## **République Algérienne Démocratique et Populaire**

**Ministère de L'Enseignement Supérieur et de la Recherche Scientifique**

**Centre Universitaire de Ain Témouchent Institut des Sciences et de la Technologie Département de Génie Civi**l

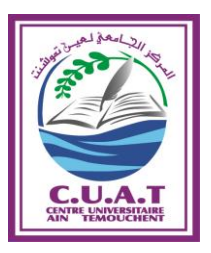

**Mémoire pour l'Obtention du Diplôme de Master**

**Filière : Génie Civil**

**Spécialité : Ingénierie de Structure**

Thème :

## **ETUDE D'UNE TOUR R+9 AVEC (2SOUS-SOL) EN BETON**

Présenté Le 07/06/2015 par :

#### **M<sup>r</sup> MANA SAID ABDEL KADER M<sup>r</sup> BENGOUDIFA MED SALIM**

Devant le Jury composé de :

**M<sup>r</sup> DEBOUCHA** 

 **M<sup>r</sup> DERBAL RACHID Encadreur**

 **M<sup>r</sup> HASNI BOUZIANE Co-Encadreur**

 **Président**

 **Mme MOUSSI Examinateur**

 **M<sup>r</sup> AMARA Examinateur**

# *DÉDICACES*

*Je dédie ce modeste travail à :*

- *Mes cher parant qui mon toujours soutenus et encourager durant tout ce long chemin ; pour atteindre ce stade de formation.*
- *Mon cher frère WAFI qui ma encourager durant tout mon parcoure d'étudiant.*
- *Mes sœurs MALEK ; AMEL ; SARA*
- *Toute la promotion année 2015*
- *Tous les enseignant qui mon dirigé vert la porte de réussite*

 *MANA SAID ABDELKADER* 

# *DÉDICACES*

*Je dédie ce modeste travail à :*

- *Mes cher parant qui mon toujours soutenus et encourager durant tout ce long chemin ; pour atteindre ce stade de formation.*
- *Ma femme qui ma encouragé à terminée mes étude.*
- *Mes cher frère ALI ; ABDELKRIM qui mon encourager durant tout mon parcoure d'étudiant.*
- *Ma sœurs SETI.F ; et ma fille ALAA.*
- *Mon binôme SAID ; qui ma soutenus durant se parcoure.*
- *Toute la promotion année 2015*
- *Tous les enseignant qui mon dirigé vert la porte de réussite.*

 *BENGOUDIFA MED SALIM* 

# *REMERCIMENT*

*Tout d'abord nous remercions à ALLAH le plus puissant pour ça gratitude qui nous à était donné et le courage ; ainsi que la volanté pour atteindre notre objectif.*

*C'est avec une profonde reconnaissance et considération particulière que nous remercions notre encadreur Mr RACHID DERBAL pour sont soutient ; et ces conseil judicieuse durant l''élaboration de ce projet.*

*Nous remercions avec gratitude de reconnaissance pour l''ensemble des professeures du département du génie civil qui on contribuer à notre formation de Master 2.*

*Je saisi également M<sup>r</sup> BENNACEUR .S.M ;et Mr HASNI.B ;qui nous ont beaucoup aider pour l'élaboration de ce travail .*

*Enfin, à tous ceux qui m'ont aidé de prés ou de loin pour la réalisation de ce projet de fin d'étude.*

 *MANA.S ET BENGOUDIFA.M.S* 

## ملخص

ھذا مشروع نهاية الدراسة والدي يشمل دراسة مبنى من الخرسانة المسلحة و المستخدمة لتجمع سكني مع تسع طوابق علوية و طابقين أرضيين يستخدمان كمواقف للسيارات الخفيفة و ھي تقع ضمن المنطقة الزلزالية الوسطى حسب جدول الوا ئح الزلزالية في دراسة ھذا المشروع عرضنا دراسة شاملة متكونة من ستة أجزاء و ھم**:**  الجزء األول*:* يبدءا بالوصف العام للمشروع مع تعريف العناصر المختلفة و اختيار المواد المستخدمة الجزء الثاني*:* يعرف الحموالت لكل العناصر مع القياسات األولية )األعمدة ,الروافد,الدعامات( الجزء الثالث*:* يتمحور حول دراسة األجزاء الثانوية من البناية الجزء الرابع*:* يركز على الدراسة الديناميكية للبناية مع تحديد عمل الخصائص الزلزالية و الديناميكية معينة من اليهكل خالل االھتزازات مع دراسة المبنى من خالل تحليل نموذج للهيكل بواسطة برنامج الجزء الخامس*:* حساب تسليح العناصر الهيكلية استنادا إلى نتائج برنامج الجزء السادس**:** يتمحور حول دراسة األساسات و يليها االستنتاج العام *(IIa) RPA 99 ver 2003 ETABS ETABS*

**الكلمات المفتحية :** خرسانة,مبنى, *ETABS* ;RPA99 ver 2003 ;DTR BC .2.2

## *Résumé :*

*Le présent projet de fin d'étude, consiste à l'étude d'un bâtiment en béton armé à usage d'habitation de 9 étages avec commerce et deux nivaux sous–sol utilisés comme parkings pour véhicules légers.Conformément au règlement parasismique algérien RPA99 version 2003, l'ouvrage étudié est implanté dans une zone de moyenne sismicité (zone II a) et il est classé en groupe 2 selon son importance.*

*Le moyen de contreventement est assuré par un système de portiques auto-stables.*

*Dans ceprojet, nous avons procédé à l'étudedétaillée de six chapitres :*

- *Le premier chapitre consiste à une présentation générale du bâtiment, la définition des différents éléments et le choix des matériaux à utiliser.*
- *Le deuxième chapitre présente les descentes des charges et le pré dimensionnement des éléments structuraux (tel que les poteaux, les poutres et les voiles).*
- *Le 3èmechapitre présente le calcul des éléments secondaires.*
- *Le 4èmechapitre portera sur l'étude dynamique du bâtiment, la détermination de l'action sismique et les caractéristiques dynamiques propres de la structure lors de ses vibrations. L'étude du bâtiment sera établie par l'analyse du modèle de la structure avec logiciel de calcul ETABS.*
- *Le calcul des ferraillages des éléments structuraux, fondé sur les résultats du logiciel ETABS est présenté dans le 5èmechapitre.*
- *Pour le dernier chapitre, on présentera l'étude des fondations suivie par une conclusion générale.*
- 1. **Mots clés :** *ETABS*, *RPA99 version 2003*, *DTR BC.2.2, CBA93, Bâtiment, Béton*

## *Abstract*

*This final project study involves the study of a reinforced concrete building Dwelling 9 floors with two nival trade in soilless used as car parks for light it is located in a middle area sismisté Class II a Group 2 following the Algerian seismic regulations.*

*In this project we conducted a detailed study of six chapters:* 

- *The first chapter involves the full presentation the building, the definition of the different elements and the choice of materials to use.*
- *The second chapter presents the expenses raids and preliminary design elements structural (such as columns, beams and sails).*
- *The third chapter presents the calculation of secondary elements.*
- *The 4th chapter will study the dynamics of the building, determining the seismic action and dynamic characteristics own structure when its vibration, The study of the building will be done by analyzing of the structure model with calculation software ETABS.*

*The calculation of reinforcement of structural elements based on the results of the ETABS software is presented in the fifth chapter.*

*In the last chapter we present the study of foundations followed by a general conclusion*.

Keywords: ETABS, RPA 99 er 2003, DTR BC.2.2, Building, Concrete

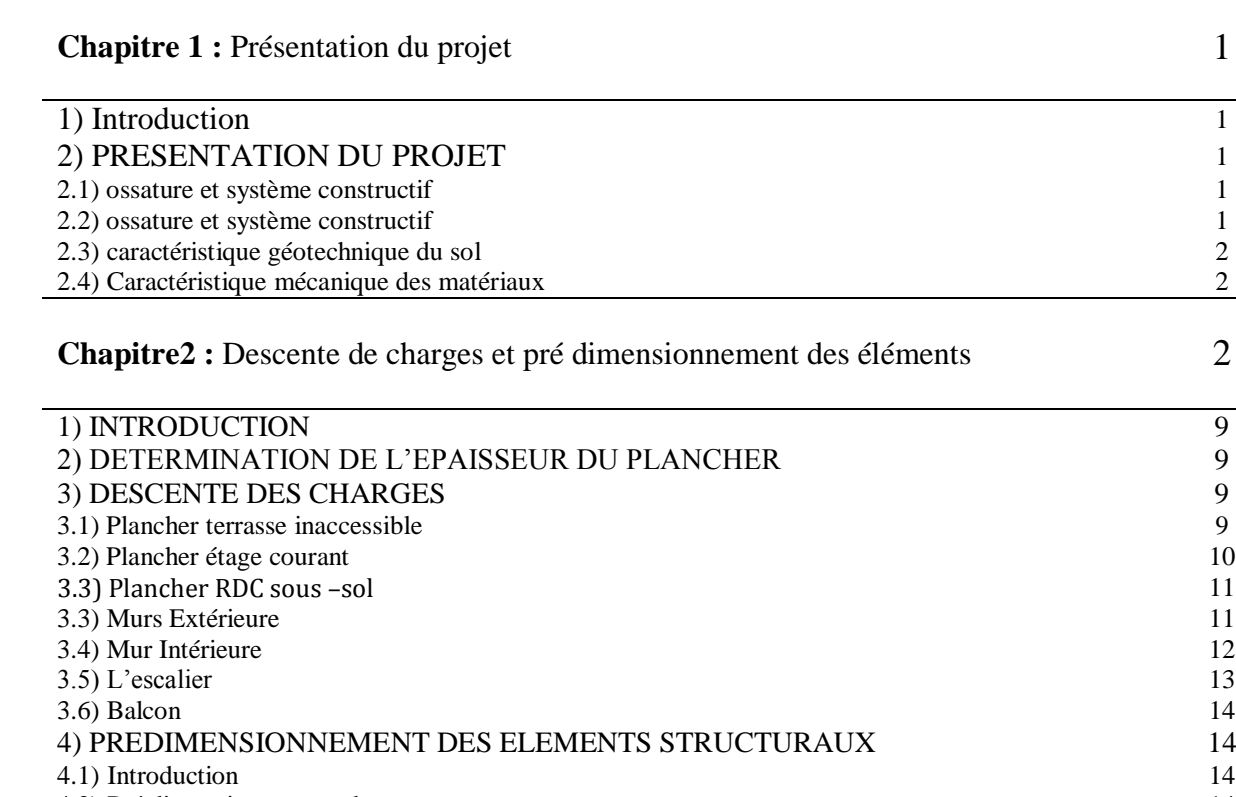

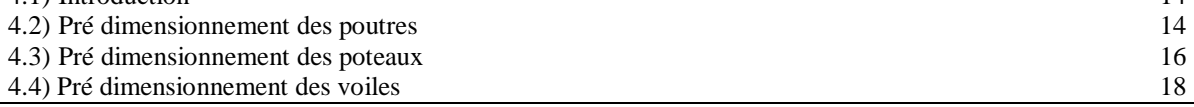

**Chapitre3** : Etude des éléments secondaire 14

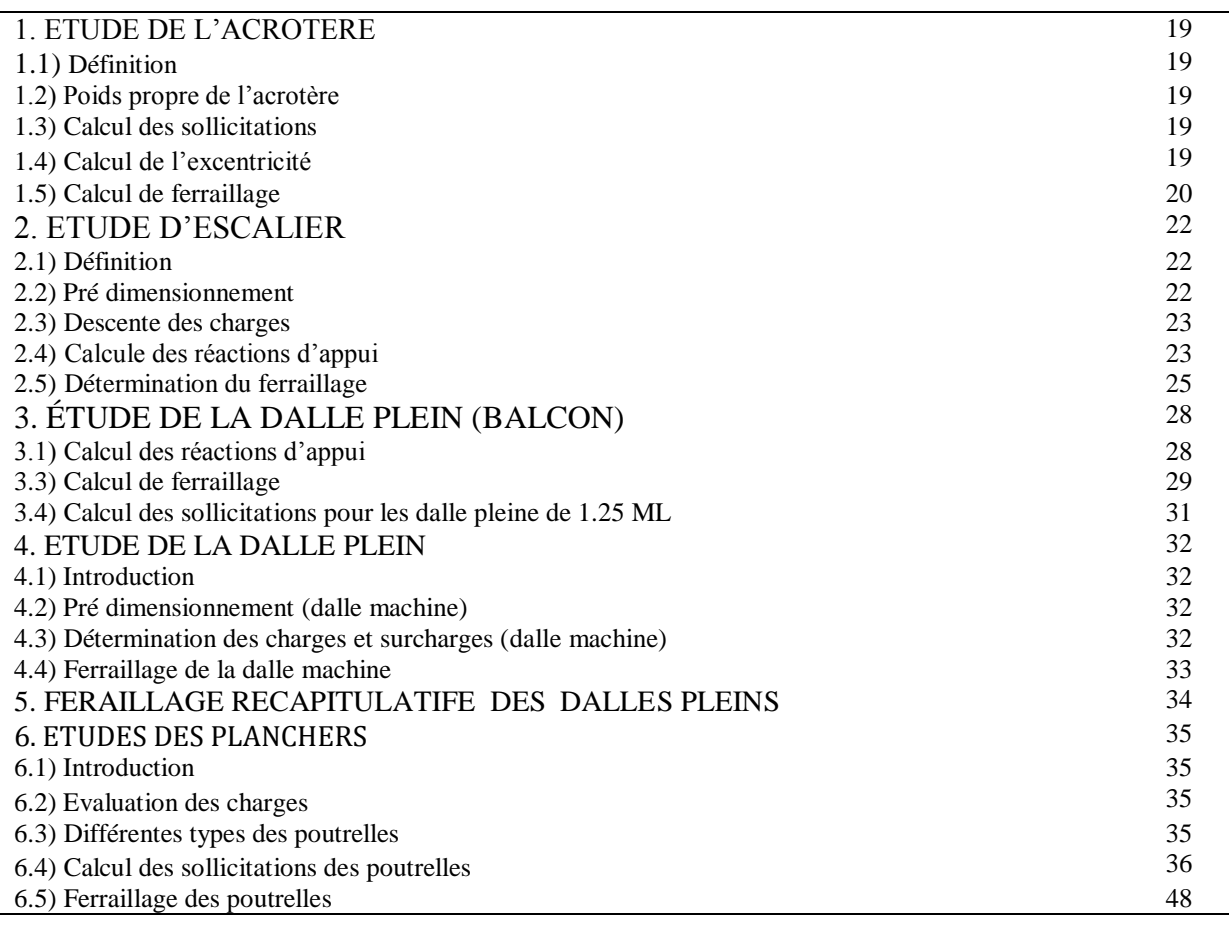

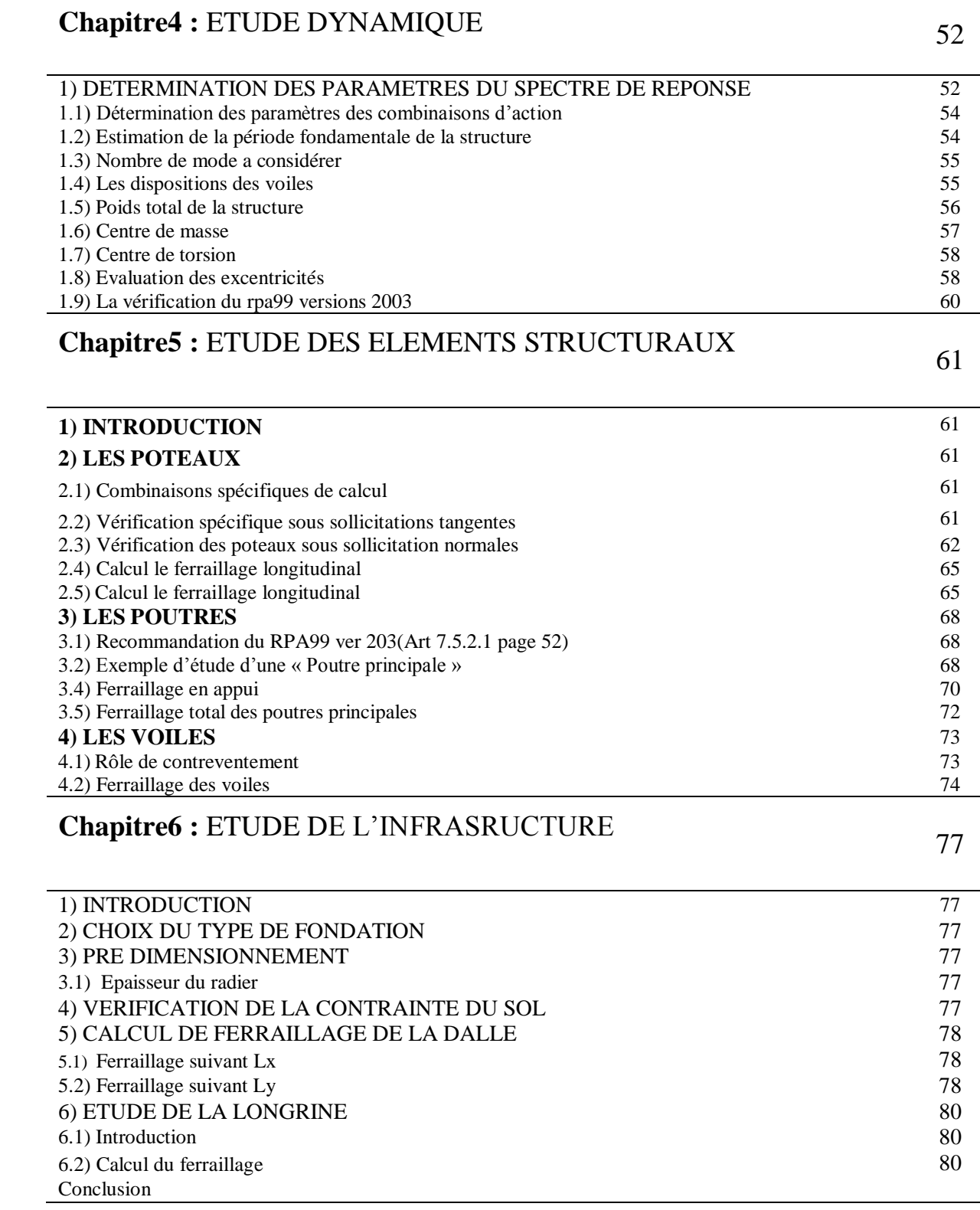

# Liste des tableaux :

# Liste des tableaux Page

## **Chapitre 1 :** Présentation du projet

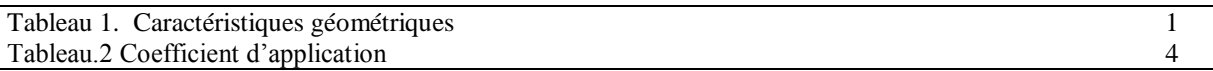

## **Chapitre2 :** Descente de charges et pré dimensionnement des éléments

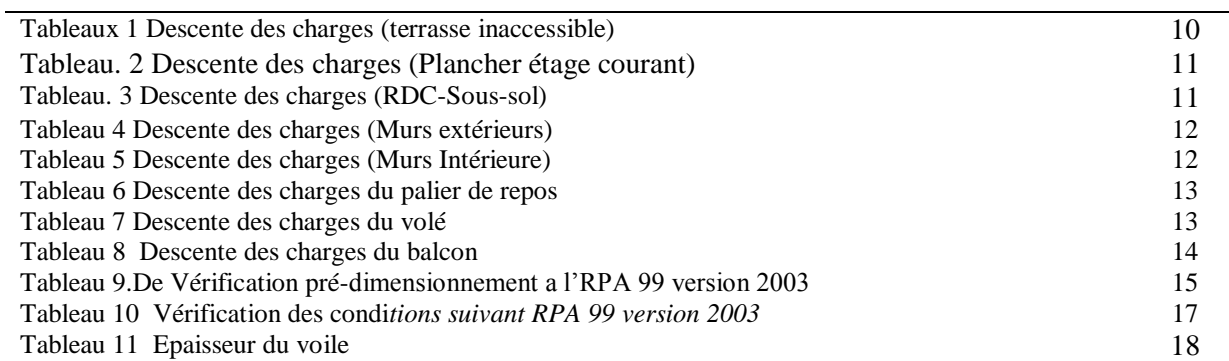

## **Chapitre3** : Etude des éléments secondaire

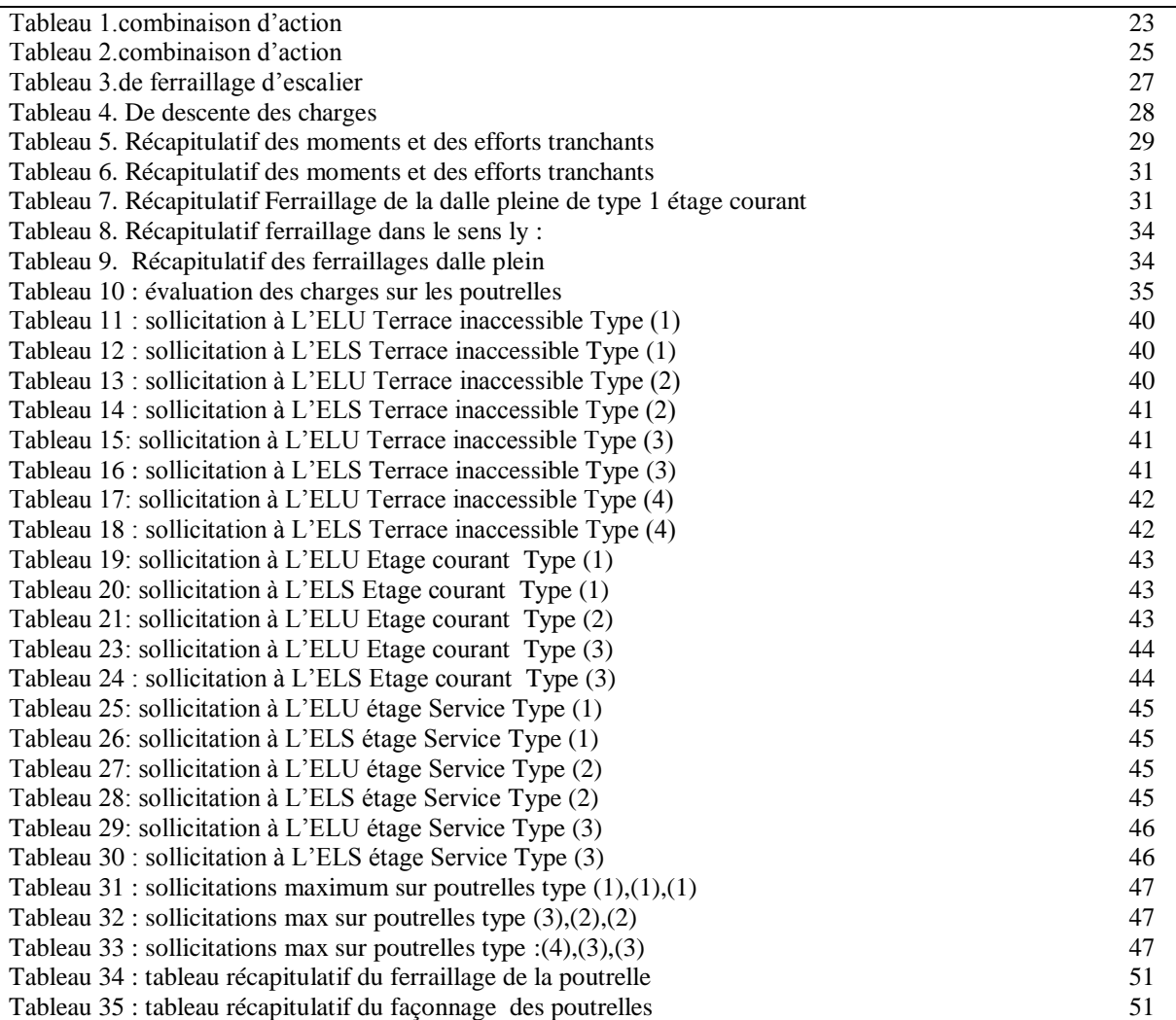

# **Chapitre4 :** ETUDE DYNAMIQUE

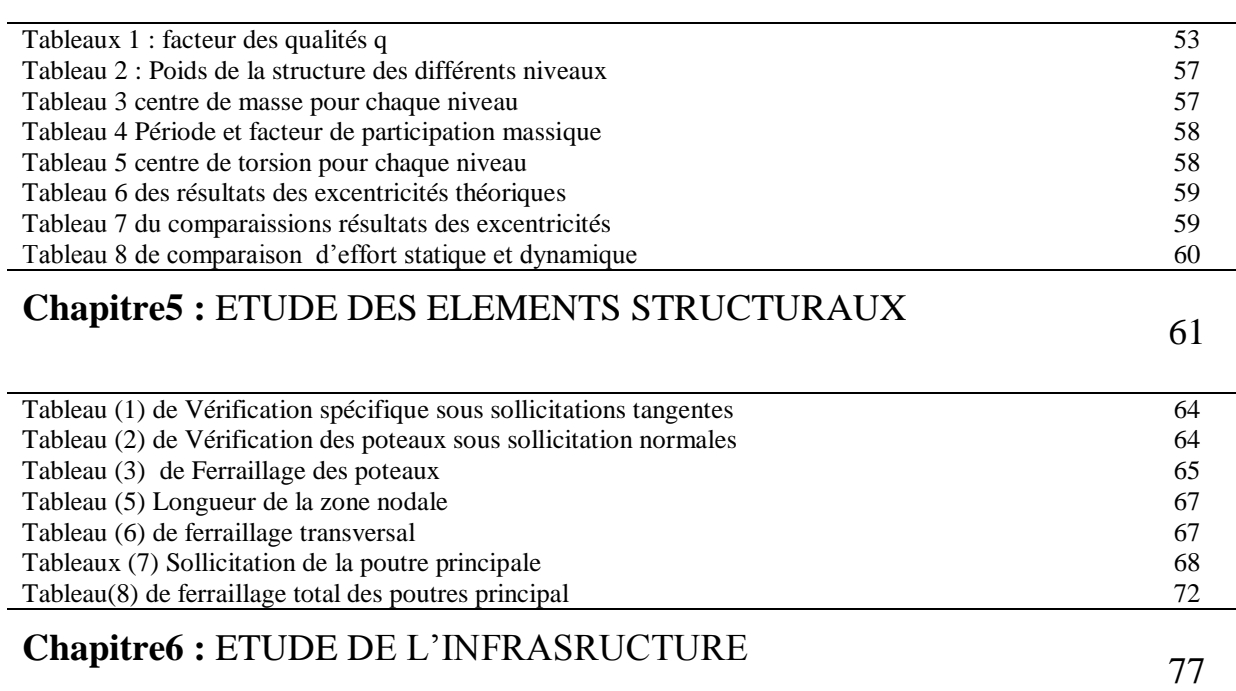

# Liste des figures Page

## **Chapitre 1 :** Présentation du projet

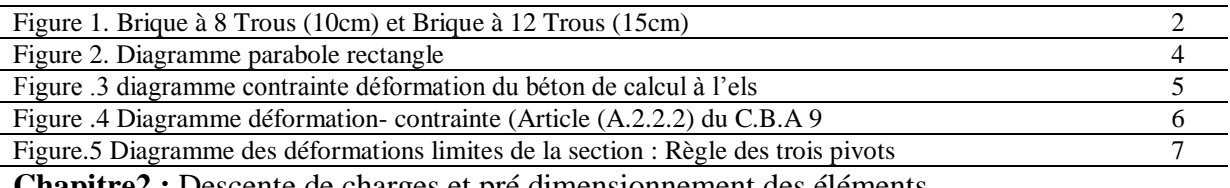

**Chapitre2 :** Descente de charges et pré dimensionnement des éléments

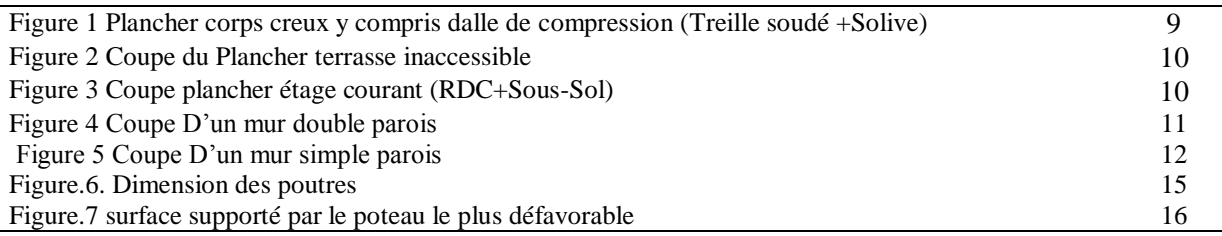

**Chapitre3** : Etude des éléments secondaire

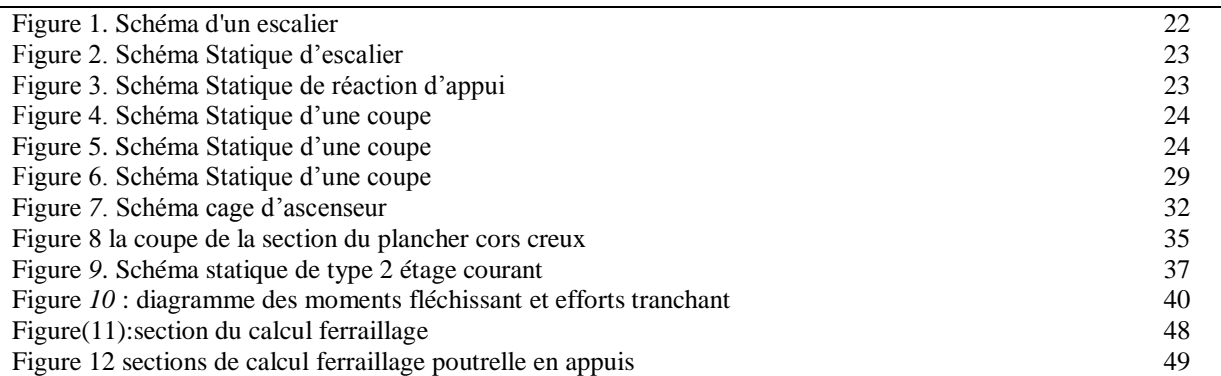

# **Chapitre4 :** ETUDE DYNAMIQUE

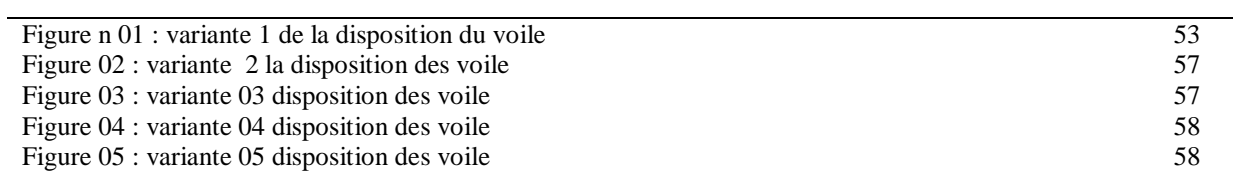

## **LISTE DES NOTATIONS**

- *A* : Coefficient d'accélération de zone, Coefficient numérique en fonction de l'angle de frottement.
- $\triangleright$  *A<sub>s</sub>* : Aire d'une section d'acier.
- $\triangleright$  *A<sub>t</sub>*: Section d'armatures transversales.
- $\triangleright$  *B* · Aire d'une section de béton.
- *ø* : Diamètre des armatures.
- $\triangleright$   $\varphi$ : Angle de frottement.
- *C* : Cohésion.
- $\triangleright$  *q* : Capacité portante admissible.
- $\triangleright$  *Q* : Charge d'exploitation.
- $\triangleright$   $x_s$ : Coefficient de sécurité dans l'acier.
- $\triangleright \; \; x_b$ : Coefficient de sécurité dans le béton.
- $\triangleright \sigma_s$ : Contrainte de traction de l'acier.
- $\triangleright \sigma_{\rm b}$ : Contrainte de compression du béton.
- $\triangleright \ \overline{\sigma_s}$ : Contrainte de traction admissible de l'acier.
- $\triangleright \sigma_{bc}$ : Contrainte de compression admissible du béton.
- $\triangleright \tau_u$ : Contrainte ultime de cisaillement.
- $\triangleright$   $\tau$ : Contrainte tangentielle.
- $\triangleright$   $\beta$ : Coefficient de pondération.
- $\triangleright \sigma_{\text{sol}}$ : Contrainte du sol.
- $\triangleright$  *G* : Charge permanente.
- ξ: Déformation relative.
- *V0* : Effort tranchant a la base.
- $\triangleright$  *E.L.U* : Etat limite ultime.
- *E*.*L*.*S* : Etat limite service.
- *Nser* : Effort normal pondéré aux états limites de service.
- $\triangleright$  *N<sub>u</sub>*: Effort normal pondéré aux états limites ultime.
- $\sum T_u$ : Effort tranchant ultime.
- *T* : Effort tranchant, Période.
- $\triangleright$  *S<sub>t</sub>* : Espacement.
- $\triangleright$  λ: Elancement.
- $\geq e$  : Epaisseur, Indice des vides.
- $\triangleright$  *F* : Force concentrée.
- $\triangleright$   $f$  : Flèche.
- $\triangleright$  *f* : Flèche admissible.
- *L* : Longueur ou portée.
- $\triangleright$  *L<sub>f</sub>* : Longueur de flambement.
- $\triangleright$  *I<sub>p</sub>* : Indice de plasticité.
- $\triangleright$  *I<sub>c</sub>*: Indice de consistance.
- $\triangleright$  *W* : Poids total de la structure.
- $\blacktriangleright$  *d* : Hauteur utile.
- *Fe* : Limite d'élasticité de l'acier.
- $\triangleright$   $M_u$ : Moment à l'état limite ultime.
- *Mser* : Moment à l'état limite de service.
- $\triangleright$  *M<sub>t</sub>* : Moment en travée.
- $\triangleright$  *M<sub>a</sub>* : Moment sur appuis.
- *M0* : Moment en travée d'une poutre reposant sur deux appuis libres.
- *I* : Moment d'inertie.
- $\triangleright$   $f_i$ : Flèche due aux charges instantanées.
- $\triangleright$  *f*<sub>*v*</sub>: Flèche due aux charges de longue durée.
- $\triangleright$  *I<sub>fi</sub>*: Moment d'inertie fictif pour les déformations instantanées.
- *Ifv* : Moment d'inertie fictif pour les déformations différées.
- *M* : Moment, Masse.
- $\triangleright E_{ij}$ : Module d'élasticité instantané.
- *Evj* : Module d'élasticité différé.
- *Es* : Module d'élasticité de l'acier.
- *fc28* : Résistance caractéristique à la compression du béton à 28 jours d'age.
- *ft28* : Résistance caractéristique à la traction du béton à 28 jours d'age.
- $\triangleright$   $\overrightarrow{F_{cj}}$ : Résistance caractéristique à la compression du béton à j jours d'age.
- $\triangleright$  *K* : Coefficient de raideur de sol.
- *Y* : Position de l'axe neutre.
- *I0* : Moment d'inertie de la section totale homogène.

## **INTRODUCTION**

Toute étude de projet d'un bâtiment dont la structure est en béton armé, à pour but d'assurer la stabilité et la résistance, des bâtiments afin d'assurer la sécurité du bâtiment.

On sait que le développement économique dans les pays industrialisés privilégie, la construction verticale dans un souci, d'économie de l'espace.

L'utilisation du béton armé (B.A) dans la réalisation c'est déjà un avantage d'économie, car il est moins chère par rapport aux autres matériaux (charpente en bois ou métallique) avec beaucoup d'autres avantages comme par exemples :

- Souplesse d'utilisation.
- Durabilité (duré de vie).
- Résistance au feu.

Malgré tout c'est avantage, il existe un danger représenté par ce choix, à cause des dégâts qui peuvent lui occasionner les séismes et le vent.

Pour cela, on doit de respecter les normes et les recommandations parasismiques qui rigidifient convenablement la structure.

Dans le cadre de notre projet de fin d'étude, nous avons procédé au calcul d'un bâtiment en béton armé à usage d'habitation commerce est deux nivaux sous –sol utilisée comme parkings pour voiture léger, implantée dans une zone de moyenne sismisté de **classe II a groupe 2** suivant le règlement parasismique algérien RPA 99 version 2003, comportant deux sous-sol, un rdc et 9 étages n'est pas encore réaliser ain témouchent . Dans ce projet nous avant procéder à l'étude de six chapitres :

- $\triangleright$  Le Premier chapitre consiste à la présentation complète de bâtiment, la définition des différents éléments et le choix des matériaux à utiliser.
- $\triangleright$  Le deuxième chapitre présente les descentes des charges et le pré dimensionnement des éléments structuraux (tel que les poteaux, les poutres et les voiles).
- Le 3ème chapitre présente le calcul des éléments secondaire.
- $\triangleright$  Le 4éme chapitre portera sur l'étude dynamique du bâtiment, la détermination de l'action sismique et les caractéristiques dynamiques propres de la structure lors de ses vibrations. L'étude du bâtiment sera faite par l'analyse du modèle de la structure avec logiciel de calcul ETABS.
- $\triangleright$  Le calcul des ferraillages des éléments structuraux, fondé sur les résultats du logiciel ETABS est présenté dans le 5ème chapitre.
- $\triangleright$  Pour le dernier chapitre on présente l'étude des fondations suivie par une conclusion générale.

## **CHAPITRE 1 : PRESENTATION DU PROJET**

## **1. INTRODUCTION GENERALE :**

Dans le cadre ce projet nous allons procéder au pré dimensionnement des éléments structuraux d'un bâtiment **R+9 avec double sous-sol**.

Se bâtiment sera étudié avec un système de contreventement mixte réalisée par des voiles et des portiques. Pour notre projet on va procéder aux calculs dynamique avec logicielle ETABS

## **1.1. Définition du logiciel ETABS**

ETABS est un logiciel de calcul conçu exclusivement pour le calcul des bâtiments. Il permet de modéliser facilement et rapidement tous types de bâtiments grâce à une interface graphique Unique.

Il offre de nombreuses possibilités pour l'analyse statique et dynamique ETABS permet également le transfert de donnée avec d'autres logiciels (AUTOCAD, SAP2000 et SAFE).

## **2. PRESENTATION DU PROJET**

Notre projet ce situe à la wilaya d'ain temouchent qui classé une zone de moyenne sismisté de **classe II a** suivant le règlement parasismique algérien RPA 99 version 2003

Notre projet et un bâtiment à usage d'habitation dont le type de logement est du F3 ainsi d'un RDC destinée au commerce est deux nivaux sous –sol utilisée comme parkings pour voiture léger

## **2.1. Ossature et système constructif**

| Longueur du bâtiment                  | 28,20 M           |
|---------------------------------------|-------------------|
| Largeur du bâtiment                   | 20,00 M           |
| Hauteur total du bâtiment             | 38,84 M           |
| Hauteur de L'étage courant            | 3,06 <sub>M</sub> |
| Hauteur du RDC                        | 3,60 M            |
| Hauteur du sous $-$ sol $N^{\circ}$ 1 | $3,60$ M          |
| Hauteur du sous –sol $N^{\circ}$ 2    | 3.60 <sub>M</sub> |

**Tableau 1.** Caractéristiques géométriques

#### **2.2. Ossature et système constructif**

C'est une ossature auto-stable réalisée avec système portique (poteau –poutre)

*Plancher :* Tous les plancher sont réalisée en corps creux et une dalle de compression type (16+5cm) Ce type de plancher est le plus utilisée pour ces avantage :

- facilité de réalisation.
- réduction de la masse du plancher et par conséquence l'effet sismique
- isolation acoustique et thermique
- économie dans le cout du coffrage (le corps creux et les poutrelle forme un coffrage)

## *L'escalier :*

 L'escalier nous permet l'accès du niveau sous–sol aux RDC ainsi que du RDC à autre nivaux dans notre projet chaque nivaux à deux volée est un palier intermédiaire

## *Maçonnerie :*

*Les murs extérieures :* sont réalisé en brique creuse double parois de 15cm et 10cm avec une l'âme d'aire de 05cm ce type de mur comporte des ouvertures pour fenêtre

Les murs intérieurs *:* en brique creuse simple parois de 10 cm qui comporte des ouvertures pour porte

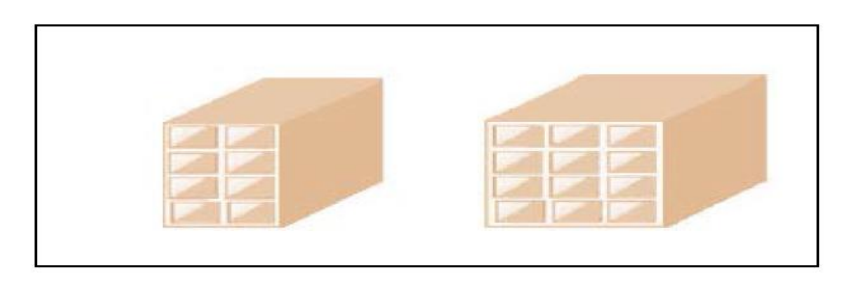

**Figure 1.** Brique à 8 Trous (10cm) et Brique à 12 Trous (15cm)

#### *Revêtement :*

- Enduit en plâtre pour les sous plafond (2cm)
- Enduit en ciment pour les murs extérieurs et intérieurs y compris volée d'escalier et palier de repos (2cm)
- Revêtement en carrelage (2cm)
- Le plancher terrasse sera couvert par une étanchéité multicouche couverte par du gravillon roulée afin d'évité toute pénétration d'eau

#### *L'ascenseur :*

Est un dispositif mobile qui nous assure le déplacement des personnes et objet en hauteur sur des nivaux définis de notre bâtiment

#### *Acrotères :*

La terrasse étant inaccessible, le dernier niveau est entouré d'un acrotère en béton armé d'une hauteur variant entre 60cm et 80cm et de 10cm d'épaisseur.

## **2.3. Caractéristique géotechnique du sol :**

Suivant le rapport géotechnique établit par le laboratoire LNHC est après avoir effectué des sondages sur le site il à était conclus que la nature du sol et un sol meuble dont ça contrainte et de 1.2 bar

## **2.4. Caractéristique mécanique des matériaux :**

Le béton *:* est un matériau obtenue on mélangeant du ciment avec du sable est du gravier ainsi due d l'eau

#### *Composition du béton :*

le béton étulise est un béton courant dont la composition d'un mètre cube est de :

- Ciment :  $350$  Kg
- Gravier : 800 Kg
- $\bullet$  Sable : 400 Kg
- Eau  $: 175 \text{ Kg}$

## *Caractéristique du béton et avantage :*

- économie : le béton et plus économique que l'acier vis avis la transmission des efforts de compression et son association avec les armatures luis permet de résister les efforts de traction.
- résistance : aux agents atmosphérique elle est assurée par un enrobage correct des armatures et une compacité convenable du béton.
- souplesse des formes : elle résulte de la mise en œuvre du béton dans des coffrages aux quels on peut donner toutes les sorte de forme.
- résistance au feu : le béton armé dans les bonnes conditions aux effets des incendies.

## *Résistance mécanique :*

#### *Resistance à la compression :*

le béton résiste à la compression (fcj) elle est déterminée à partir d'essai sur éprouvette cylindrique de 16 cm de diamètre et 32cm de hauteur à j (Jour /âge de l'éprouvette).

#### **(Article (A.2.1.1.1) du C.B.A 93)**

 $Fcj=\frac{J}{\cdots}$  $\frac{1}{a + b}$  **\* fc28** (1) Pour Fc  $28 \le 40$  Mpa ——————— a=  $4,76$  ———————b=0,83 Pour Fc 28  $\geq$  40 Mpa ——————— a= 1,40 ———————b=0,95 Pour  $j \ge 60$  J ———————— fcj = 1,1 Fc 28

Pour notre étude Fc 28 =25 Mpa

## *Résistance à la traction :*

la résistance à la traction du béton **j** jour notée **Ftj** est définit conventionnellement par la relation suivante : (Article (A.2.1.1.2) du C.B.A 93)

> Ftj =0,6+0,06Fcj ――――――― si Fc28≤60 Mpa Ftj=0 ,275(Fcj)⅔ ――――――― si Fc28˃60 Mpa

## *Méthode de calcul :*

après avoir effectué plusieurs essais pour connaitre le comportement du béton armé ; ils ont arrivée à trouvé la méthode de calcul avec l'état limite

les états limite sont classés en deux classes

#### *Etat limite ultime :*

Dans ce cas l'ouvrage est à la limite de la ruine il doit résister aux charges mais il subit des déformations irréversible état limite ultime d'équilibre statique non renversement de la structure.

état limite ultime de résistance pour les matériaux constitues béton ou acier exemple : non

rupture par écrasement du béton

état limite ultime de stabilité de forme non flambement d'un poteau.

le diagramme qui peut être utilisé dans tous les cas et le diagramme de calcul dit parabole rectangle les déformations du béton sont : (*Article (A.4.3.4.1) du C.B.A 93)*

 $-\epsilon$  $_{\text{bc1}}$  = 2 ‰  $-\epsilon$ <sub>bc2</sub> = 3,5 ‰———————— si Fcj ≤ 40Mpa. Min (4,5 ; 0,025 Fcj) ‰――――――― si Fcj > 40Mpa.

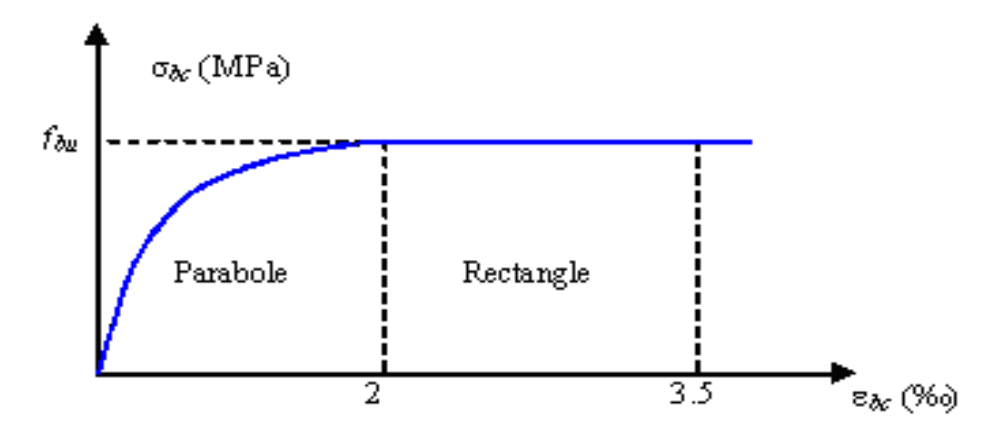

**Figure 2.** Diagramme parabole rectangle

**ɛbc :** déformation du béton en compression

**Fbc :** contrainte de calcul 2‰≤ ɛbc≤3,5‰

**Fcj :** résistance caractéristique à la compression du béton à «j» jour

**γb :** coefficient de sécurité

**γb :** 1,5 cas général

**γb :** 1,15 cas accidentel

Donc **σbc** est en fonction de son raccourcissement :

 $0 ≤ ε$ bc ≤ 2‰ σbc = 0,25 Fbc x 103 εbc (4-103 x εbc)  $2%$ <sub>0</sub>≤ εbc ≤ 3,5‰ σbc = Fbc

**Fbu** : contrainte ultime du béton en compression Fbu $=$   $\frac{0.85 \text{ Fc}t}{0.85 \text{ Fc}t}$ *Ѳɤ*

Ѳ : coefficient qui dépend de la duré d'application du chargement il et fixé a :

**Tableau.2** Coefficient d'application

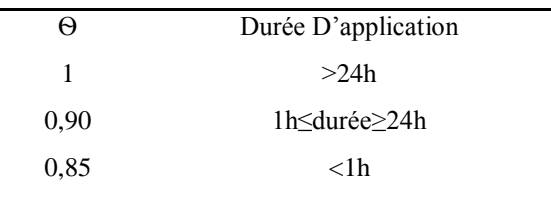

#### *Etat limite de service (ELS) :*

Aux delà du quel ne sont plus satisfaite les conditions normal d'exploitation et durabilité (déformation ; ouverture des fissures).

**σbc :** la contrainte de compression du béton à els est limité à **σbc : 0,6fc28**

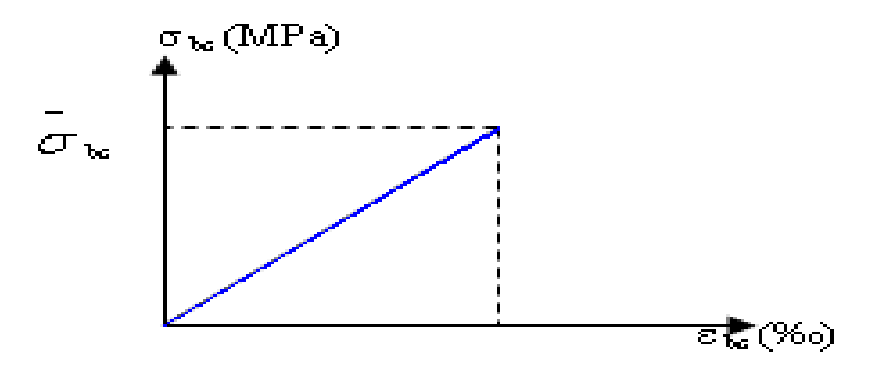

**Figure .3** diagramme contrainte déformation

du béton de calcul à l'els

La contrainte limite de service en compression du béton est limité par :

**σbc≤ σbc**

## *Contrainte admissible de cisaillement :*

τu = min (0,2Fcj /γb ,5MPa) Fissuration peu préjudiciable τu = min (0,15Fcj / γb ,4MPa) Fissuration préjudiciable ou très préjudiciable la contrainte ultime de cisaillement dans une pièce en béton est définie par rapport à l'effort tranchant ultimet Tu  $\tau u = \frac{T u}{\mu d}$  $bd$ Avec :

b : largeur de la pièce

d : hauteur de la pièce

#### *Module de déformation longitudinal du béton :*

#### *Module de déformation instantané :*

Sous des contraintes normales d'une durée d'application inférieure à 24h. On admet qu'à l'âge de « j » jours le module de déformation longitudinale instantanée du

Béton Eij est égale à : Eij = 11000 fcj1/3 ――――――― avec Eij ET Fcj en MPa

*(Article (A.2.1.2.1) du C.B.A 93)*

#### *Module de déformation différée :*

Sous des contraintes de longue durée d'application on admet qu'à l'âge de « j » jours le module de déformation longitudinal différée du béton Evj est donnée par la formule :

#### *(Article (A.2 .1.2.2) du C.B.A 93)*

Evj = 3 700 (Fcj 1/3) ――――――― si fc28 ≤ 60Mpa. Evj = 4 400 (Fcj 1/3) ――――――― si fc28 > 60Mpa, sans fumée de silice.  $E$ vj = 6 100 (Fcj) ———————— si fc28 > 60Mpa, avec fumée de silice.

#### *Module de déformation transversale :*

*Coefficient de poisson :* (Article (A.2.1.3) du C.B.A 93)

υ=(Δd / d) / (ΔL / L)

Avec (Δd / d) : déformation relative transversale. (ΔL / L) : déformation relative longitudinale. Il est pris égale à : υ = 0,2 pour ELS (béton non fissuré*)*  $υ = 0,0$  pour ELU (béton fissuré

#### *Acier :*

L'acier est un alliage de fer et de carbone en faible pourcentage leur role est de résisté a l'effort de traction ;de cisaillement et de torsion

Dont le pratique on utilise les nuances d'acier suivante

- Acier naturel FeE 215\_\_\_\_\_\_\_\_\_\_\_\_\_\_FeE235
- Acier a haute adhérence FeE 400 FeE500
- Treilis à soudés de maille  $150x150$  mm<sup>2</sup> avec  $\Phi = 3,5$ mm
- Le caractère mécanique servant de base aux justifications est la limite d'élasticité.
- Le module d'élasticité longitudinal de l'acier est pris égale à :

Es = 200 000 MPa

#### *Diagramme déformation contrainte de calcul :*

Dans les calculs relatifs aux états limites, on introduit un coefficient de sécurité γs qui a les Valeurs suivantes :

 $γs = 1,15$  cas général

 $\gamma s = 1,00$  cas des combinaison accidentelles.

Pour notre cas on utilise des aciers FeE400.

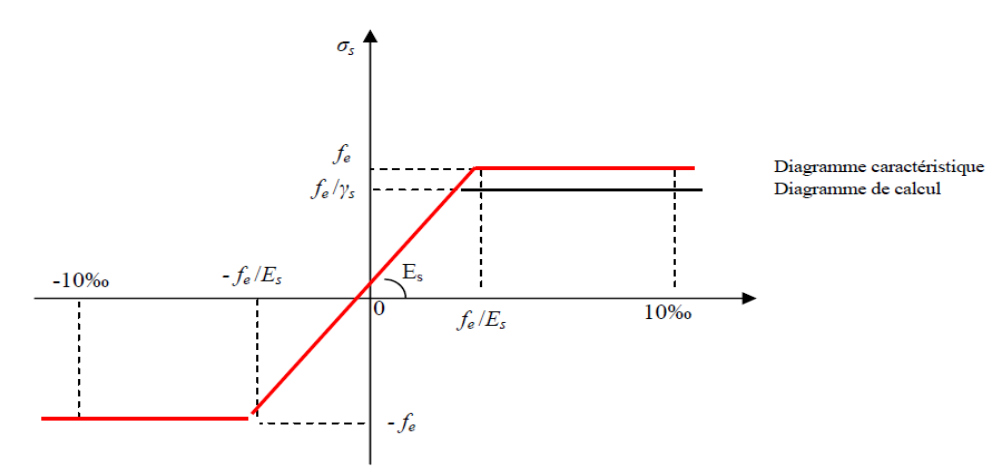

**Figure .4** Diagramme déformation- contrainte

(Article (A.2.2.2) du C.B.A 93

#### *Contrainte limite de traction des armatures :*

Fissuration peu préjudiciable σst≤ Fe pas de limitation Fissuration préjudiciable σst= min (2/3Fe ;  $110\sqrt{(n*Ftj)}$ ) Fissuration très préjudiciable σst= min (0,5Fe ;  $90\sqrt{(n*Ft)}$ ) n : coefficient de fissuration n= 1 pour rond lisse (RL)

n=1,6 pour les hautes adhérences avec  $\phi \geq 6$ mm (HA)

#### *Poids volumique :*

Béton armé———————— γb = 25KN /m<sup>3</sup> Béton non armé ————————— γb = 22KN /m<sup>3</sup> Acier ————————  $\gamma b = 78.5 \text{ KN/m}^3$ 

## *Etats limites :*

Suivant les règles BAEL on distingue deux états limites de calcul :

- Etats limite ultime de résistance E. L. U. R
- Etats limite de service

## *E. L. U. R :*

Il consiste à l'équilibre entre les sollicitations d'action majorées et les résistances Calculées en supposant que les matériaux atteignent les limites de rupture minorées ce qui Correspond aussi aux règlements parasismiques algériens R. P. A 99 vesion2003. On doit par ailleurs vérifier qu'E. L. U. R n'est pas atteint en notant que les actions Sismiques étant des actions accidentelles.

## *Hypothèse de calcul :*

- Les sections planes avant déformation restent planes après déformation.
- Pas de glissement relatif entre les armatures et le béton.
- La résistance du béton à la traction est négligée.
- Le raccourcissement du béton est limité à :

εbc=2‰ en flexion composée.

εbc=3,5‰ en compression simple

- -L'allongement de l'acier est limité à εs =10‰ .
- Les diagrammes déformations- contraintes sont définis pour.
- Le béton en compression.
- L'acier en traction et en compression.

## *Règle des trois pivots:(Article (A.4.3.3) du C.B.A 93)*

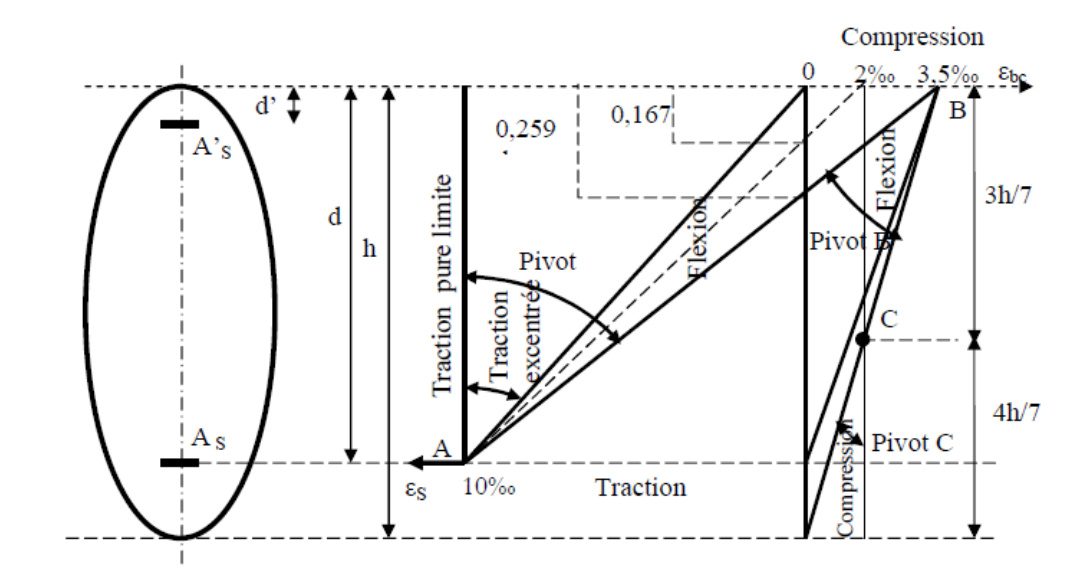

**Figure.5** Diagramme des déformations limites de la section : Règle des trois pivots

## *Analyse du diagramme des trois pivots :*

## *Pivot A*

Allongement de l'acier ɛs=10‰

**traction simple :** limite aa' béton entièrement tendue flexion simple ou composé acier tendue ɛs=10‰ béton partiellement comprimé 0≤ εbc≤3,5‰

## *Pivot B*

raccourcissement du béton comprimé εbc=3,5‰ flexion simple ou composé acier tendue ɛs=10‰ béton partiellement comprimé

## *Pivot C*

Raccourcissement du béton comprimé εbc= 2‰ pour yc 3/7h

## **Compression simple**

Soit la droite de déformation est parallèle a la droite représentative de la section avant déformation si on flexion composé.

## *ELS*

Se principe consiste à l'équilibre des sollicitations d'action réel et sollicitation résistante calculé sans dépassée la contrainte limite.

#### *Hypothèse de calcul :*

-les sections droites restent planes.

- il n'y a pas de glissement relatif entre les armatures et le béton.

- le béton tendu est négligé.

- les contraintes sont proportionnelles aux déformations.

σbc = Eb .εbc ; σs = Es . εs

- par convention(n) correspond ou rapport du module d'élasticité longitudinal de l'acier à

celui du béton.

 $n =$  Es / Eb = 15 « coefficient d'équivalente »

## *Sollicitations de calcul vis-à-vis des états limites :*

## **Etat limite ultime :**

Les sollicitations de calcul sont déterminées à partir de la combinaison d'action suivante :  $1,35$  G + 1,5 Q.

#### **Etat limite de service :**

Combinaison d'action suivante :  $G + Q$ S'il y a intervention des efforts horizontaux dus au séisme, les règles parasismiques Algériennes a prévu des combinaisons d'action suivantes G+Q+E G : charge permanente  $G+Q$  + 1,2 E Q : charge d'exploitation

E : effort de séisme 0,8 G+E

## **CHAPITRE 2 : DESCENTE DES CHARGES**

## **1. Introduction :**

L'étude des descentes des charges nous permet l'évaluation de la plus part des charges qui revienne sur chaque élément de la structure pour nous permettre une très bonne distribution qui nous permet d'assurer la résistance et la stabilité de notre ouvrage.

## **2. Détermination de l'épaisseur du plancher :**

Pour l'épaisseur du plancher ht on utilise la condition de la flèche

$$
\frac{ht}{L} \le \frac{1}{22.5}
$$

L : la porté max d'une poutrelle

L : 3.30 M

$$
ext{Donc} \ \ \text{ht} \ge \frac{3.30}{22.5} = 0.14667 \ \text{M}
$$

On adopte un plancher à corps creux de hauteur total  $ht = 21$  cm soit un plancher de (16+5) avec 16 cm de corps creux et 5cm dalle de compression.

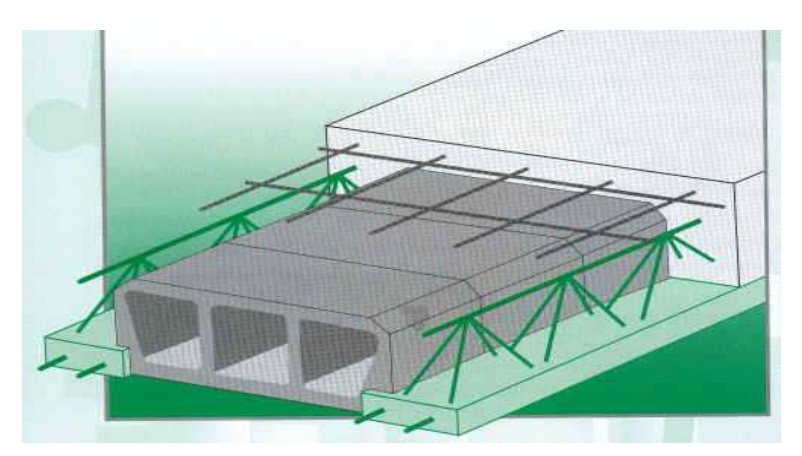

**Figure** 1 Plancher corps creux y compris dalle de compression

(Treille soudé +Solive)

## **3. Descente des charges :**

## **3.1. Plancher terrasse inaccessible:**

Notre terrasse est une terrasse inaccessible réalisé en plancher corps creux couverte par une forme de pente en béton qu'elle-même couverte par une étanchéité multicouche 36 S (feutre) ainsi que du gravillon roulé. (Article (C3 .C2.C5) du DTR)

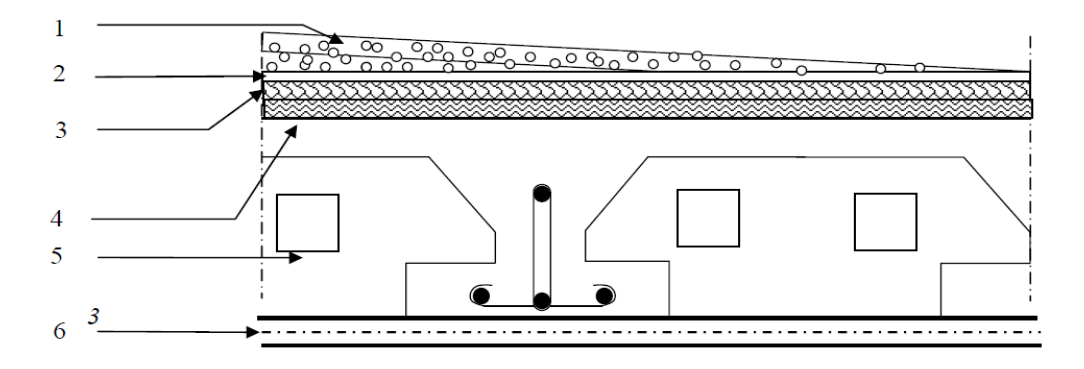

**Figure 2** Coupe du Plancher terrasse inaccessible

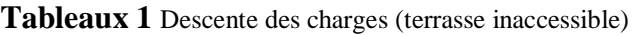

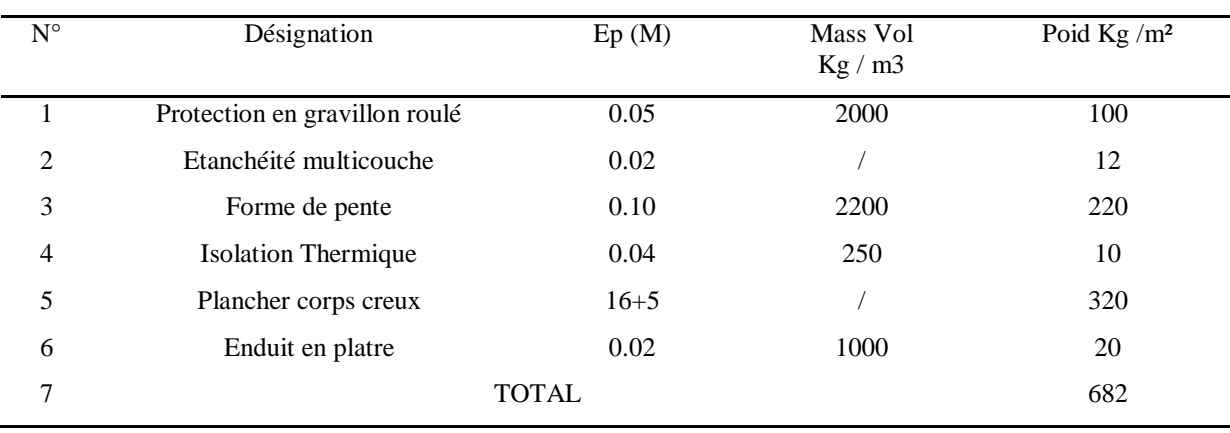

## (Article (C3 .C2.C5) du DTR)

Charge permanente G=682Kg/m²

Surcharge d'exploitation Q= 150Kg/m²

## **3.2. Plancher étage courant :**

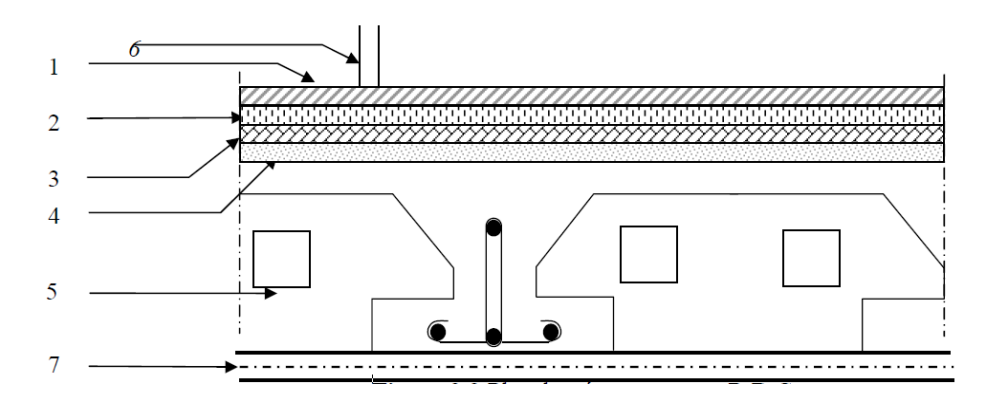

**Figure 3** Coupe plancher étage courant (RDC+Sous-Sol)

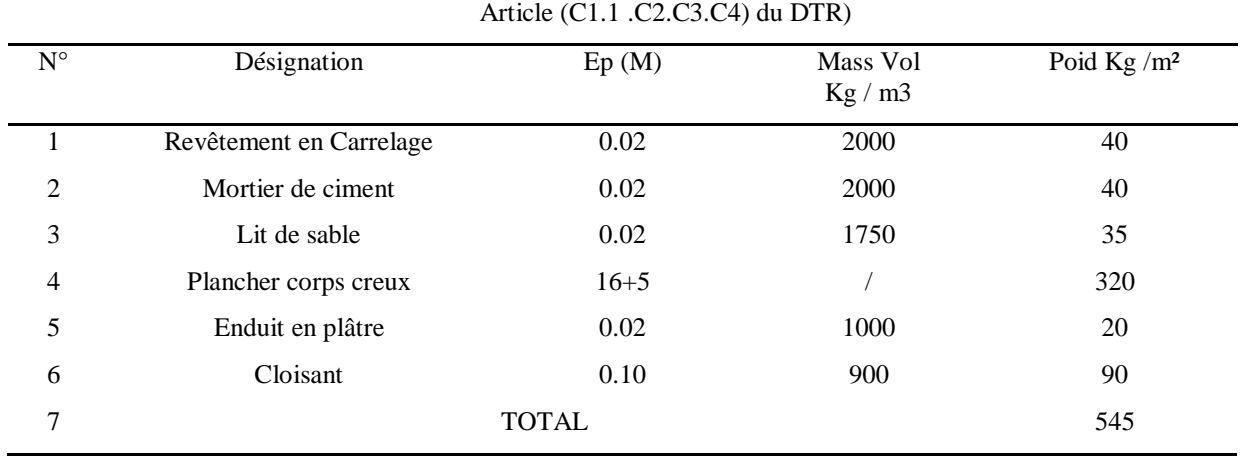

## **Tableau. 2** Descente des charges (Plancher étage courant)

Charge permanente G=545Kg/m²

Surcharge d'exploitation Q= 150Kg/m²

## **3.3. Plancher RDC sous –sol :**

*Tableau.* **3** Descente des charges (RDC-Sous-sol)

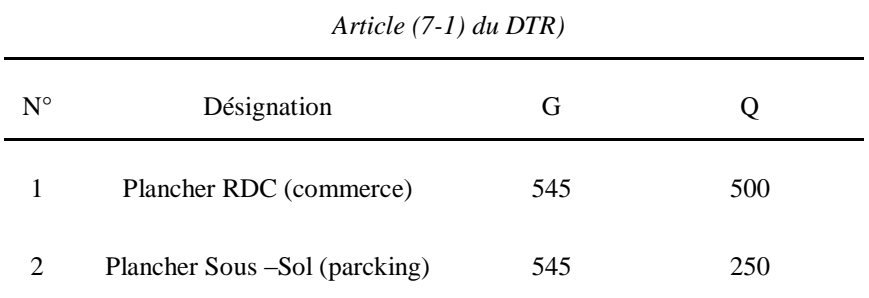

#### **3.4. Murs Extérieure :**

Les murs extérieure ont une épaisseur de 30cm et réalise brique creuse double parois

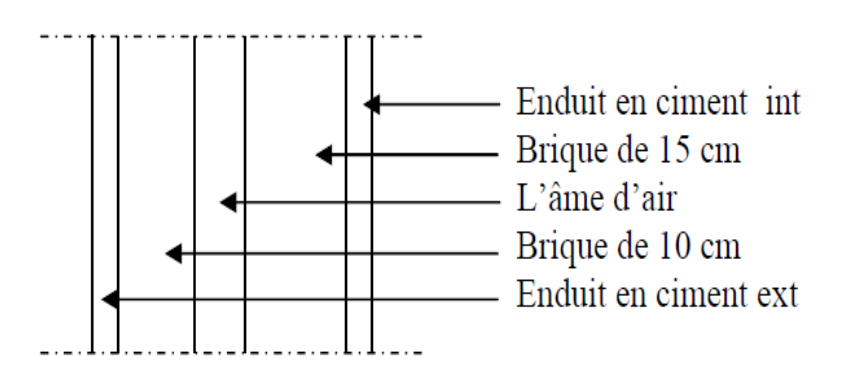

**Figure 4** Coupe D'un mur double parois

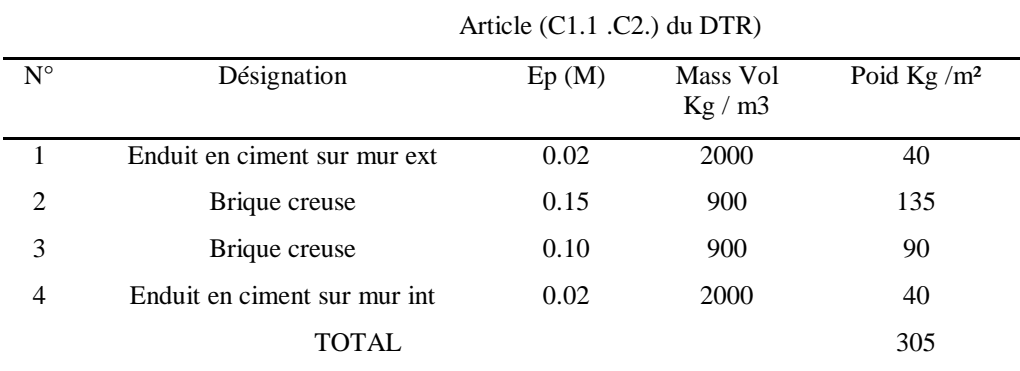

## **Tableau 4** Descente des charges (Murs extérieurs)

### **3.5. Mur Intérieure :**

Les murs intérieurs sont réalisés avec brique de 10 cm

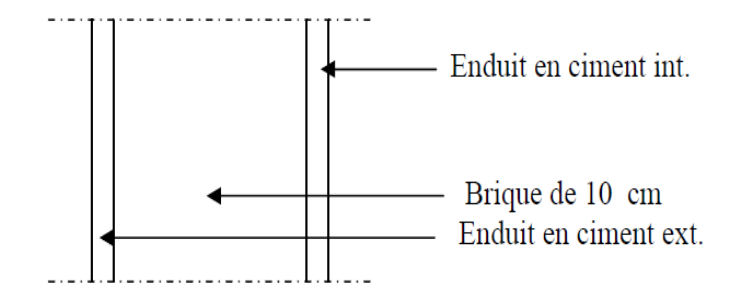

 **Figure 5** Coupe D'un mur simple parois

## **Tableau 5** Descente des charges (Murs Intérieure)

## Article (C1.1 .C2.) du DTR)

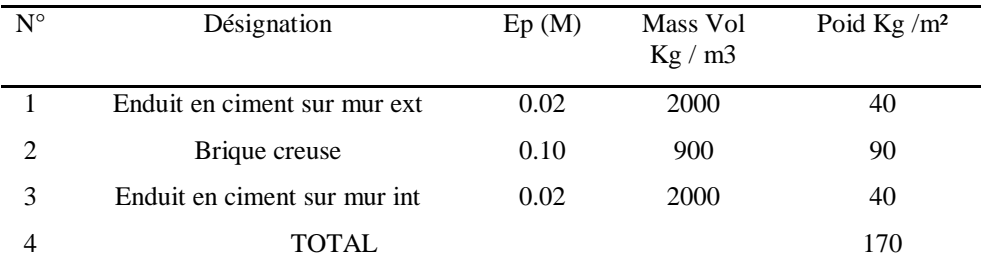

## **3.6. L'escalier :**

Est une construction architecturale constituée d'une suite régulière de marche qui nous permettre d'accéder d'un niveau à un autre qui se compose de deux volés et palier de repos.

## *Palier de repos :*

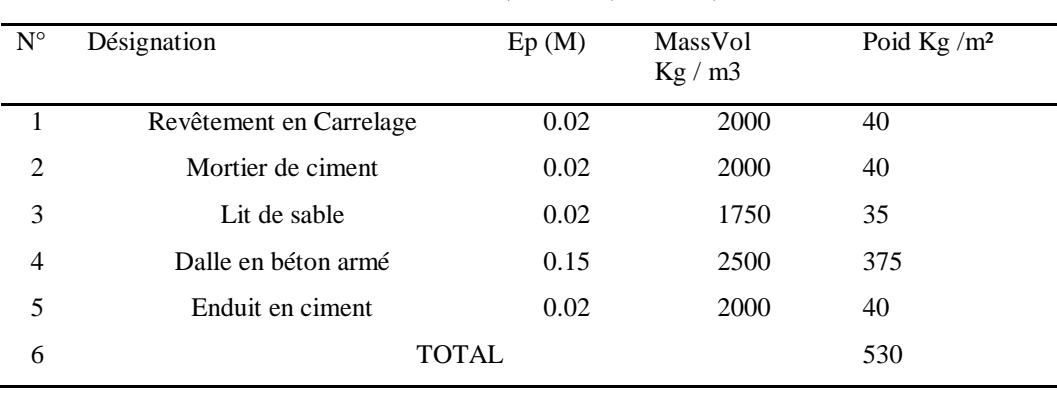

## **Tableau 6** Descente des charges du palier de repos Article (B .C2.C4) du DTR)

#### Charge permanente G=530Kg/m²

Surcharge d'exploitation Q= 250 Kg/m²

*Volé :*

**Tableau 7** Descente des charges du volé Article (B .C2.C4) du DTR)

| $N^{\circ}$    | Désignation             | Ep(M) | Mass. Vol<br>Kg/m3 | Poid $Kg/m^2$              |
|----------------|-------------------------|-------|--------------------|----------------------------|
|                | Revêtement en carrelage | 0.02  | 2000               | 40                         |
| 2              | Mortier de pose         | 0.02  | 2000               | 40                         |
| 3              | Lit de sable            | 0.02  | 1750               | 35                         |
| $\overline{4}$ | Marche                  | 0.17  | 2200               | $2200*0.17/2=187$          |
| 5              | Paillasse               | 0.15  | 2500               | $2500*0.15/\cos 32=442.19$ |
| 6              | Enduit en ciment        | 0.02  | 2000               | 40                         |
| 7              | Gard du corps           |       |                    | 100                        |
| 8              | <b>TOTAL</b>            |       |                    | 884.19                     |

Charge permanente G=884.19Kg/m² Surcharge d'exploitation Q= 250 Kg/m**²**

## **3.7. Balcon :**

#### **Tableau 8** Descente des charges du balcon

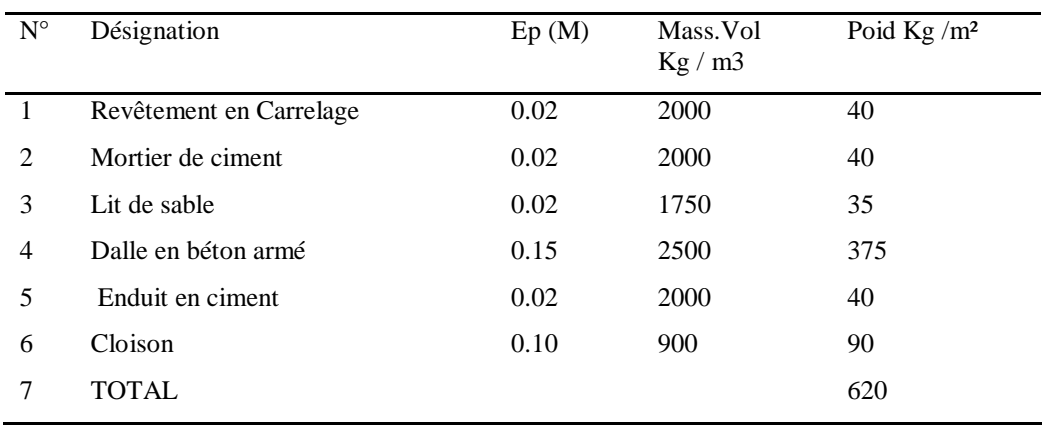

Article (B .C2.C4) du DTR)

Charge permanente  $G = 620 \text{Kg/m}^2$ 

Surcharge d'exploitation  $Q = 350$ Kg/m<sup>2</sup>

## **4. PREDIMENSIONNEMENT DES ELEMENTS STRUCTURAUX**

## **4.1. Introduction :**

Pour assurer une meilleure stabilité de l'ouvrage, il faut que tous les éléments de la structure (Poteaux, Poutres) soient pré dimensionnés de telles manières à reprendre tous les sollicitations Suivantes :

- Sollicitations verticales concernant les charges permanentes et les surcharges.

- Sollicitations horizontales concernant le séisme.

Le pré dimensionnements de la structure est calculé conformément aux règles B.A.E.L91 et RPA 99 version 2003.

#### **4.2. Pré dimensionnement des poutres :**

*Définition :* Les poutres se sont des éléments porteurs horizontaux est on distingue deux type :

#### *Les poutres principales :*

Elles reçoivent les charges transmise par les solives (Poutrelles) et les répartie aux poteaux sur lesquels ces poutres reposent.

- $\checkmark$  elles relient les poteaux.
- $\checkmark$  elles Supportent la dalle.

## *Les poutres secondaires (Chainages) :*

Elles relient les portiques entre eux pour ne pas basculer.

#### *Pré dimensionnement des poutres :*

D'après les règles de **CBA 93** on à :

$$
L/15 \le h \le L/10 \tag{1}
$$

Avec L : la distance entre les axes des poteaux (en prend la porter la plus grande porté).

h **:** hauteur de la poutre.

*Les poutres principales*  $: L = 4,05$  m

$$
405/15 \le h \le 405/10 \Longrightarrow 27 \le h \le 40.50
$$

Alors en prend h= 35 cm

Pour b  $h/5 \le b \le h/2$  (2)  $35/5 \le b \le 35/2 \implies 7 \le b \le 17.5$ 

**NB :** On prend le min suivant RPA donc **b=30 cm**

 *Les poutres secondaires : L* : 3.30 m

$$
330/15 \le h \le 330/10 \Longrightarrow 22 \le h \le 33
$$

Alors en prend **h = 30 cm**

$$
\text{Pour } b \Longrightarrow h/5 \le b \le h/2
$$
  

$$
\Longrightarrow 30/5 \le b \le 30/2 \Longrightarrow 6 \le h \le 15
$$

En prend **b=30cm** Vérification d'après le RPA 99 version 2003

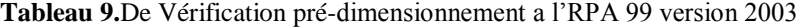

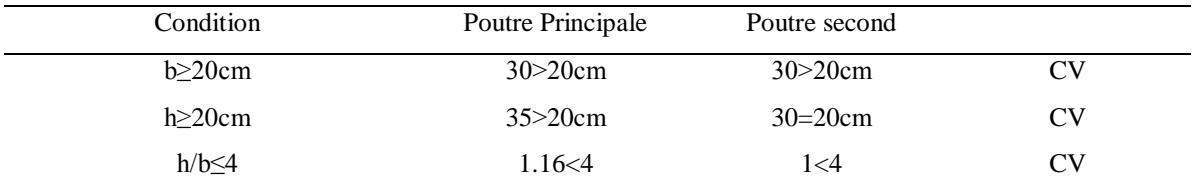

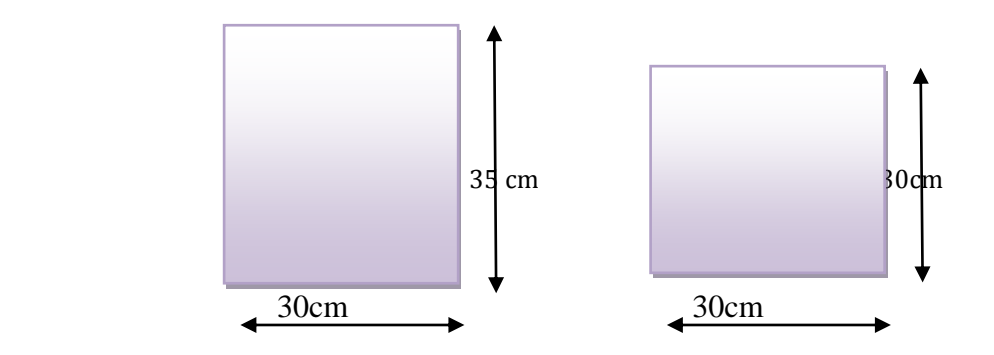

 **Figure.6.** Dimension des poutres.

## **4.3. Pré dimensionnement des poteaux :**

Notre pré dimensionnement va s'appliquer sur le poteau qui supporte plusse de charge répartie sur une surface

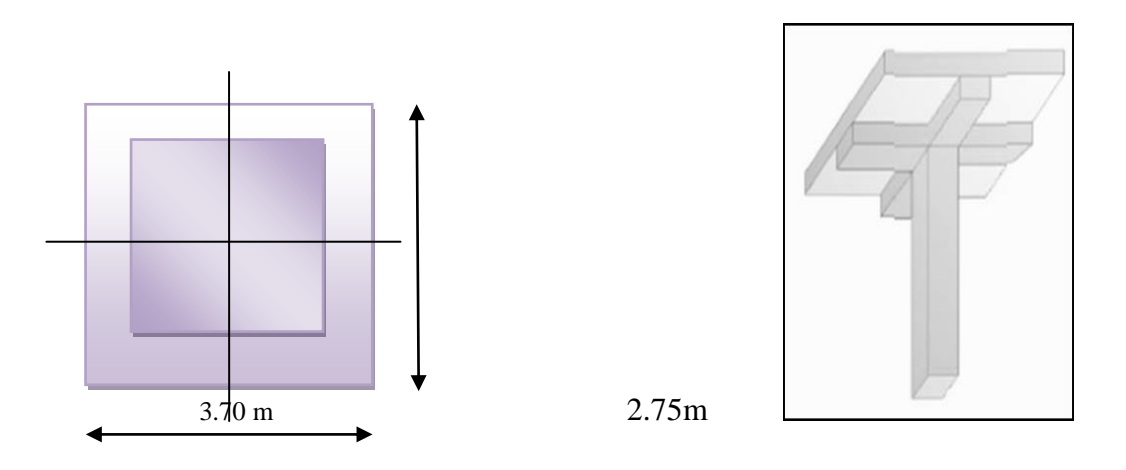

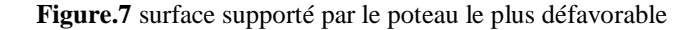

**S** : surface supporté par le poteau le plus défavorable. On suppose une charge **Q=1t/m².**

$$
Nu = Q * S * n \tag{3}
$$

**Q** : charge répartie 1t/m². **N :** nombre d'étage. **S :** surface supporté.

#### *Poteau sous-sol :*

 $S = 3.70*2.75=10.175m2$ Nu = 1\*10.175\*12=122.1 t Nu =1.221MN Section réduite

$$
Br \ge \frac{\beta^* Nu}{Fbc/0.9 + As/Br*Fe/\gamma s}
$$
 (4)

$$
\lambda = 35
$$
  $\Longrightarrow$   $\beta = 1 + 0.02(\lambda/35)^2 = 1.2$  (5)

Pourcentage minimal des armatures est de 0.8% en Zone Iia en peut prendre **As/ Br = 1%**.

- $\div$  Fe = 400 MPa.
- $\div$  Fbc = 14,17 MPa
- $\div$   $xs= 1.15$

Donc :

$$
Br \ge \frac{1.2 * 1.221}{14.17/0.9 + (0.85 * 0.1)/400/1.15} = 783.48 \text{cm}^2
$$

(1)

$$
Br = (a - 0.02) \ge 783.48 \text{cm}^2 \tag{2}
$$

$$
a \ge \sqrt{783.48 + 0.02} \tag{3}
$$

$$
a \ge 28.0 \,\text{lcm} \tag{4}
$$

Pour notre projet en va supposer la section du poteaux et a=b=60 \* 60 cm

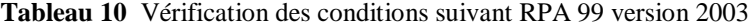

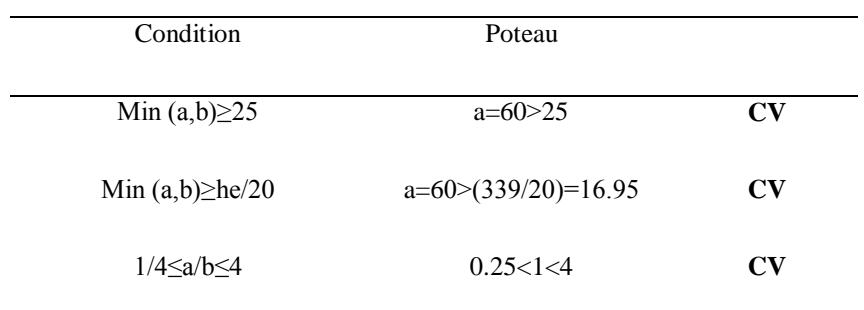

## *Vérification du flambement :*

Le poteau le plus défavorable et le poteau du 9éme étage parce qu'il a une faible section

## *Calcul du moment d'inertie :*

$$
Ix = Iy = a * b \ 3/12 \Rightarrow 30 * 303/12 = 67500 \text{cm}^4
$$
 (5)

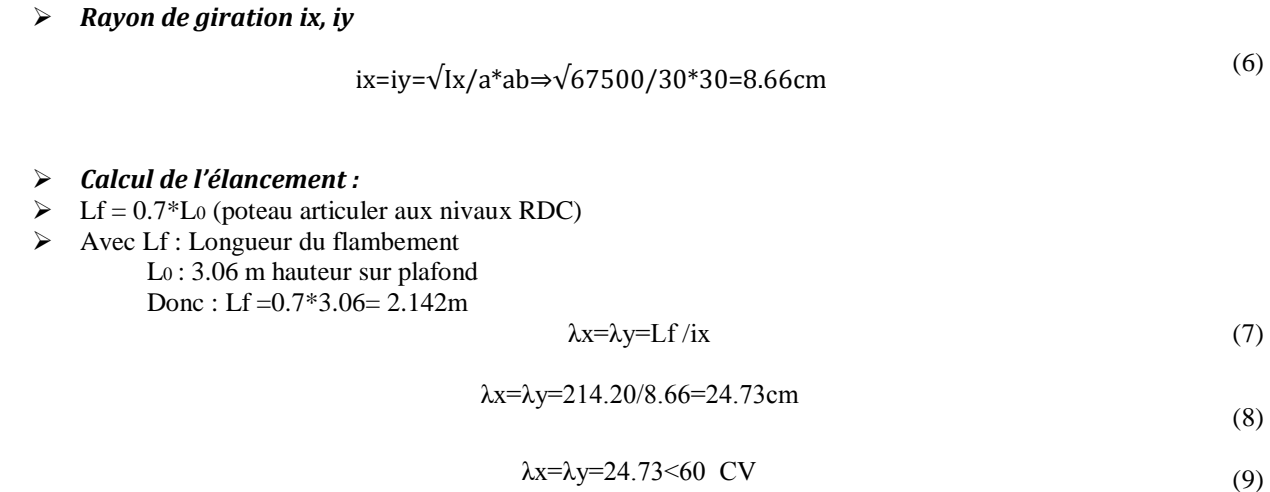

## **4.4. Pré dimensionnement des voiles :**

Les voiles sont des éléments qui résistent aux charges horizontales, dues au vent et au séisme. Le RPA 99 version 2003 les voiles doit satisfaire les conditions suivante :

*L≥4a* 

#### *a≥he/20*

Avec L **:** Longueur du voile

 a **:** Epaisseur du voile (min 15 cm). he **:** Hauteur d'étage courant (2.85m). he **:** Hauteur du sous –sol (3.39m). a≥he/20=0.14cm d'étage courant. a≥he/20=0.17cm du sous –sol

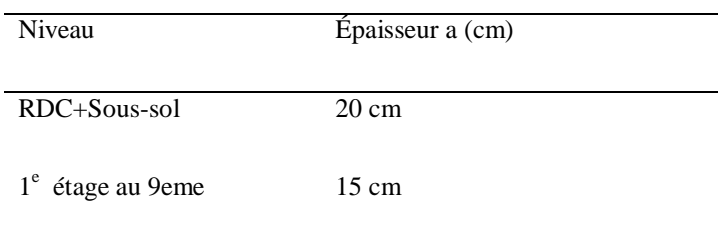

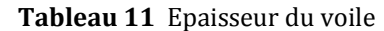

**NB :** Le dimensionnement du voile pour notre projet et de 20 cm

# **CHAPTRE 3 : ÉTUDE DES ÉLÉMENTS SECONDAIRES**

## **1. ETUDE DE L'ACROTERE :**

#### **1.1. Définition :**

L'acrotèreest un element structural contournant le sommet du bâtiment conçu pour la protection de la ligne conjunctive entre lui même et la forme de pentecontre l'infiltration des eaux pluviales.

Il est réalisé en béton armé, soumise à son poids proper «  $W_p$  »et à un moment du à une force horizontale«  $F_p$ » .Il est assimilé à une console encastrée au plancher terrasse

D'après les règles du R.P.A 99 version 2003 (6-3)

$$
Fp=4*A*Cp*Wp
$$
 (1)

A : coefficient d'accélération des zones (Zone IIa, groupe  $2 \Rightarrow A = 0.15$ ).

Cp: facteur de force horizontal  $\Rightarrow$  C<sub>p</sub> = 0,8

#### **1.2. Poids propre de l'acrotère:**

 $Wp= 25((0.50*0.10)+(0.10*0.05)+1/2(0.10*0.05))$  (2) Wp=1.437 KN/ml

Fp= 4\*0.15\*0.8\*1.437=0.689 KN/ml

## **1.3. Calcul des sollicitations :**

#### *ELU :*

L'effort normal : Nu=1.35 Wp=1.939 KN Moment fléchissant : Mu = 1.5 \*Fp\* h= 0.516 KN.Ml

#### *ELS:*

Nser = 1.437 KN Mser= Fp\*h=0.689\*0.50=0.344KN.M

## **1.4. Calcul de l'excentricité :**

#### *ELU*

L'excentricité du 1<sup>er</sup> ordre :

$$
e_1 = \frac{M_u}{N_u} = \frac{0.516}{1.939} = 26.61 \text{cm}
$$
 (1)

$$
e_e = max\left(2cm; \frac{L}{250}\right) = max(2cm; 0.2cm)
$$
 (2)

$$
ea=2cm
$$

L'excentricité du 2<sup>ème</sup> ordre :

$$
e_2 = \frac{3L_f^2}{10^4h} (2 + \alpha \varphi)
$$
 (3)

La longueur du flambement  $L_f = 2 L_0$ .  $L_f = 2 \times 0.50 = 100$  cm.  $h = 10$  cm.

$$
e_2 = 0,00108 \frac{Lf^2}{0,1} = 1.08 cm
$$
 (4)
$$
e_0 = e_1 + e_2 + e_a \Rightarrow e_0 = 29.69 \text{ cm} \tag{5}
$$

$$
M_{UA} = N_U.e_A.
$$
 (6)

d=0.8\*h h=10cm

> $\binom{11}{2}$  = 26.69cm  $e_A = e_0 - \left(d - \frac{h}{2}\right) =$  $\left(d - \frac{h}{2}\right)$  $\setminus$  $= e_0 - \int d -$ (7)

Donc:  $M_{UA} = 1.939*0.2669 = 0.517$  KN.m.

*Els :*

$$
e_0 = \frac{M_{se}}{N_{ser}} = \frac{0.344}{1.437} = 23.90 \text{cm}
$$
 (8)

$$
e_A = e_0 - \left(d - \frac{h}{2}\right) = 20.90
$$
cm (9)

Donc  $M_{ser} = e_A N_{se} = 20.90*1.437= 0.30$  kN.m.

## **1.5. Calcul de ferraillage :**

*ELU:*

$$
\mu_{bu} = \frac{M_{uA}}{b.d^2 f_{bu}} = \mu_{bu} = \frac{0.516 \times 10^{-3}}{1 \times 0.08^2 \times 14.17} = 0.00517
$$
\n(10)

 $\mu_{bu} = 0.00517 < 0.187$  (pivot A donc les aciers comprimés ne sont pas nécessaires)

$$
Z = d(1-0.4\alpha) \tag{11}
$$

$$
\alpha = 1.25 \left( 1 - \sqrt{1 - 2\mu_u} \right) = 1.25 \left( 1 - \sqrt{1 - 20.00517} \right) = 0.00647
$$
\n(12)

Z= 0.08(1-0.4\*0.00647)=0.079 m

$$
A_{st} \ge \frac{M_{au}}{Z\sigma_{st}} = \frac{0.517 \times 10^{-3}}{0.079 \times 348} = 1.94 \text{cm}^2
$$
 (13)

*Condition de non fragilité :*

$$
A_{\min} = 0,23b.d.\frac{f_{128}}{f_e} = 0,23.100.8.\frac{2,1}{400} = 0,966 \text{cm}^2
$$
 (14)

On adopte Ast =  $1.94 \text{ cm}^2 \rightarrow \text{soit } 5T10 = 3.14 \text{ cm}^2/\text{ml.} \rightarrow \text{esp=20cm}$ 

$$
A_r = \frac{A_{st}}{4} = \frac{3.14}{4} = 0.78 \text{cm}^2
$$
 (15)

soit 5T10 cm<sup>2</sup>/ml.  $\rightarrow$  esp=20cm

# *Vérification des contraintes:*

$$
\gamma = \frac{M_u}{M_S} = \frac{0.516}{0.344} = 1.5\tag{16}
$$

$$
\alpha = 0.0064 < \frac{\gamma - 1}{2} + \frac{f_{c28}}{100} = 0.5\tag{17}
$$

Donc:  $\sigma_{bc} < \sigma_{bc} = 15MPa$ 

# *Vérification de l'effort tranchant :*

 $T_{max} = F_p = 0.689$  kN.

$$
\tau_{\rm u} = \frac{T_{\rm max}}{b \cdot d} = \frac{0.689}{1 \cdot 0.08} = 0.00861 \text{MPa}
$$
\n(15)

$$
\bar{\tau} = \min \begin{cases} 0, 2\frac{f_{c28}}{\gamma_b} \implies \bar{\tau} = \min \begin{cases} 0, 2. \frac{25}{1.5} = 3, 33MPa \\ 5MPa \end{cases} \end{cases}
$$
(16)

 $\bar{\tau} = 3,33MPa$ 

 $\tau_u = 0.00861 \text{ Mpa} < \tau = 3{,}33\text{MPa}.$ 

(17)

# **2. Étude d'escalier :**

### **2.1. Définition :**

un escalier est une succession de gradins, il sert à relier deux niveaux différents d'une construction, l'assemblage de ces gradins donne un ensemble appelé escalier.

l'escalier est calculé à la flexion simple.

# **2.2. Pré dimensionnement :**

les escaliers dans ce projet sont constitués de quatre volées identiques séparés par un palier de repos. **h' :** C'est la partie verticale qui limite la marche « contremarche ».

**h' :** Est compris **entre (16 ÷18) cm**, On pend **h'= 17cm**

**g :** C'est la partie horizontale entre deux contremarches.

d'après la formule de blondel :

### $0.59 \le 2h'+g \le 0.66$

### D'ou  $27 < g < 34$  cm.  $\Rightarrow g = 30$  cm.

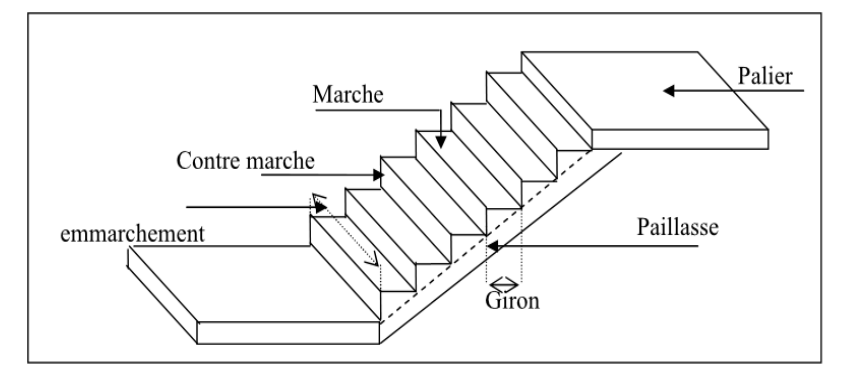

**Figure 1.** Schéma d'un escalier

#### *Nombre de contremarches:*

 $h1 = 3.06$  m (étage courant).  $h2 = 3.60$  m (Rdc+sous sol).

$$
n1 = h1/h
$$
  
n2 = h2/h (17)

 $nl = 3.06/0.17 = 18$  Contremarches (9 contremarches par volée).

 $n2 = 3.60/0.18 = 20$  Contremarches (10 contremarches par volée).

#### *Longueur de ligne de foulée:*

La ligne de foulée représente le parcours d'une personne qui descend tenant à la rampe du coté du jour.

$$
L1 = (n1-1)*g \nL2 = (n1-1)*g
$$
\n(18)

 $L1 = 0.30 * 9 = 2.7m$  $L2 = 0.27 * 10 = 2.7m$ 

# *L'inclinaison de la paillasse:*

$$
\alpha = \arg \frac{0.17}{0.30} = 29.54^{\circ}
$$

#### *L'épaisseur du palier intermédiaire:*

Généralement, il est utilisé pour un changement de direction :

$$
\frac{L}{30} \le e \le \frac{L}{20}
$$
 (19)

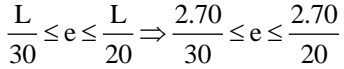

#### *Ep= 15 cm*

# **2.3. Descente des charges :**

#### *Palier de repos :*

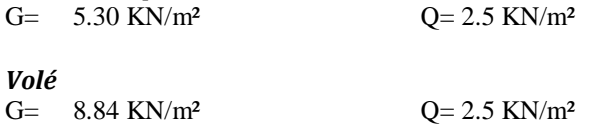

### *Combinaison d'action*

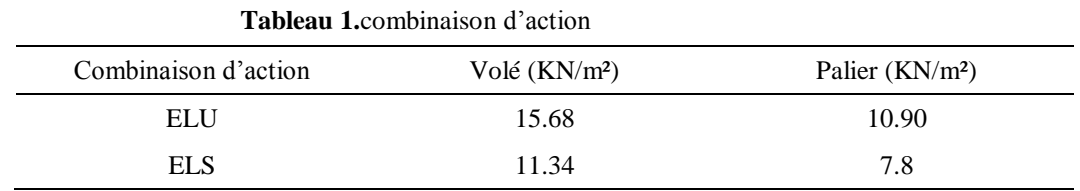

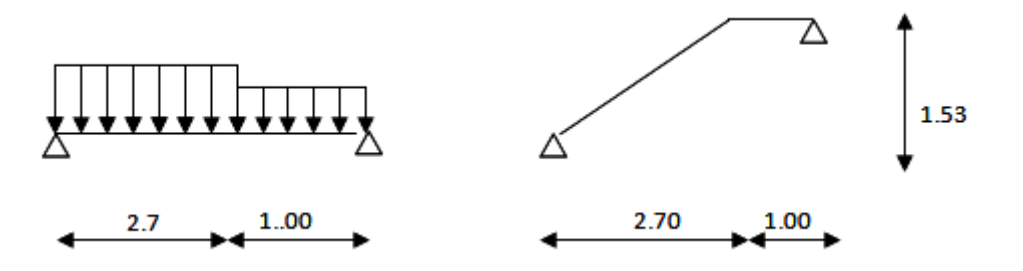

**Figure 2.** Schéma Statique d'escalier

# **2.4. Calcul des réactions d'appuis :**

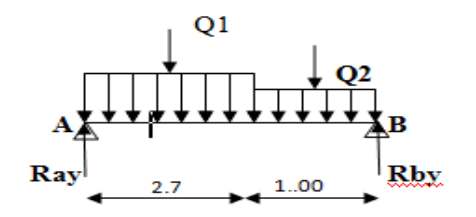

**Figure 3.** Schéma Statique de réaction d'appui

 $\Sigma$ **F**/y=0  $\Rightarrow$  Ray+Rby-Q1\*L-Q2\*L Ray+Rby-(15.68\*2.70)-(10.90\*1.00)

#### **Ray+Rby=53.23 KN**

 $\Sigma M/A=0 \Rightarrow (Q1*2.70*1.35)+(Q2*1.00*3.20) - Rby*3.70=0$ 

 $(15.68*2.70*1.35)+(10.90*1.00*3.20)$ -Rby\*3.70=0

**Rby=24.87KN**

Ray+Rby=53.23 KN⇒**Ray=28.36KN**

 Calcul des moments fléchissant et les efforts tranchants  $0 \le X \le 2.70$ 

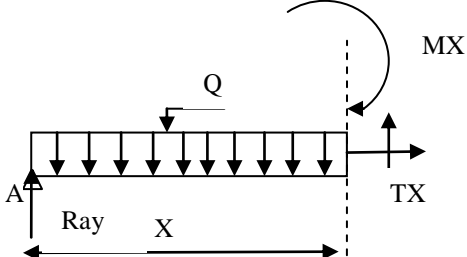

**Figure 4.** Schéma Statique d'une coupe

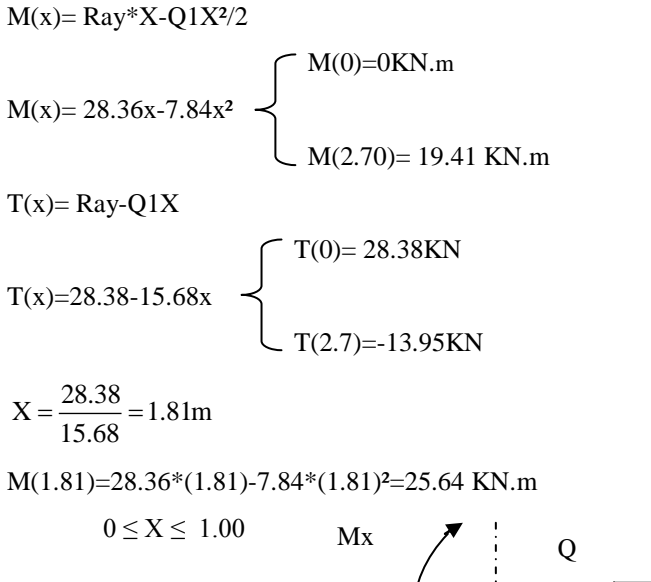

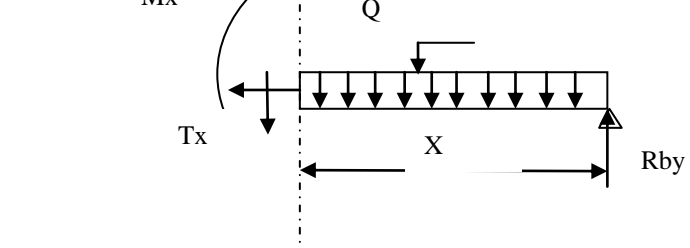

**Figure 5.** Schéma Statique d'une coupe

 $M(x) = Q2X^{2}/2 - Rby*X$ 

$$
M(x)=5.4x^{2}-24.87x
$$
\n
$$
T(x)= Q2X-Rby
$$
\n
$$
T(x)= 10.90x-24.87
$$
\n
$$
T(0)= -24.87
$$
\n
$$
KN
$$

$$
\mathcal{L}_{T(1.00)} = -13.97
$$
 KN

NB : le même calcule ainsi que les mêmes étapes se fait pour le calcul ELS

*ELU :* Moment Mmax= 25.64 En travée : Mut= 0.85 Mmax⇒ 0.85\*25.64=21.79 KN.m En appui : Map= 0.5 Mmax⇒0.5\*25.64 =12.82 KN.m

#### *ELS :*

moment Mmax= 18.54 en travée : Mut= 0.85 Mmax⇒ 0.85\*18.54=15.76 KN.m en appui : Map= 0.5 Mmax⇒0.5\*18.54 =9.27 KN.m

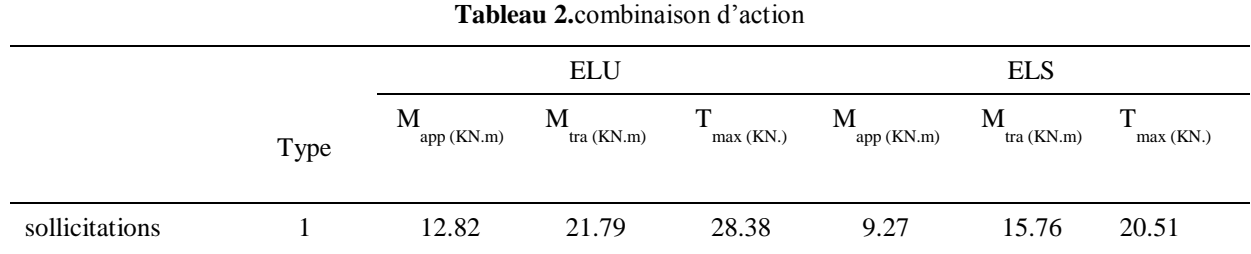

#### **2.5. Détermination du ferraillage:**

le calcul du ferraillage se fait suivant la méthode de la flexion simple.

#### *Elu :* **En travée**

$$
\mu = \frac{Mu}{bd^{2*} \text{fbc}} \tag{20}
$$

 **m.** 

 $d = 0.9 h = 0.135 m$  avec h = 15 cm.

 $0.06 \le 0.392$ bd² \*fbc  $\mu = \frac{Mu}{1.44 \times 10^{-10}} = 0.06 \leq$ 

$$
Ast = \frac{Mu}{z * \sigma st}
$$
 (21)

$$
Z = d(1 - 0.4\alpha) \tag{22}
$$

$$
\alpha = 1.25 \times (1 - \sqrt{1 - 2\mu})
$$
\n(23)

 $\alpha = 1.25*(1 - \sqrt{1 - 2*0.06}) = 0.08$ 

Z=0.130m

 $\text{Ast} = \frac{21.79 \times 10^{-3}}{0.13 \times 24.8}$  $\frac{2444 \text{ J}}{0.13 \times 348} = 4.81 \text{ cm}^2$ on prend  $5T12$ ; Ast = 5.65 cm<sup>2</sup>

armatures de répartition :  $Ar = Ast/4 \Rightarrow Ar = 4.81/4 = 1,20 \text{ cm}^2$ on prend  $2T10$ ; Ast = 1.57 cm<sup>2</sup>

#### *En appuis :*

$$
\mu = \frac{Mu}{bd^2 * fbc}
$$
\n
$$
Z = d(1 - 0.4\alpha)
$$
\n(23)

$$
\alpha = 1.25 \cdot (1 - \sqrt{1 - 2\mu})
$$
\n(25)

 $\alpha = 1.25*(1 - \sqrt{1 - 2 \cdot 0.06}) = 0.048$  $Z = d(1-0.4*0.048) = 0.130$ Ast= $\frac{12.82 \times 10^{-3}}{0.13 \times 349}$  $\frac{2.182 \times 10^{-9}}{0.13 \times 348} = 2.83 \text{ cm}^2$ 

on prend  $3T12$ ; Ast = 3.39 cm<sup>2</sup> condition de non fragilité :

$$
Ast = 0.23 * b * d * \frac{f28}{f} \tag{26}
$$

$$
Ast = 0.23 * 1.30 * 0.135 * \frac{2.1}{400} = 2.11 cm2
$$

Ast> 2,11  $\rightarrow$  condition vérifiée

#### *E.L.S :*

Ce type d'escalier se situe dans un local couvert, donc il soumis à des fissurations peu préjudiciables.

#### *Sur travée:*

$$
\alpha t < \frac{\gamma t - 1}{2} + \frac{\text{fc28}}{100} \tag{27}
$$

$$
\gamma t = \frac{Mut}{Mst}
$$
 (28)

 $\gamma t \boxtimes = \frac{21.79 * 10^{-3}}{15.76 \times 10^{-3}}$  $\frac{24.75 \times 10}{15.76 \times 10^{-3}} = 1.38$ 0.44 100 25 2  $\alpha t = \frac{1.38 - 1}{1.38 - 1} + \frac{25}{1.38} =$  $\alpha$  Travée = 0,044

on compare 
$$
0.044 < 0.4 \ldots
$$
 C.V

la vérification de béton n'est pas nécessaire *Sur appuis:*

$$
\alpha t < \frac{\gamma t - 1}{2} + \frac{\text{fc28}}{100}
$$
\n
$$
\gamma t = \frac{\text{Mut}}{\text{Mst}}
$$
\n
$$
\tag{30}
$$

1.38 9.27\*10  $t = \frac{12.82 * 10^{3}}{9.27 * 10^{-3}}$ -3  $\gamma t = \frac{12.02 - 10}{2}$ 0.44 100 25 2  $\alpha t = \frac{1.38 - 1}{2} + \frac{25}{100} =$  $\propto$  Appui = 0,044 on compare 0,044 < 0,44 . . . C.V la vérification de béton n'est pas nécessaire.

#### *Vérification du cisaillement :*

$$
\tau u = \frac{T \max}{bd} \tag{31}
$$

$$
\tau u = \frac{20.51 * 10^{-3}}{0.17} = 0.16 Mpa
$$

$$
\tau u = \min(\frac{0.15 \text{fc28}}{1.5}; 4 \text{Mpa})
$$
\n(32)

2.5Mpa < tu condition vérifié

# *Vérification de la flèche :*

calcul de la flèche n'est pas nécessaire si les conditions suivantes sont vérifiées :

$$
\frac{h}{L} \ge \frac{1}{18} * \frac{Mser}{Mu} \tag{33}
$$

ℎ  $\frac{h}{L}$  >  $\frac{1}{18}$  \* 0.72

avec h : hauteur de la cage d'escalier = 3.06 m. l : la distance entre appui. *En appui :* 

#### 3.60  $\frac{3.60}{3.7} \ge \frac{1}{18} * \frac{9.27}{12.82}$  et  $\frac{3.06}{3.7}$  $\frac{3.06}{3.7} \ge \frac{1}{18} * \frac{14.03}{20.03}$ 20.03

0.97> 0.040 et 0.82 > 0.040 (en appui)

#### *En travée :*

3.60  $\frac{3.60}{3.7} \ge \frac{1}{18} * \frac{15.76}{21.79}$  et  $\frac{3.06}{3.7}$  $\frac{3.06}{3.7} \ge \frac{1}{18} * \frac{15.76}{21.79}$ 21.79

0.97> 0.040 et 0.82> 0.040 (en travée)

**Tableau 3.**de ferraillage d'escalier

| Armature long (cm2)<br>Type |        |             |                  |                  |        | Armature de répartition (cm2) |        |                  |  |
|-----------------------------|--------|-------------|------------------|------------------|--------|-------------------------------|--------|------------------|--|
| d'escalier                  |        | Ast calculé |                  | Ferr choisie     |        | Ast calculé                   |        | Ferr choisie     |  |
|                             | travée | appuis      | travée           | appuis           | travée | appuis                        | travée | appuis           |  |
|                             | 4.81   | 2.83        | 5T <sub>12</sub> | 5T <sub>12</sub> | 1.20   | 0.52                          | 4T12   | 4T <sub>12</sub> |  |

# **3. Étude de la dalle pleine (balcon):**

Les dalles pleines sont calculées comme des consoles encastrées dans les poutres.On adopte une épaisseur de **h =15 cm**.

le calcul se fera pour une bande **de 1.00m**

# **3.1. Descente des charges:**

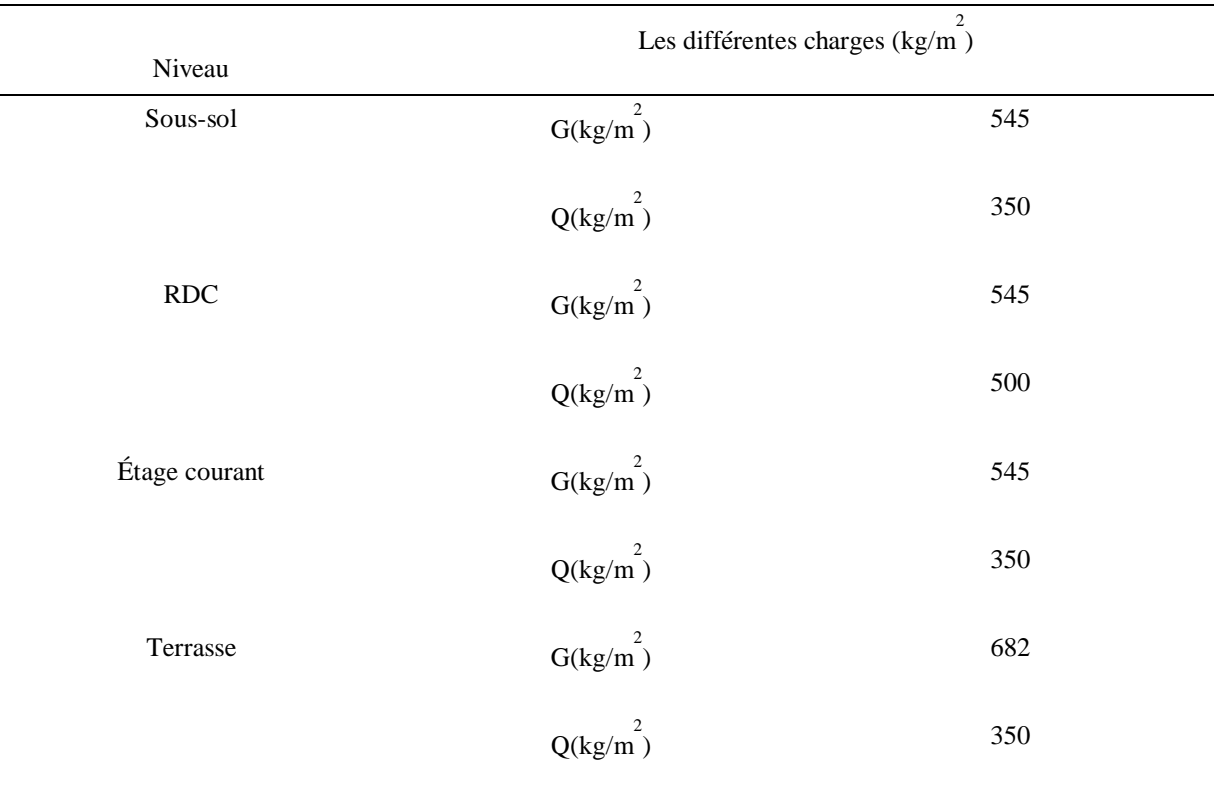

# **Tableau 4. De descente des charges**

# *Les charges d'étage courant:*

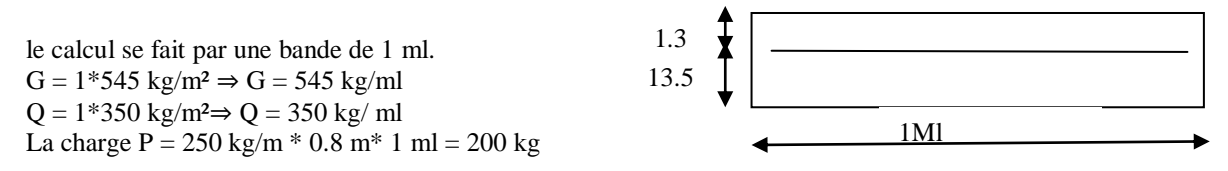

# **3.2. Calcul des réactions d'appuis:**

# *Combinaison d'actions*

*ELU :*  $q_{\text{U}} = 1,35G + 1,5Q \Rightarrow q_{\text{U}} = 1260,75 \text{ kg/ml}$  $p_U = 1,35P \Rightarrow p_U = 270 \text{ kg/ml}$ **ELS :**  $q_s = G + Q \implies q_s = 895 \text{ kg/ml}$  $p_s = P \implies p_s = 200 \text{ kg}$ 

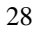

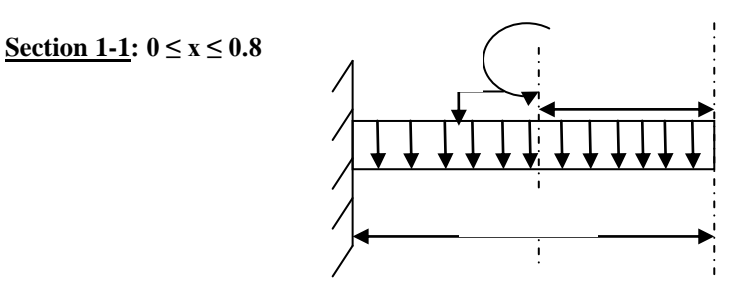

**Figure 6.** Schéma Statique d'une coupe

$$
M(x) = -pU x - qU (x2/2)
$$
  
\n
$$
M(x) = -270x - 1260.75 (x2/2)
$$
  
\nM (0) = 0 kg.m  
\nM (0) = 0 kg.m  
\nM (0) = 0 kg.m  
\nM (0.8) = -619.44 kg.m

 $M(x)$ <sup>2</sup> = -270 - 1260.75 x  $(x) = (-270 / 1260.75)$   $\longrightarrow x = -0.21$  m

$$
\begin{array}{ll}\n\diagup & T(x) = p_U + q_U x \\
\diagdown & T(x) = 270 + 1260.75 x \\
\diagdown & T(0.80) = 1278.60 \text{ kg}\n\end{array}
$$

**Tableau 5.** Récapitulatif des moments et des efforts tranchants

|          | ELU           |             |               | <b>ELS</b>  |  |  |
|----------|---------------|-------------|---------------|-------------|--|--|
| x(m)     | $M(x)$ (kg.m) | $T(x)$ (kg) | $M(x)$ (kg.m) | $T(x)$ (kg) |  |  |
| $\theta$ |               | 270         |               | <b>200</b>  |  |  |
| 0.80     | $-619.44$     | 1278.6      | $-446.40$     | 916         |  |  |

#### **3.3. Calcul de ferraillage :**

En considère le balcon comme une poutre en console soumise à la flexion simple et le calcul se fait par une bande de 1 ml. *ELU :*

$$
\mu = \frac{Mu}{bd^2 * fbc} \tag{34}
$$

 $b = 1$  m.

 $d = 0.9 h = 0.135 m$  avec h = 15 cm.

Mu= 619.44 KN.m

$$
\mu = \frac{Mu}{bd^2 fbc} = 0.023 < 0.187
$$

Donc les armatures comprimées ne sont pas nécessaires.

$$
Ast = \frac{Mu}{z^* \sigma st} \tag{35}
$$

$$
Z = d(1 - 0.4\alpha) \tag{36}
$$

$$
\alpha = 1.25 \times (1 - \sqrt{1 - 2\mu})
$$
\n(37)

 $\alpha = 1.25*(1 - \sqrt{1 - 2*0.023} = 0.023)$  $Z = d(1 - 0.4 * 0.023) = 0.133$ Ast =  $\frac{6.19*10^{-3}}{0.133*348}$  = 1.33cm<sup>2</sup>  $=\frac{0.12-10}{2.122+10}=$  $\overline{a}$ On prend 2 T12 ; Ast = 2.26 cm²

#### *Armatures de répartition :*

 $Ar = Ast/4 \Rightarrow Ar = 2.26 / 4 = 0.56$  cm<sup>2</sup> on prend  $3T8$ ; Ast = 2.36 cm<sup>2</sup> de section 1,51 cm<sup>2</sup>/ml *Condition de non fragilité :* 

$$
Amin = 0.23 \cdot b \cdot d \frac{ft^{28}}{fe}
$$
\n
$$
\tag{38}
$$

$$
A_{\text{min}} = 0.23.1.0,135.\frac{2,1}{400} = 1.63 \text{cm}^2 \text{ On a done } A_{\text{st}} > A_{\text{min}} \text{ (On prend } A_{\text{st}}). \text{ Cv}
$$

*Vérification à l'ELS :*   $MS = 446.40$  kg,m

#### *Position de l'axe neutre :*  Ast = 2.26 cm<sup>2</sup> et  $n = 15$

 $bx^2$  $\frac{a}{2}$  – n \* Ast \* (d – x) = 0 (39)

50X²-15\*2.26(13.5-X)

 $\Rightarrow$  x= 2.75cm

#### *moment d'inertie:*

$$
I = \frac{bx^3}{3} + n * Ast (d - x)^2
$$
  
\n
$$
I = \frac{100 * (2.75)^3}{3} + 15 * 2.26(13.5 - 2.75)^2 = 4610.79 \text{ cm}^4
$$
 (40)

$$
I=4.61^{*}10^{-5}M^{4}
$$

### *Calcul des contraintes béton :*

$$
\sigma bc = \frac{Ms * X}{I} \tag{41}
$$

2.66Mpa bc =  $\frac{446.40*10^{-5}*0.0275}{4.61*10^{-5}}$  $\sigma bc = \frac{14.61 \times 10^{-3} \text{ J} \cdot 0.0275}{4.61 \times 10^{-5}} =$ 

#### *Calcul des contraintes d'acier :*

$$
\sigma st = n * \frac{Ms(d - x)}{I}
$$
 (42)

$$
\text{cst} = 15 * \frac{446.40 * 10^{-5} * (0.135 - 0.0275)}{4.61 * 10^{-5}} = 156.14 \text{Mpa}
$$

# *Calcul des contraintes admissiblesBéton :*

 $\overline{\sigma}$  bc = 0.6\*fc28  $\Rightarrow$   $\sigma$  bc = 0.6\*25=15MPa

*Acier :*

$$
\sigma st = \min\left(\frac{2}{3} \mathbf{f} \mathbf{e}; 110\sqrt{\text{nf} \ 28}\right)
$$
 (43)

Fissuration préjudiciable, avec :  $\eta = 1.6$ 

 $\sigma$ st = min(266.66;201.63) donc  $\sigma$ st = 201.63 Mpa

#### *Vérifications :*

 $σbc = 2.66 Mpa < 15 Mpa$  CV

### = 156.14 Mpa < 201.63 CV

Amin = 0,5 % b.h d'après RPA99. Amin =  $0.5 % 100.15 = 7.5 cm2$ 

 $Choix : Ast = 7 T12 = 7.92 cm$ 

#### *Armature de répartition :*

 $Ar = \frac{Ast}{4} = \frac{7.92}{4}$  $\frac{1}{4}$  = 1.98 cm<sup>2</sup>/ml le choix Ar  $\Rightarrow$  4T10 de section 3,14 cm<sup>2</sup>/ml.

### *Vérification au cisaillement:*

 $T$  max = 1278.60 kg

$$
\tau u = \frac{T \max}{bd} \tag{44}
$$

 $\frac{10.00 \text{ TU}}{1*0.135} = 0.0947 \text{Mpa}$  $u = \frac{1278.60*10}{118.135}$ -3  $\tau u = \frac{1270.00 - 10}{110.125} =$ 

$$
\tau u = \min(\frac{0.15 \text{fc28}}{1.5}; 4 \text{Mpa})
$$
\n(45)

 $2.5Mpa < \tau u$  condition vérifié Donc on a :  $\tau u \leq \tau u \overline{0}$ .0947 Mpa<2,5 Mpa.  $\longrightarrow$  CV

#### *Vérification de la flèche:*

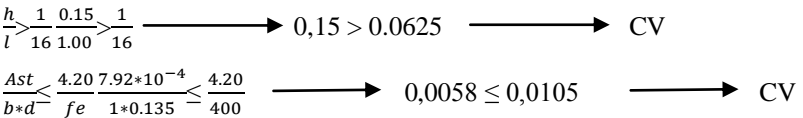

#### **3.4. Calcul des sollicitations pour les dalle pleine de 1.25 ML**

#### **Tableau 6** Récapitulatif des moments et des efforts tranchants

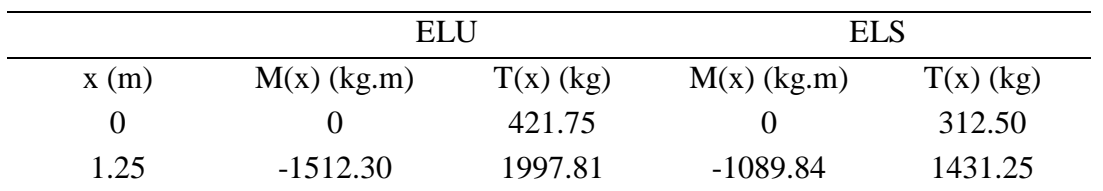

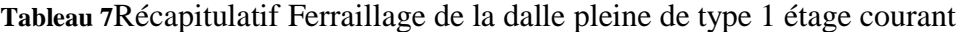

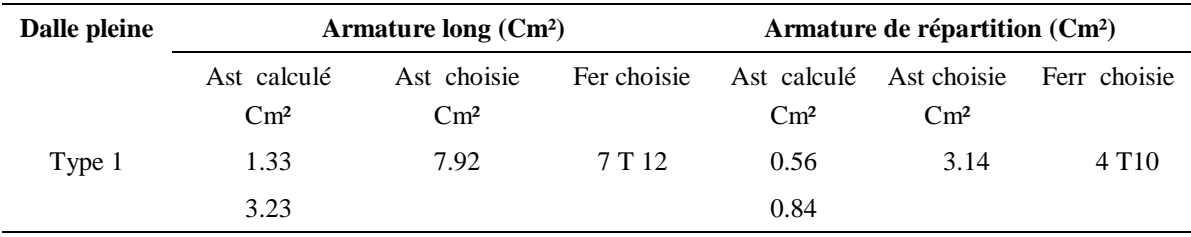

#### *Calcul du contre poids d'un balcon :*

Ce t'une dalle qui a stabiliser le balcon pour évite un renversement

X\*0.21\*3.10\*25=3.10\*1.25\*0.15\*25 X=(3.10\*1.25\*0.15\*25)/(0.21\*3.10\*25)

#### La longueur de contre poids X=0.90

# **5. Étude de la dalle plein :**

## **5.1. Introduction :**

La dalle machine est une dalle pleine, qui reprend un chargement important par rapport à celle des dalles de l'étage courant ou terrasse, cela est due au mouvement de L'ascenseur ainsi qu'à son poids, en tenant compte de la variation des efforts de la machine par rapport à la dalle.

### **5.2. Pré dimensionnement (salle machine) :**

La dalle d'ascenseur doit avoir une certaine rigidité vu le poids de la machine

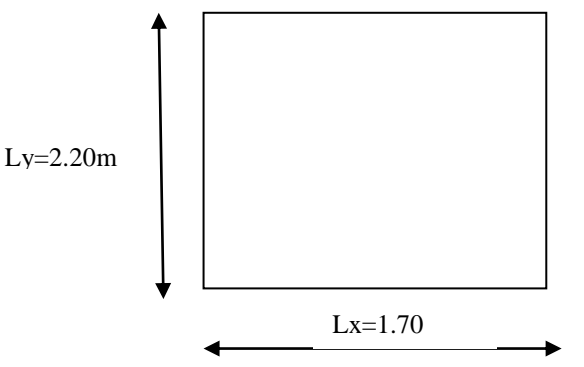

**Figure** 7**.** Schéma cage d'ascenseur

Nous avons deux conditions à vérifier :

#### *Résistance à la flexion On prend: e=25cm*

#### **5.3. Détermination des charges et surcharges(salle machine):**

#### *Charges permanentes :*

- Poids de la dalle machine supportée……………………. *22, 82 kN/m2* - Poids propre de la dalle………………………....*0,25x25=6,25kN/m2*

*G=29 ,07 kN/m2*

### *Surcharge d'exploitation :*

Q=1,5 kN/m2 (terrasse inaccessible)

#### *Combinaison de charges :*

**E.L.U :** qu=1,35G+1,5Q=**41,49 kN/m2 E.L.S :** qser=G+Q=**30,57 kN/m2**

#### *Calcul des efforts [RPA99V2003] :*

le calcul des efforts de la dalle se fait selon la méthode de calcul des dalles reposantes sur 4 côtés.

**calcul de « ρ » :**

$$
0, 4 \le \rho = Lx/Ly = 0,77 \le 1 \tag{46}
$$

la dalle travail dans les deux sens.

$$
Mx = Ux * qu * LX^2
$$
 (47)

 $My = Uy * Mx$  (48)

### *E.L.U :*

 $Ux = 0.0490$   $\Rightarrow$  Mx = 5,8 Kn\*m  $Uy = 0.7152$   $\Rightarrow My = 4.2$  Kn\*m

#### *Moments en travées : Encastrement totale*

 $Mtx = 0.75Mx = 4.3$  kN\*m Mty= 0, 75My=3,15 kN\*m

#### *Moments sur appuis:*

 $Max=0,5$   $Mx = 2,9$  kNm May= $0.5$  My = $2.1$  kNm

Ma=Max (Max ; May)=2,90 kNm

#### *E.L.S :*

Ux =  $0,0558 \Rightarrow Mx = 4,9$  Kn\*m

Uy =  $0,8046 \Rightarrow My = 3,9$  Kn\*m

#### *Moments en travées : Encastrement totale*

 $Mtx = 0,75Mx = 3,6$  kN\*m Mty= 0, 75My=2,9 kN\*m

#### *Moments sur appuis:*

Max=0,5 Mx =2,45 kNm May=0,5 My =1,95 kNm

#### **5.4. Ferraillage de la dalle machine:**

le ferraillage de la dalle machine se fait comme suit : pour une bande de *1m*, on aura une section *(b x h)= (100x25) cm2* qui travaille en flexion simple.

#### *Ferraillage de ladalle :*

Pour le ferraillage en va prendre le moment max (en traves ; appuis)

#### *Dans le sens « Lx»*

On a: b=100cm; h==25cm; d=0,9h=22,5cm ; σbc=14,17MPa ; σs=348MPa

$$
\mu = \frac{Mu}{bd^2 * fbc} \tag{49}
$$

$$
Mu = 4.30Kn.M
$$

 $0.059 \le 0.187$ bd² \*fbc  $\mu = \frac{Mu}{1.13 \times 10^{-10}} = 0.059 \le$ 

Donc les armatures comprimées ne sont pas nécessaires.

$$
Ast = \frac{Mu}{z * \sigma st}
$$
 (50)

$$
Z = d(1 - 0.4\alpha) \tag{51}
$$

$$
\alpha = 1.25 \cdot (1 - \sqrt{1 - 2\mu})
$$
\n(52)

 $\alpha = 0.075$  $Z = 0.22$ 

$$
Ast = \frac{4.30 * 10^{-3}}{0.22 * 348} = 0.56
$$
cm<sup>2</sup>

on prend  $5t10$ ; ast = 3,93 cm<sup>2</sup>

#### *Condition de non fragilité :*

$$
Ast \ge MAX (0.23 b.df t28 \t, b * h / 1000)
$$
\t(52)

Ast  $\geq$  max (2,71 : 2,5) 3,93≥ 2,71 CV

*E.L.S :*

### *Sur travée:*

$$
\alpha t < \frac{\gamma t - 1}{2} + \frac{\text{fc28}}{100}
$$
 (53)

$$
\gamma t = \frac{Mut}{Mst} \tag{54}
$$

1.19 3.6\*10  $t = \frac{4.3*10^{-3}}{3.6*10^{-3}}$ -3  $\gamma t = \frac{4.5 + 10}{3} =$ 0.34 100 25 2  $\alpha t < \frac{1.19-1}{1.19} + \frac{25}{1.19} =$ On compare  $0,34 < 0,445$  CV

Donc il n'est pas nécessaire de vérifier la contrainte du béton l'armature calculée à l'**ELU**convient pour l'**ELS**

*Dans le sens Ly :*

**Tableau 8**Récapitulatif ferraillage dans le sens ly :

| $M_{ty}(kNm)$ | b(m) | h(m) | d(m)  |       | α     |      | Acal           | C <sub>nf</sub> | Choix            | $\rm A$ adp            |
|---------------|------|------|-------|-------|-------|------|----------------|-----------------|------------------|------------------------|
|               |      |      |       |       |       |      | $\text{(cm2)}$ | $\text{cm}_2$ ) |                  | $s$ (cm <sub>2</sub> ) |
| 3,15          |      | 0.25 | 0.225 | 0,004 | 0,005 | 0,22 | 0.40           | 2,716875        | 5T <sub>10</sub> | 3.93                   |

# **6. FERAILLAGE RECAPITULATIFE DES DALLES PLEINS**

- Toute l'étude ce fait par même principe des dalles plein avec ferraillage a la flexion simple **Tableau 9.**Récapitulatif des ferraillages dalle plein

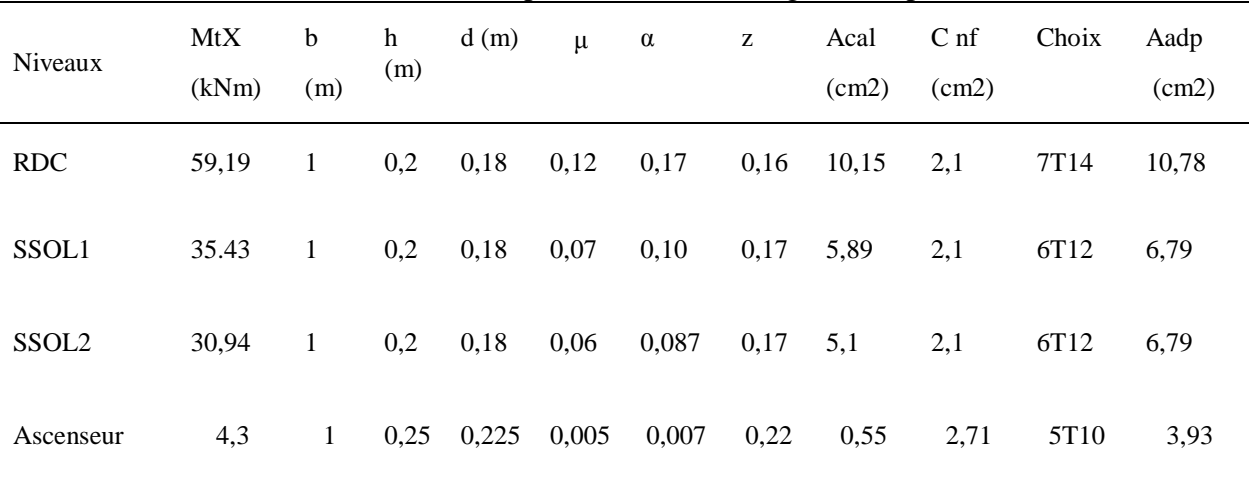

# **6. ETUDES DES PLANCHERS :**

# **6.1. Introduction :**

Les planchers sont à corps creux de hauteur h=21 cm avec une dalle de compression.

# **6.2. Évaluation des charges :**

**Tableau 10** : Évaluation des charges sur les poutrelles

| Type de plancher         | G[kN/mL] | O[kN/mL] | E.L.U   | E.L.S |
|--------------------------|----------|----------|---------|-------|
| P. Terrasse inaccessible | 4.433    | 0.975    | 7,44705 | 5,408 |
| P. Etage courant         | 3.542    | 0.975    | 6.2442  | 4.517 |
| P. étage commerciale     | 3,542    | 3.25     | 9,6567  | 6,792 |

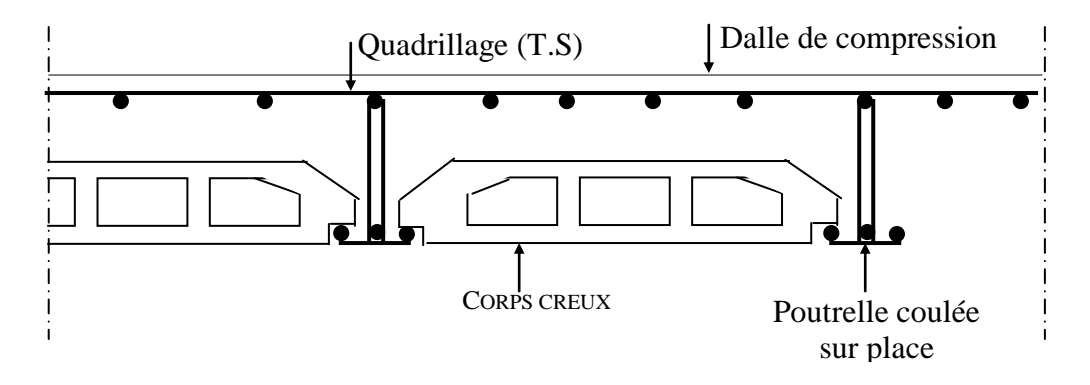

**Figure 8.** la coupe de la section du plancher cors creux

### **6.3. Différentes types des poutrelles :**

#### *1. Terrasse inaccessible :*

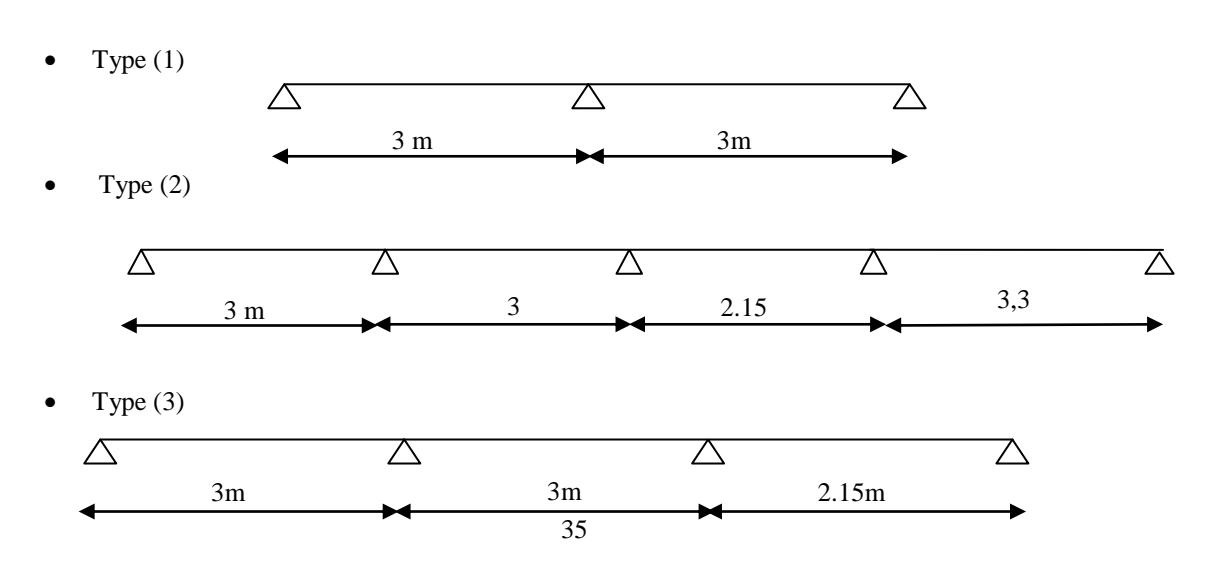

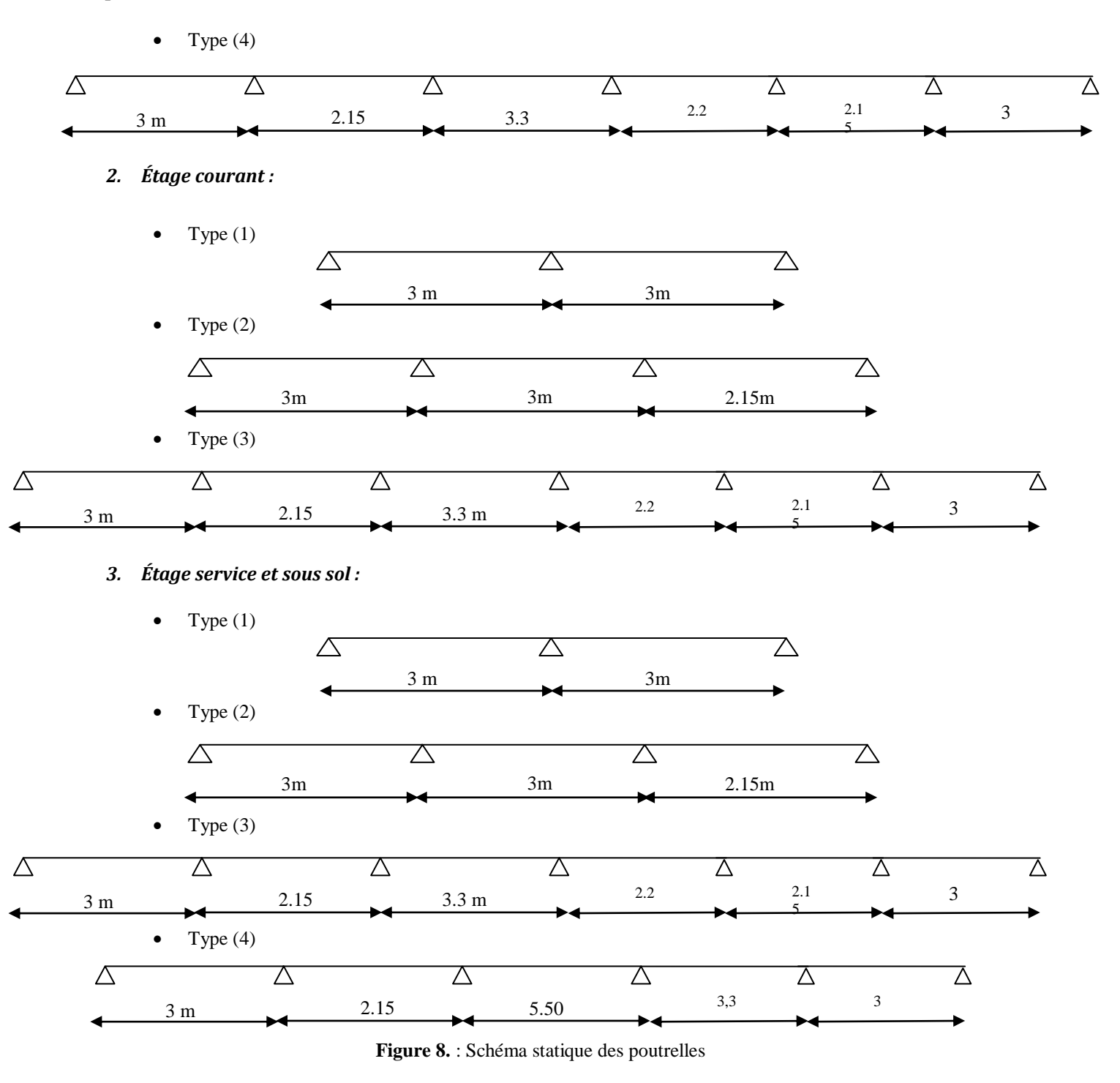

### **6.4. Calcul des sollicitations des poutrelles :**

#### *Méthode de calcul :*

*Méthode forfaitaire :* pour appliquer cette méthode dans nos calculs, il faut assurer certaines conditions : 1. La charge d'exploitation est au plus égale à deux fois la charge permanente ou à 5 kN/m<sup>2</sup>. ( $Q \leq$  max [2G, 5kN/m²]).

- 2. Les moments d'inerties des sections transversales sont identiques dans les différentes travées en continuité.
- 3. Les portées, successives sont dans un rapport compris entre 0,8 et 1,25

Chapitre 3 : Étude des éléments secondaires *MANA .S BENGHOUDIFA*

$$
0.8 \leq \frac{L_i}{L_{i+1}} \leq 1.25.
$$

4. La fissuration est considérée comme préjudiciable à la tenue du béton armé aussi qu'a celle de ses revêtements.

Alors les types des poutrelles sont satisfaits aux conditions de la méthode sauf une dans le rdc est les deux sous sol

*Application de la méthode forfaitaire :*

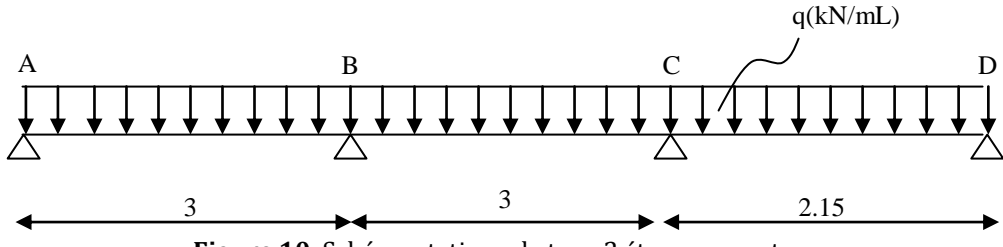

**Figure 10.** Schéma statique de type 2 étage courant.

#### *Détermination des sollicitations a l'E.L.U :*

a. Pour étage courant :  $q_u = 6.24$  kN/ml ; $q_{ser} = 4.51$  kN/ mL.

$$
\alpha = \frac{Q}{G+Q} = \frac{0.97}{3.54 + 0.97} = 0.215\tag{1}
$$

$$
M_{oAB} = \frac{q_u L^2_{AB}}{8} = \frac{6.24 \times (3)^2}{8} = 7,02kN.m
$$
\n(2)

 $M_{oAB} = 7.02$  kn.m  $M_{oBc}$ = 7.02 kn.m  $M_{oCD} = 3.60$  kN.m.

#### *Les moments en appuis*

 $M_A = -0.2 M_{oAB} = -1.4kN.m.$  $M_B = M_C = -0.5 m_{OBC} = -3.51$  kN.m.  $M_D = -0.2 M_{oCD} = -0.72$  kN.m

#### *Les moments en travées*

Les moments en travées doivent vérifier les conditions suivantes :

$$
\begin{cases}\nM_t + \frac{M_w + M_e}{2} \ge \max[(1 + 0.3\alpha)M_o; 1.05M_o] \\
M_t \ge \frac{1 + 0.3\alpha}{2}M_0 \text{ (cas d'une través intermediate)} \\
M_t \ge \frac{1.2 + 0.3\alpha}{2}M_0 \text{ (cas d'une través de rive)}\n\end{cases}
$$
\n(3)

Pour travée AB : (travée rive)

$$
\begin{cases}\nM_{tAB} \ge \frac{1,2 + (0,3 \times 0,21)}{2} \cdot 7.02 = 4.43 \text{kN.m.} \\
M_{tAB} + \frac{1.4 + 3.51}{2} \ge \max\left[ (1,065 \times 7.02), (1,05 \times 7.02) \right]\n\end{cases}
$$

 $M_{tAR} = 5.02$  *kN m*  $M_{tAB} \ge 5.02$  *kN m*  $M_{tAB} \geq 4.43$ kN .m *tAB tAB*  $t_{AB} \leq 4.43$ *kJNN*.*m*<br> $\Rightarrow M_{tAB} = 5.02$ *kN*.  $5.02kN$ . 4.43kN.  $\Rightarrow$   $M$ <sub>tAR</sub> =  $\overline{\mathfrak{c}}$  $\left\{ \right.$  $\left\{\right\}$  $\geq$  $\geq$ 

Pour travée BC : (travée intermédiaire)

$$
\begin{cases} M_{tBC} \ge \frac{1 + (0.3 \times 0.21)}{2} \times 7.02 = 3.73 kN.m \\ M_{tBC} + \frac{3.51 + 3.51}{2} \ge \max[(1.05 \times 7.02), (1.065 \times 7.02)] \end{cases}
$$

 $M_{tBC} \ge 3.96kN.m$ <br> $M_{tBC} \ge 3.96kN.m$  $M_{tBC} \geq 3.73kN$ .*m*  $t_{BC} \geq 3.96$ *kN*  $\cdot$ *m*  $\rightarrow$  <sup>*M*</sup> $t_{BC}$  $t_{B}$ C  $\geq$  3.15KN  $m$ <br> $t_{B}$ C  $\geq$  3.96kN  $m$   $\Rightarrow$   $M_{t}$ <sub>BC</sub>  $=$  3.96kN.  $3.73kN.m$ <br> $\Rightarrow M_{tBC} =$  $\overline{\mathfrak{l}}$ ⇃  $\left\lceil \right\rceil$  $\geq$  $\geq$ 

Pour travée CD : (travée de rive).

$$
\begin{cases}\nM_{tCD} \ge \frac{1,2 + (0,3 \times 0,21)}{2} \cdot 3.60 = 2.27 \, kN \cdot m \\
M_{tCD} + \frac{3.51 + 0.61}{2} \ge \max\left[(1,065 \times 3.60), (1,05 \times 3.6)\right] \\
\int_{M_{tCD}}^{M_{tCD}} \ge 2.27 \, kN \cdot m \\
M_{tCD} \ge 1.77 \, kN \cdot m \Rightarrow M_{tCD} = 2.27 \, kN \cdot m\n\end{cases}
$$

*efforts tranchants :*

$$
a = L \times \frac{1}{1 + \sqrt{\frac{M_e + M_t}{M_w + M_t}}}
$$
(4)

$$
b = L \times \frac{1}{1 + \sqrt{\frac{M_w + M_t}{M_e + M_t}}} \text{Où}: b = L - a
$$
\n<sup>(5)</sup>

$$
V_w = -2 \times \frac{M_w + M_t}{a} \tag{6}
$$

$$
V_e = 2 \times \frac{M_e + M_t}{b} \tag{7}
$$

Travée AB :

$$
a = 3.00 \times \frac{1}{1 + \sqrt{\frac{1.4 + 5.02}{3.51 + 5.02}}} = 1.60m
$$

$$
b = 3.00 \times \frac{1}{1 + \sqrt{\frac{3.51 + 5.02}{1.4 + 5.02}}} = 1.39m
$$
  

$$
V_w = -2 \times \frac{3.51 + 5.02}{1.60} = -10.66KN
$$
  

$$
V_e = 2 \times \frac{1.4 + 5.02}{1.39} = 9.23KN
$$

1

Travée BC :

$$
a = 3.00 \times \frac{1}{1 + \sqrt{\frac{3.51 + 3.96}{3.51 + 3.96}}} = 1.50m
$$
  

$$
b = 3.00 \times \frac{1}{1 + \sqrt{\frac{3.51 + 5.02}{3.51 + 5.02}}} = 1.50m
$$
  

$$
V_w = -2 \times \frac{3.51 + 3.96}{1.50} = -9.96KN
$$
  

$$
V_e = 2 \times \frac{3.51 + 3.96}{1.50} = 9.96KN
$$

Travée CD :

$$
b = 3.00 \times \frac{1}{1 + \sqrt{\frac{3.51 + 5.02}{1.4 + 5.02}}} = 1.39m
$$
  
\n
$$
V_w = -2 \times \frac{3.51 + 5.02}{1.60} = -10.66KN
$$
  
\n
$$
V_e = 2 \times \frac{1.4 + 5.02}{1.39} = 9.23KN
$$
  
\n
$$
a = 3.00 \times \frac{1}{1 + \sqrt{\frac{3.51 + 3.96}{3.51 + 3.96}}} = 1.50m
$$
  
\n
$$
b = 3.00 \times \frac{1}{1 + \sqrt{\frac{3.51 + 5.02}{3.51 + 3.96}}} = 1.50m
$$
  
\n
$$
V_w = -2 \times \frac{3.51 + 3.96}{1.50} = -9.96KN
$$
  
\n
$$
V_e = 2 \times \frac{3.51 + 3.96}{1.50} = 9.96KN
$$
  
\n
$$
a = 2.15 \times \frac{1}{1 + \sqrt{\frac{3.51 + 2.27}{3.51 + 2.27}}} = 0.88m
$$
  
\n
$$
1 + \sqrt{\frac{0.72 + 2.27}{3.51 + 2.27}} = 1.26m
$$
  
\n
$$
V_w = -2 \times \frac{0.72 + 2.27}{0.88} = -13.13KN
$$
  
\n
$$
V_e = 2 \times \frac{3.51 + 2.27}{1.26} = 4.57KN
$$
  
\n
$$
B = \frac{1.50m}{1.26}
$$
  
\n
$$
B = \frac{1.50m}{1.26}
$$
  
\n
$$
B = \frac{1.50m}{1.26}
$$
  
\n
$$
B = 2.15 \times \frac{1}{1.26} = 0.88m
$$
  
\n
$$
V_e = 2 \times \frac{3.51 + 2.27}{1.26} = 1.26m
$$
  
\n
$$
B = 3.51 \text{ kN.m}
$$
  
\n
$$
B = 3
$$

# *La Représentation graphique :*

*Diagramme des moments fléchissant* **:**

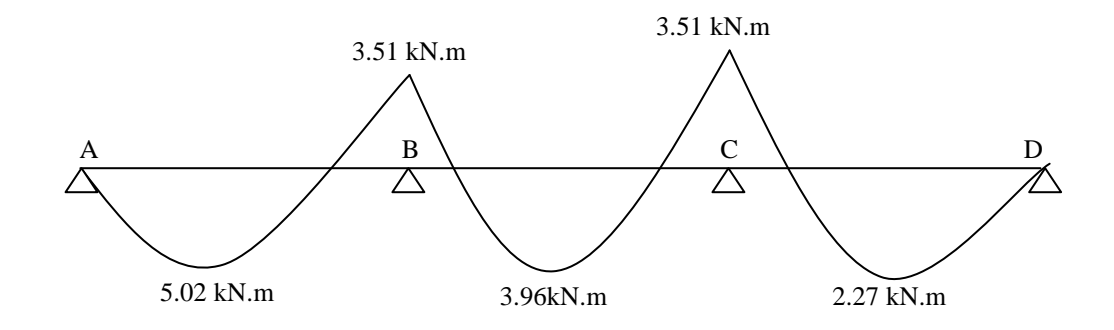

*Diagramme des efforts tranchants*

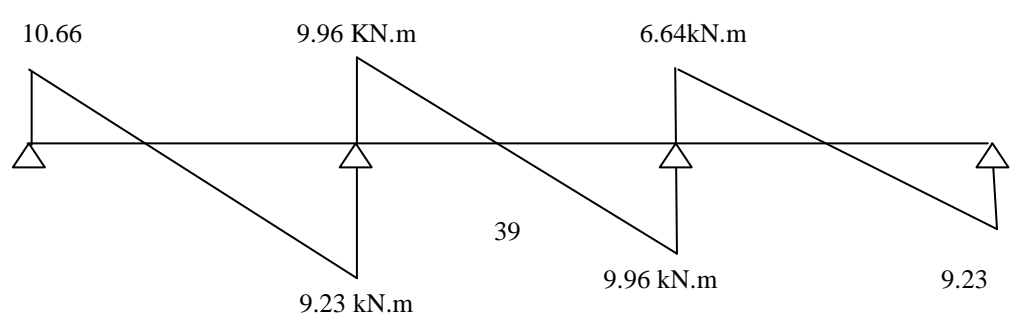

# **Figure 11.** Diagramme des moments fléchissant et efforts tranchants

# *Terrace inaccessible*   $\cdot$

# **Type (1) :**

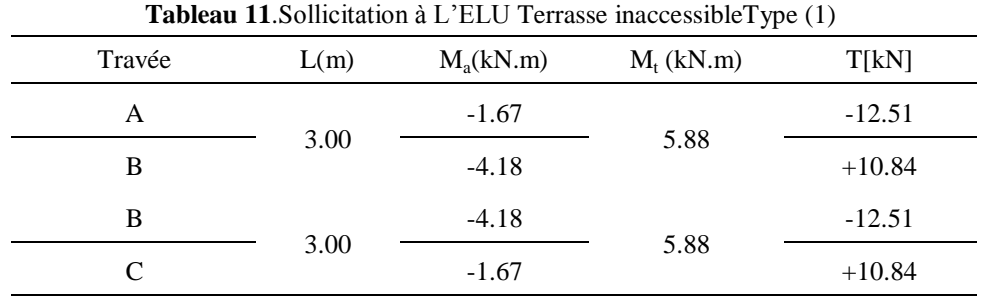

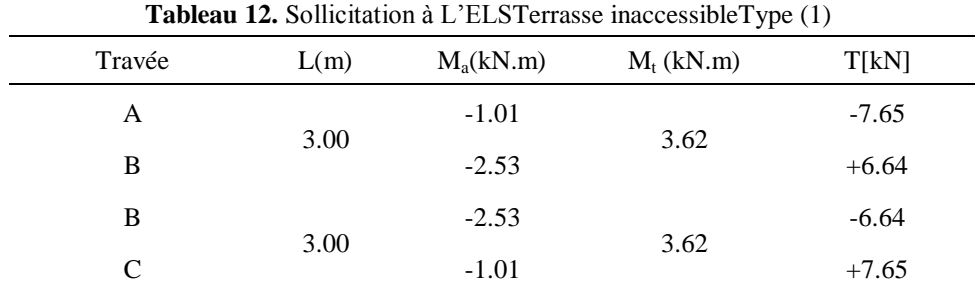

# **Type (2)**

**Tableau 13.** Sollicitation à L'ELUTerrasse inaccessibleType (2)

| Travée       | L(m) | $M_a(kN.m)$ | $M_t$ (kN.m) | T[kN]    |
|--------------|------|-------------|--------------|----------|
| $\mathbf{A}$ | 3.00 | $-1.67$     |              | $-12.51$ |
| B            |      | $-4.18$     | 5.88         | $+10.84$ |
| B            |      | $-4.18$     |              | $-11.74$ |
| $\mathsf{C}$ | 3.00 | $-4.18$     | 4.63         | $+11.74$ |
| $\mathsf{C}$ |      | $-4.18$     | 2.26         | $-9.044$ |
| D            | 2.15 | $-2.14$     |              | $+10.94$ |
| D            |      | $-2.14$     |              | $-12.88$ |
| Ε            | 3.30 | $-2.024$    | 8.58         | $+12.95$ |
|              |      |             |              |          |

**Tableau 14**. Sollicitation à L'ELSTerrasse inaccessibleType (2)

| Travée | L(m) | $M_a(kN.m)$ | $M_t$ (kN.m) | T[kN]    |
|--------|------|-------------|--------------|----------|
| А      |      | $-1.21$     |              | $-12.51$ |
| B      | 3.00 | $-3.37$     | 4.27         | $+10.84$ |

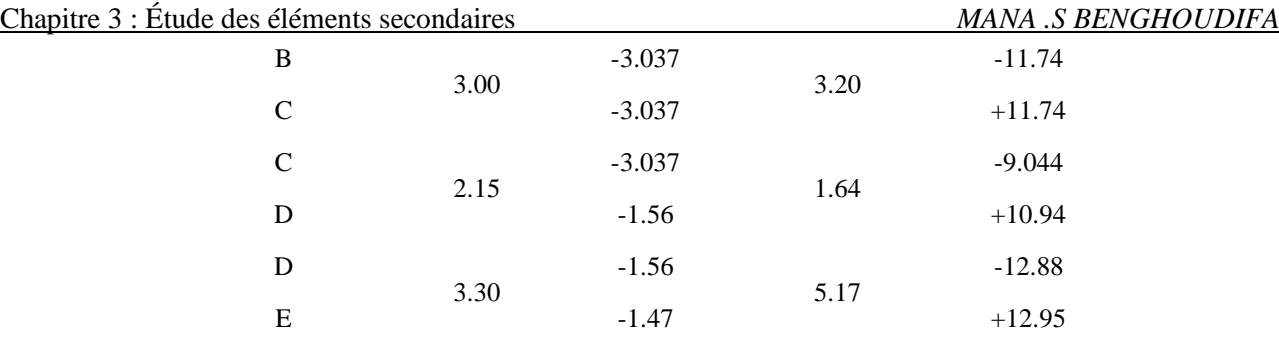

# **Type (3) :**

**Tableau 15.**Sollicitation à L'ELUTerrasse inaccessibleType (3)

| Travée | L(m) | $M_a(kN.m)$ | $M_t$ (kN.m) | T[kN]    |
|--------|------|-------------|--------------|----------|
| A      | 3.00 | $-1.67$     | 5.88         | $-12.53$ |
| B      |      | $-4.18$     |              | $+10.85$ |
| B      |      | $-4.18$     |              | $-11.74$ |
| C      | 3.00 | $-4.18$     | 4.63         | $+11.74$ |
| C      |      | $-4.18$     |              | $-8.51$  |
| D      | 2.15 | $-0.85$     | 3.02         | $+11.61$ |

**Tableau 16.** Sollicitation à L'ELSTerrasse inaccessibleType (3)

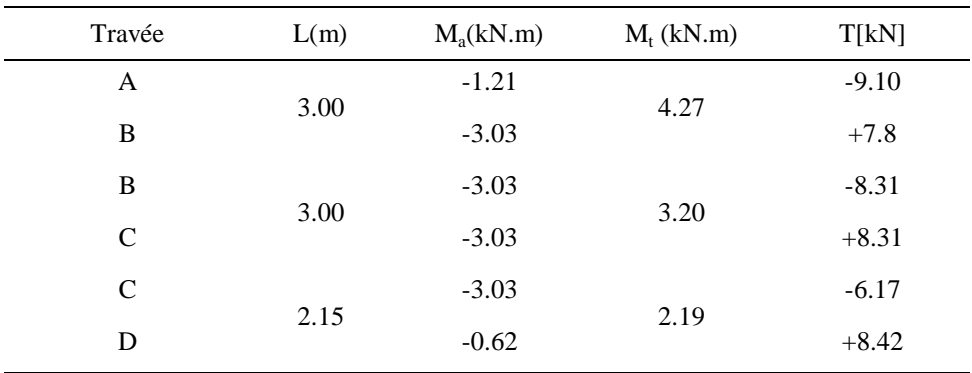

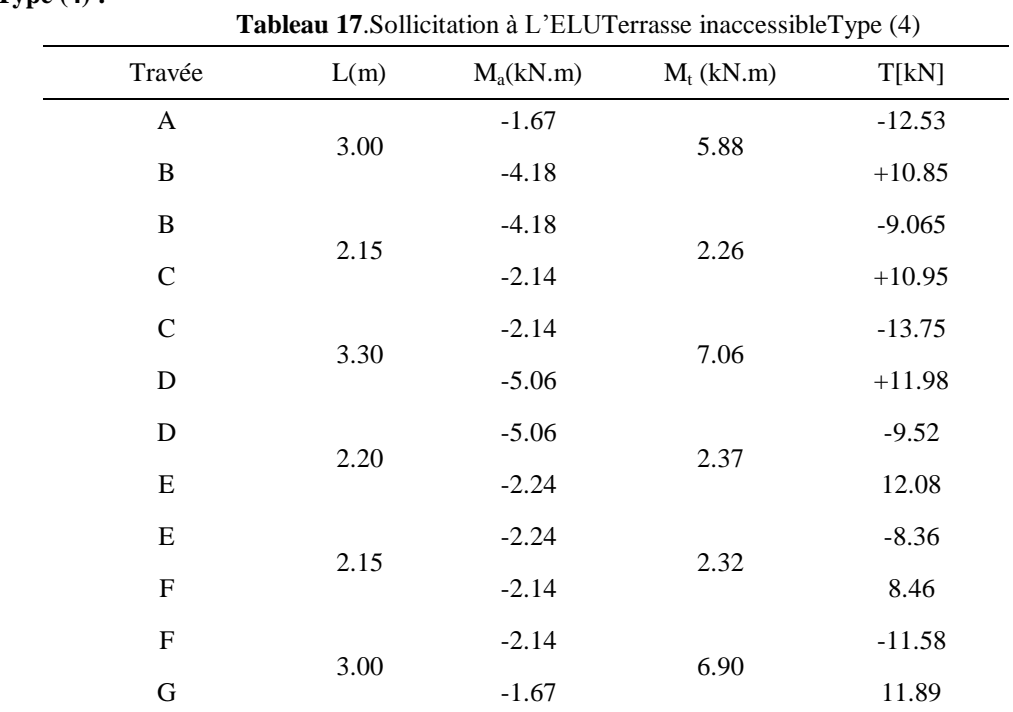

#### **Type (4) :**  $\bullet$

**Tableau 18**. Sollicitation à L'ELSTerrasse inaccessibleType (4)

| Travée       | L(m) | $M_a(kN.m)$ | $M_t$ (kN.m) | T[kN]   |
|--------------|------|-------------|--------------|---------|
| $\mathbf{A}$ | 3.00 | $-1.21$     | 4.27         | $-9.10$ |
| B            |      | $-3.03$     |              | $+7.88$ |
| $\, {\bf B}$ |      | $-3.03$     |              | $-6.58$ |
| $\mathbf C$  | 2.15 | $-1.56$     | 1.64         | $+7.95$ |
| $\mathbf C$  |      | $-1.56$     |              | $-8.45$ |
| $\mathbf D$  | 3.30 | $-3.67$     | 3.87         | $+7.17$ |
| $\mathbf D$  |      | $-3.67$     |              | $-6.77$ |
| E            | 2.20 | $-1.63$     | 1.64         | $+8.63$ |
| E            |      | $-1.63$     |              | $-8.89$ |
| ${\bf F}$    | 2.15 | $-1.56$     | 3.2          | $+8.96$ |
| ${\bf F}$    |      | $-1.56$     |              | $-4.05$ |
| G            | 3.00 | $-0.26$     | 2.19         | $+4.67$ |

# *Étage courant :*

 $\ddot{\phantom{0}}$ **Type (1)**

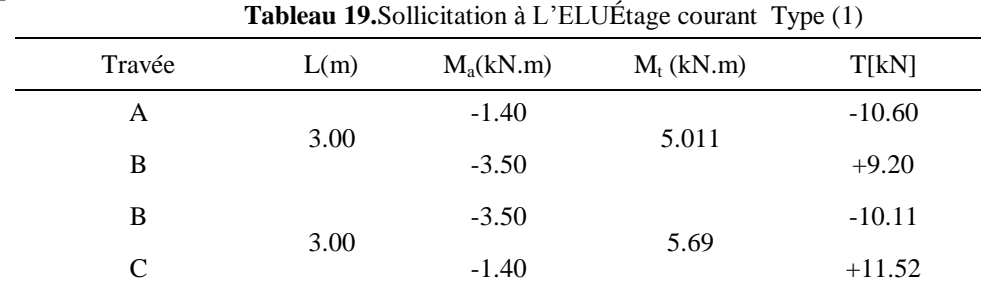

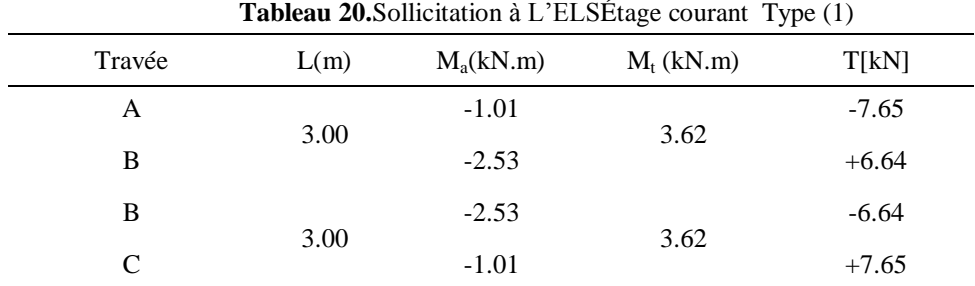

**Type (2) :**

 $\bullet$ 

**Tableau 21.**Sollicitation à L'ELUÉtage courant Type (2)

| Travée        | L(m) | $M_a(kN.m)$ | $M_t$ (kN.m) | T[kN]    |
|---------------|------|-------------|--------------|----------|
| A             | 3.00 | $-1.40$     | 5.01         | $-10.60$ |
| B             |      | $-3.50$     |              | $+9.20$  |
| B             |      | $-3.50$     |              | $-9.95$  |
| $\mathcal{C}$ | 3.00 | $-3.50$     | 3.95         | $+9.95$  |
| $\mathcal{C}$ |      | $-3.50$     |              | $-6.90$  |
| D             | 2.15 | $-0.72$     | 2.40         | $+9.49$  |

**Tableau 22**. Sollicitation ELS Étage courant Type (2)

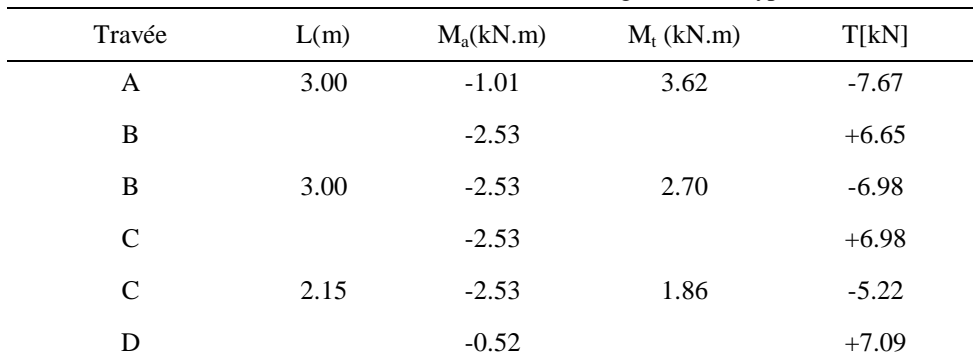

# **Type (3) :**

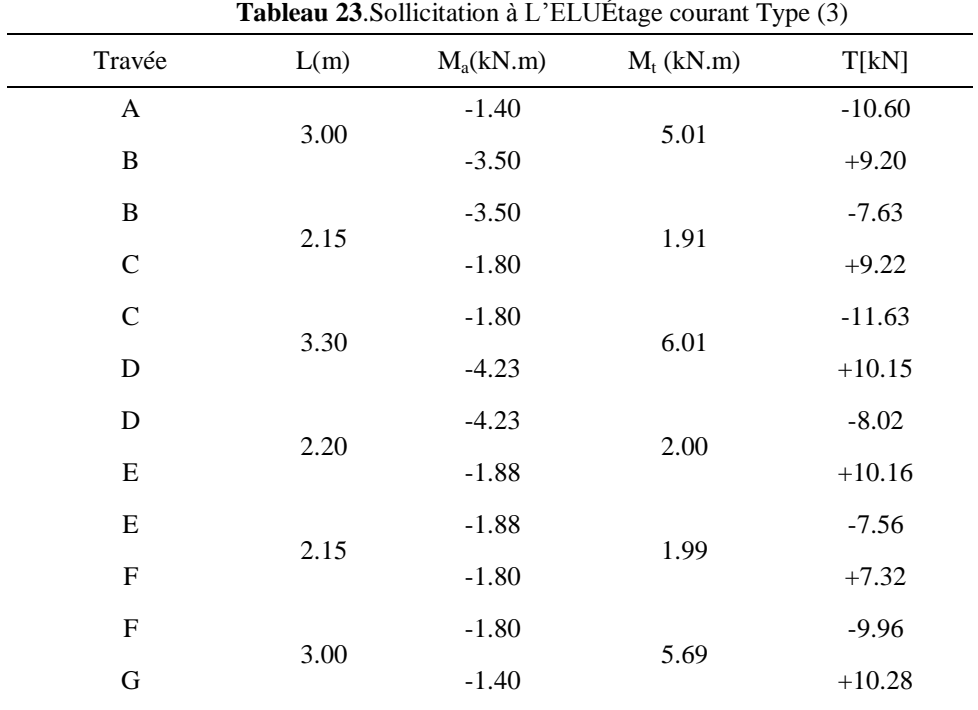

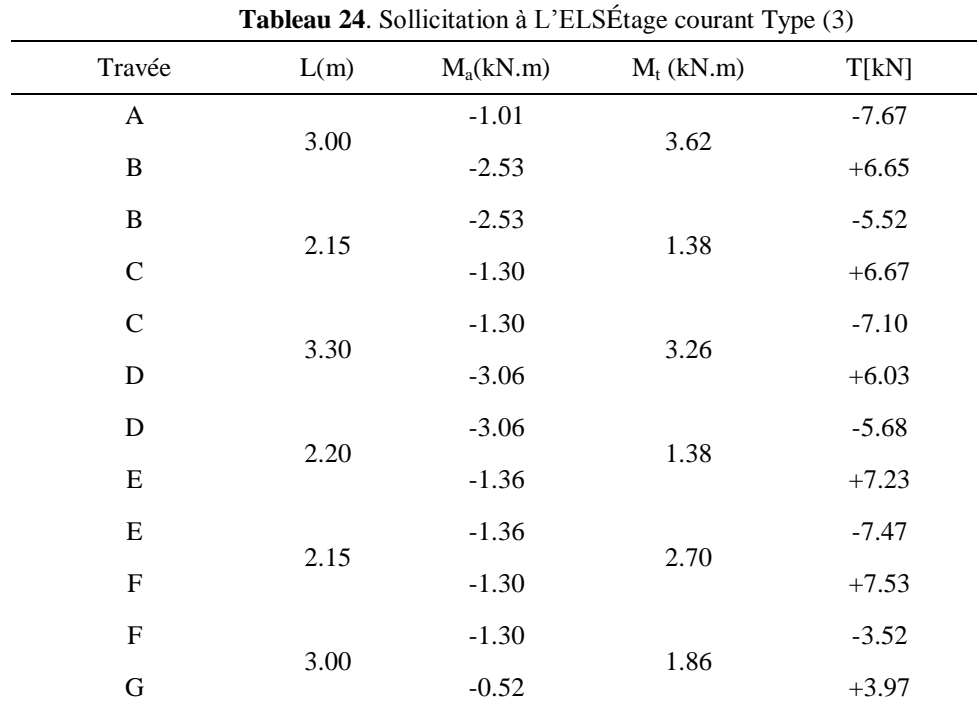

# *Étage Service :*

 $\ddot{\phantom{0}}$ 

## *Type (1) :*

**Tableau 25**.Sollicitation à L'ELU étage Service Type (1)

| Travée | L(m) | $M_a(kN.m)$ | $M_t$ (kN.m) | T[kN]    |
|--------|------|-------------|--------------|----------|
| А      | 3.00 | $-2.17$     | 8.61         | $-17.57$ |
| B      |      | $-5.43$     |              | $+15.40$ |
| В      |      | $-5.43$     |              | $-15.39$ |
| C      | 3.00 | $-2.17$     | 8.61         | $+17.56$ |

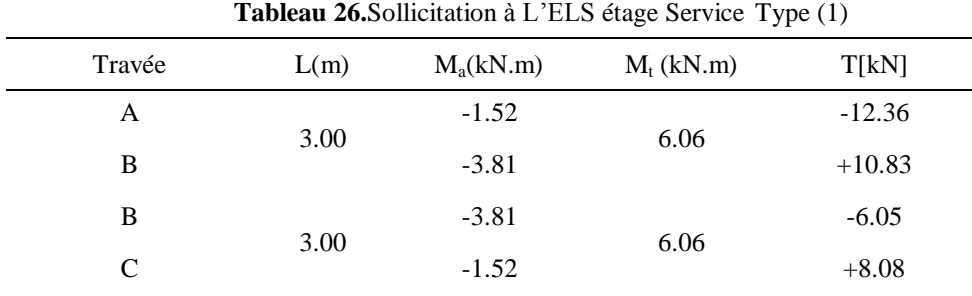

# **Type (2) :**

**Tableau 27**.Sollicitation à L'ELU étage Service Type (2)

| Travée        | L(m) | $M_a(kN.m)$ | $M_t$ (kN.m) | T[kN]    |
|---------------|------|-------------|--------------|----------|
| A             | 3.00 | $-2.17$     | 8.61         | $-17.57$ |
| B             |      | $-5.43$     |              | $+15.40$ |
| B             |      | $-5.43$     |              | $-16.56$ |
| $\mathsf{C}$  | 3.00 | $-5.43$     | 6.98         | $+16.56$ |
| $\mathcal{C}$ |      | $-5.43$     |              | $-12.63$ |
| D             | 2.15 | $-1.11$     | 4.75         | $+16.65$ |

# **Tableau 28.**Sollicitation à L'ELS étage Service Type (2)

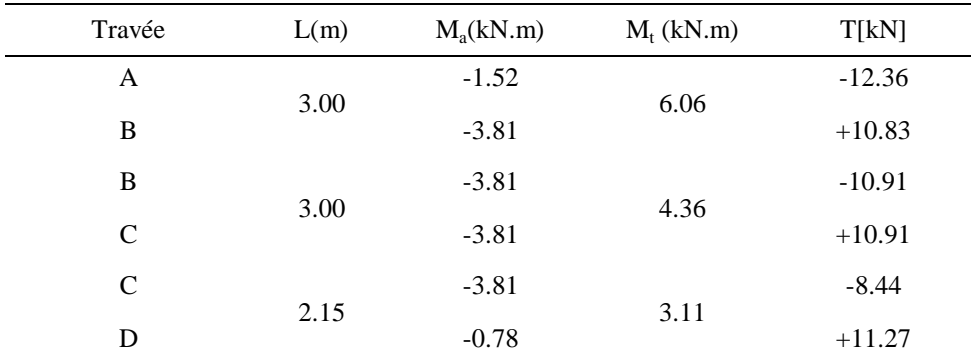

# **Type (3) :**

| Tableau 29. Sollicitation à L'ELU étage Service Type (3) |                                              |              |                                                |  |  |  |  |
|----------------------------------------------------------|----------------------------------------------|--------------|------------------------------------------------|--|--|--|--|
| L(m)                                                     | $M_a(kN.m)$                                  | $M_t$ (kN.m) | T[kN]                                          |  |  |  |  |
|                                                          | $-2.17$                                      |              | $-17.57$                                       |  |  |  |  |
|                                                          | $-5.43$                                      |              | 15.4                                           |  |  |  |  |
|                                                          | $-5.43$                                      |              | $-12.23$                                       |  |  |  |  |
|                                                          | $-2.78$                                      |              | $+14.69$                                       |  |  |  |  |
|                                                          | $-2.78$                                      |              | $-19.28$                                       |  |  |  |  |
|                                                          | $-6.57$                                      |              | $+16.99$                                       |  |  |  |  |
|                                                          | $-6.57$                                      |              | $-12.85$                                       |  |  |  |  |
|                                                          | $-2.90$                                      |              | $+16.16$                                       |  |  |  |  |
|                                                          | $-2.90$                                      |              | $-10.88$                                       |  |  |  |  |
|                                                          | $-2.78$                                      |              | $+11.61$                                       |  |  |  |  |
|                                                          | $-2.78$                                      |              | $-16.56$                                       |  |  |  |  |
|                                                          | $-2.17$                                      |              | $+16.54$                                       |  |  |  |  |
|                                                          | 3.00<br>2.15<br>3.30<br>2.20<br>2.15<br>3.00 |              | 8.61<br>3.18<br>10.34<br>3.33<br>3.52<br>10.26 |  |  |  |  |

**Tableau 30.** Sollicitation à L'ELS étage Service Type (3)

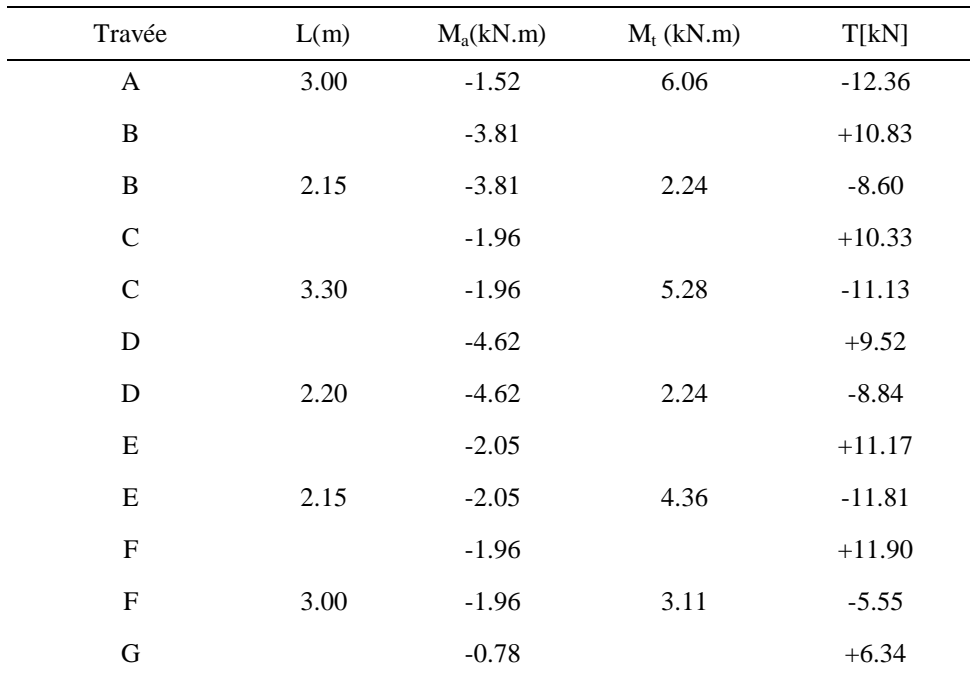

### **Type (4) :**

On ne peut pas calculer ce type avec la méthode forfaitaire car la condition initiale n'est pas vérifiée. Les portées, successives sont dans un rapport compris entre 0,8 et 1,25 condition non vérifiée. A cet effet, le calcul est réalisé parETABS en système poutres continues.

$$
0.8 \le \frac{2.15}{5.50} \le 1.25 = 0.8 \le 0.39 \le 1.25
$$

#### *Les sollicitations max sur les poutrelles*

| <b>Tableau 31.</b> Sollicitations maximum sur poutrelles type $(1)$ , $(1)$ , $(1)$ |                                 |                   |       |                 |                   |       |  |  |  |
|-------------------------------------------------------------------------------------|---------------------------------|-------------------|-------|-----------------|-------------------|-------|--|--|--|
|                                                                                     |                                 | E.L.U             |       | E.L.S           |                   |       |  |  |  |
| Sollicitations max                                                                  | $\mathbf{M}_\text{t}$<br>[kN.m] | $M_{a}$<br>[kN.m] | T[kN] | $M_t$<br>[kN.m] | $M_{a}$<br>[kN.m] | T[kN] |  |  |  |
| Etage terrasse inaccessible                                                         | 5.88                            | 4.18              | 12.51 | 3.62            | 2.53              | 7.65  |  |  |  |
| Étage courant                                                                       | 5.69                            | 3.50              | 11.52 | 3.62            | 2.53              | 7.67  |  |  |  |
| Étage service                                                                       | 8.61                            | 5.43              | 17.57 | 6.06            | 3.81              | 12.36 |  |  |  |

**Tableau 32**.Sollicitations max sur poutrelles type (3),(2),(2)

|                             | E.L.U                           |                 |       | E.L.S                           |                 |       |
|-----------------------------|---------------------------------|-----------------|-------|---------------------------------|-----------------|-------|
| Sollicitations max          | $\mathbf{M}_\text{t}$<br>[kN.m] | $M_a$<br>[kN.m] | T[kN] | $\mathbf{M}_\text{t}$<br>[kN.m] | $M_a$<br>[kN.m] | T[kN] |
| Étage terrasse inaccessible | 5.88                            | 4.18            | 12.53 | 4.27                            | 3.03            | 9.10  |
| Étage courant               | 5.01                            | 3.50            | 10.60 | 3.62                            | 2.53            | 7.67  |
| Étage service               | 8.61                            | 5.43            | 17.57 | 6.06                            | 3.81            | 12.36 |

**Tableau 33**. Sollicitations max sur poutrelles type(4),(3),(3)

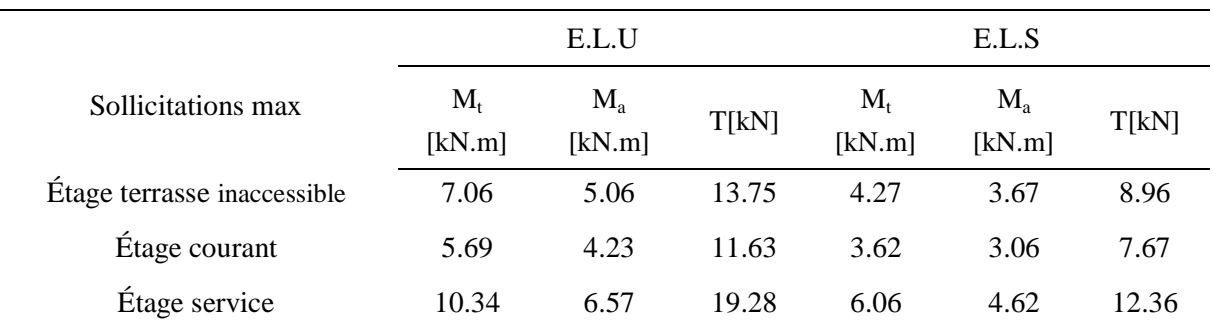

### **6.5. Ferraillage des poutrelles :**

*Exemple Ferraillage de la poutrelle type (4) :*

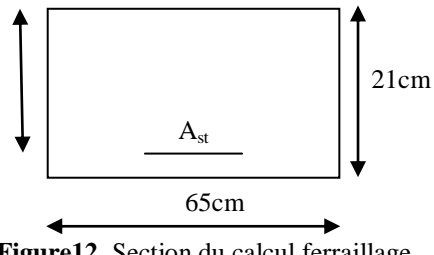

**Figure12.** Section du calcul ferraillage

**Pour étage courant : En travée :**  $M_{tu} = 10.34$  kN.m.  $F_{c28} = 25$  MPa. Fe=400Mpa

le calcul se fait à la flexion simple avec une section en T.

$$
f_{bu} = \frac{0.85 f_{c28}}{\gamma_b} = \frac{0.85.25}{1.5} = 14,20 MPa
$$
\n(8)

$$
M_{\text{TR}} = bh_0 \left( d - \frac{h_0}{2} \right) f_{bu}; \text{(Moment de référence)}
$$
\n<sup>(9)</sup>

 $M_{tr} = 0.65 \times 0.05 \times (0.189 - 0.025)$ .14, 20 = 75.68 kN.m.

Puisque  $M_{tr} > M_{tu} = 6,63 \rightarrow Le$  béton, tendu est négligé et la section en T donnée est calculé comme une section rectangulaire ( $65 \times 21$ ) cm<sup>2</sup>.

$$
\mu_u = \frac{10.34.10^{-3}}{(0.65)0.189^2.14.2}
$$
\n(10)

 $\mu_{u} = 0.031 < \mu = 0.392 \implies A_{st} = 0.$  $\alpha = 1,25\left(1 - \sqrt{1 - 2\mu_{u}}\right) = 0.039$  $B = 1 - 0.4 \alpha = 0.984.$  $\mu_{\rm u}$   $\lt$   $\mu_{\rm AB}$  = 0,186  $\rightarrow$  pivot A.

$$
\sigma_{st} = \frac{f_e}{\gamma_s} = \frac{400}{1,15} = 348 MPa \tag{11}
$$

D'ou 
$$
A_{st} \ge \frac{10.34.10^{-3}}{0.976.0.189.348} = 1.59 cm^2
$$
 (12)

*Condition de non fragilité*

$$
A_{\min} = 0.23 \frac{f_{ij}}{f_e} b.d.
$$
 (13)

 $f_{t28} = 0.6 + 0.6 f_{C28} = 2.1$  Mpa.  $A_{min} = 65 \times 18.9.0,23.$ 400  $\frac{2,1}{2}$  = 1.48 cm<sup>2</sup>. On a donc Amin <Ast (on prend Ast). Ast =  $1.59 \text{ cm}^2 \rightarrow$  Soit (3T10 = 2,36 cm<sup>2</sup>).

### *En appuis*

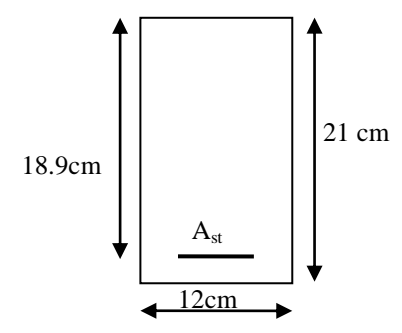

**Figure 13.**Section de calcul ferraillage poutrelle en appuis

#### $M_{\text{au}} = 6.57 \text{ kN.m.}$

Le calcul se fait à la flexion simple avec une section rectangulaire  $(12 \times 21)$  cm<sup>2</sup>.

$$
\mu_u = \frac{6,57.10^{-3}}{0.12(0.189)^2 0.14, 2} = 0.10
$$
\n(14)

 $\alpha = 0.14 \rightarrow \beta = 0.940.$  $\sigma_{st}$  = 348 Mpa.

$$
A_{st} \ge \frac{M_{au}}{\beta.d.\sigma_{st}} = \frac{3.53.10^{-13}}{0.970.0.189.348} = 1.05 \text{cm}^2 \tag{15}
$$

× Condition de non fragilité :

$$
A_{\min} = 0.23.12.18.9. \frac{2.1}{400} = 0.27 \, \text{cm}^2
$$

On a donc  $A_{st}$  >  $A_{min}$  (On prend  $A_{st}$ ).

 $A_{st} = 1.05$  cm<sup>2</sup>  $\rightarrow$  soit (1T10+1T10 = 1.92 cm<sup>2</sup>).

Pour le ferraillage des autres types de poutrelles, on suit le même procédé et on obtient les résultats de ferraillage classés dans le tableau ci-après :

#### **Remarque :**

Pour la simplification au niveau du plan et la réalisation, on garde le même ferraillage en travées et en appuis.

#### *Vérification et calcul élémentaire :*

Vérification de l'effort tranchant (d'après CBA93)

 $T_{\text{umax}} = 19.28$  kN.

(16)

$$
\tau_u = \frac{T_{u\text{ max}}}{b_0 b} = \frac{19.28.10^{-3}}{0.12.0.189} = 0.85 MPa
$$

#### **La contrainte limite vaux**

La fissuration est peut préjudiciable 
$$
\Rightarrow \frac{\tau}{\tau} = \min \left\{ 0, 2 \frac{f_{cj}}{\gamma_b}, 5MPa \right\}
$$
 (17)

$$
\overline{\tau} = \min\left\{\frac{0.2 \times 25}{1.5}, 5MPa\right\} \Rightarrow \overline{\tau} = 3,33MPa \tag{18}
$$

Donc  $\tau_u = 0.85 \text{ Mpa} \lt \tau \Rightarrow \text{les armatures transversale ne sont pas nécessaire.}$ 

# **Diamètre des armatures transversales** :

$$
\phi_{t} \le \min\left\{\frac{h_{t}}{35}, \frac{b_{0}}{10}, \phi_{t}\right\} \phi_{t} \le \begin{cases} \phi_{t} = 10mm\\ \frac{h_{t}}{35} = \frac{210}{35} = 6mm^{-\overline{\tau}} = \min\left\{0, 2\frac{f_{cj}}{\gamma_{b}}, 5MPa\right\} \\ \frac{b_{0}}{10} = 12mm \end{cases}
$$
(19)

On admet un  $\varnothing_t = 6m$ 

 $A_t = 2\phi 8 = 0.57$  cm<sup>2</sup>.

**L'espacement des cadres :**

$$
S_{t_1} \le \min\begin{cases} 0.9d = 16, 2cm \\ 40cm \end{cases}
$$
 (19)

$$
S_{t2} = \frac{A_t \cdot f_e}{0.4b_0} = \frac{0.57.235}{0.4.12} = 27,90cm
$$
 (20)

$$
S_{t3} \le \frac{0.8.A_t.f_e}{b_0(\tau_u - 0.3f_{t28})} = \frac{0.8 \times 0.57 \times 235}{12(0.68 - 0.3 \times 2.1)} = 27 cm
$$
\n(21)

 $S_t \le \min (s_{t1}, s_{t2}, s_{t3}) \rightarrow \text{soit } S_t = 15 \text{ cm}.$ 

#### $\ddot{\phantom{0}}$ **Vérification des armatures tendues :**

Valeur limite de la contrainte d'adhérence :

$$
\overline{\tau_s} = 0.6 \, \Psi^2 f_{128} \text{ avec } \Psi_s = 1.5 \text{ bar (HA)}.
$$
\n(22)

$$
\overline{\tau_s} = 0.6 (1.5)^2 .2.1 = 2.835 \text{ Mpa.}
$$
\n(23)

**Longueur de scellement droite (Ls)**

$$
L_s = \frac{\phi \cdot f_e}{4 \cdot \tau_s} = \frac{10 \times 400}{4 \times 2.835} = 35,3cm
$$
 (22)

 $\overline{\mathcal{L}}$ 

 $L<sub>s</sub> = 35,3$  cm est supérieur à la largeur du poutre ( $b = 35$  cm) On adoptera donc un ancrage courbe.

### **Ancrage courbure pour des barres tendues :**

 Condition pour assuré l'ancrage  $L_1 + 2.56L_3 \ge L_s - 3.92.r.$ Avec :  $r =$  rayon de courbure minimale. Pour les H.A FeE400 :  $L = 0, 4. L_s = 14.12$  cm.  $HA \Rightarrow r = 5.5 \phi = 55$  mm pour  $\phi = 10$  mm.  $L_1 = L - 3.5 \phi = 14.12 - (3.5*10) = 20.88 \text{ cm}$  $L_3 = 6\phi = 6$  cm.  $L_1 + 2.56L_3 = 20.88 + (2.56 \times 6) = 36.24$  cm  $\begin{cases} L_s - 3.92r = 35.3 - 3.92 \times 5.5 = 13,74$  cm

Donc L<sub>1</sub> + 2.56L<sub>3</sub>>L<sub>s</sub> – 3,92r  $\Rightarrow$  La condition est bien vérifier donc l'encrage d'un T10 peut être réalisé par un crochet de 45°.

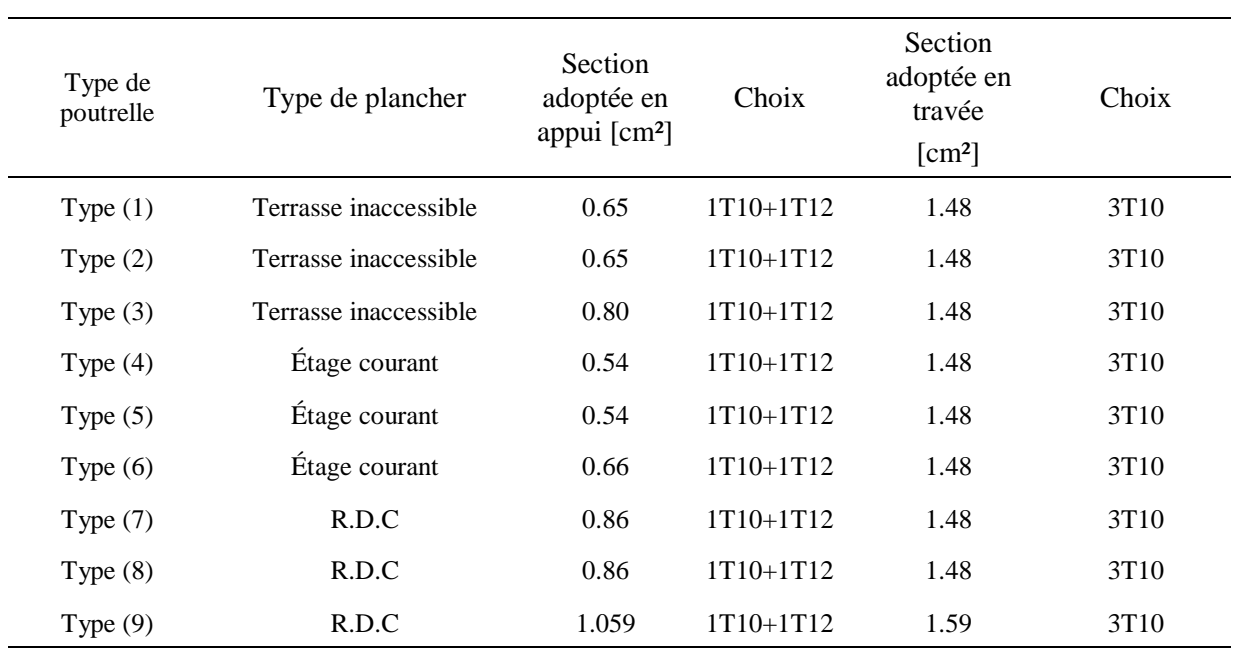

#### **Tableau 34.**Tableau récapitulatif du ferraillage des poutrelles

**Tableau 35.**Tableau récapitulatif du façonnage des poutrelles

| Type des<br>poutrelles<br>travée |                  | $A_{\text{ longitudinal}}$ |      | Esp     | Treillis              | Schéma |  |
|----------------------------------|------------------|----------------------------|------|---------|-----------------------|--------|--|
|                                  | appui            | $A_t$                      | (cm) | soudées | Travée                | Appui  |  |
| N <sub>01</sub>                  | 3T <sub>10</sub> | $1T10+$<br>1T10 (chapeau)  | 2Ø8  | 15      | $150\times150\times6$ |        |  |
| N <sub>0</sub> 2                 | 3T10             | $1T10+$<br>1T10 (chapeau)  | 208  | 15      | $150\times150\times6$ |        |  |
| N <sub>03</sub>                  | 3T10             | $1T10+$<br>1T10 (chapeau)  | 208  | 15      | $150\times150\times6$ |        |  |

# **CHAPTRE 5 : ETUDE DES ELEMENTS STRUCTURAUX**

#### **1. Introduction :**

La structure est un ensemble tridimensionnel des poteaux, poutres et voiles, liés rigidement et capables de reprendre la totalité des forces verticales et horizontales (ossature

auto stable).

Pour pouvoir ferrailler les éléments de la structure, on a utilisé l'outil informatique d'analyse des structures (ETABS), qui permet la détermination des différents efforts internes de chaque section des éléments pour les différentes combinaisons de calcul.

# **2. Les Poteaux :**

Il est recommandé de calculer le ferraillage du poteau central, considéré comme le plus sollicité et de généraliser le ferraillage trouvé pour ceux d'angle et de rive. L'étude se fera manuellement sur le poteau central pour cas suivante :

Le poteau soumis à l'effort normal maximum et le moment qui lui correspond.

#### **2.1. Combinaisons spécifiques de calcul :**

# *1 e Combinaisons fondamentales : « CBA93 »*

$$
1, 35 * G + 1, 5 * Q \dots (ELU)
$$
 (1)

$$
G + Q \tag{2}
$$

*2 ème Combinaisons accidentelles : «RPA 99 Version 2003 »* 

$$
G + Q * 1, 2*E \t(5-3) page 38 \t(3)
$$

#### **2.2. Vérification spécifique sous sollicitations tangentes :**

La contrainte de cisaillement conventionnelle de calcul dans le béton sous combinaison sismique doit être inférieure ou égale à la valeur limite suivante :

$$
\tau_{\mathbf{u}} \leq \tau_{\mathbf{b}\mathbf{u}} \tag{4}
$$

**T**: La contrainte de cisaillement de calcul sous combinaison sismique.

$$
\tau_{\text{bu}} = T/\text{bd}
$$
 (5)

$$
\tau bu = \rho d * f c 28
$$
  
RPA 99V2003, (7-3) page 51 (6)

λ g: est l'élancement géométrique du poteau.  $\lambda$  g = (Lf /a ou Lf /b)

$$
\left\{\begin{array}{c}\boldsymbol{\rho}\text{d=0.075 si }\lambda\text{g}\geq 5\\ \boldsymbol{\rho}\text{d=0.04 si }\lambda\text{g}\leq 5\end{array}\right\} \tag{7}
$$

RPA99 version 2003page 51

Avec a et b, dimensions de la section droite du poteau dans la direction de déformation considérée Lf : Longueur de flambement du poteau

## **2.3. Vérification des poteaux sous sollicitation normales**

$$
V = N_d / (B_c * f_{c28}) \le 0.30
$$
  
RPA99 version 2003 (7-2) page 46 (8)

V : Effort normal réduit Nd : l'effort normal de calcul s'exerçant sur une section de béton  $B_C$ : la section du poteau (la section brut) Fc28 : la résistance du béton (25 MPa)

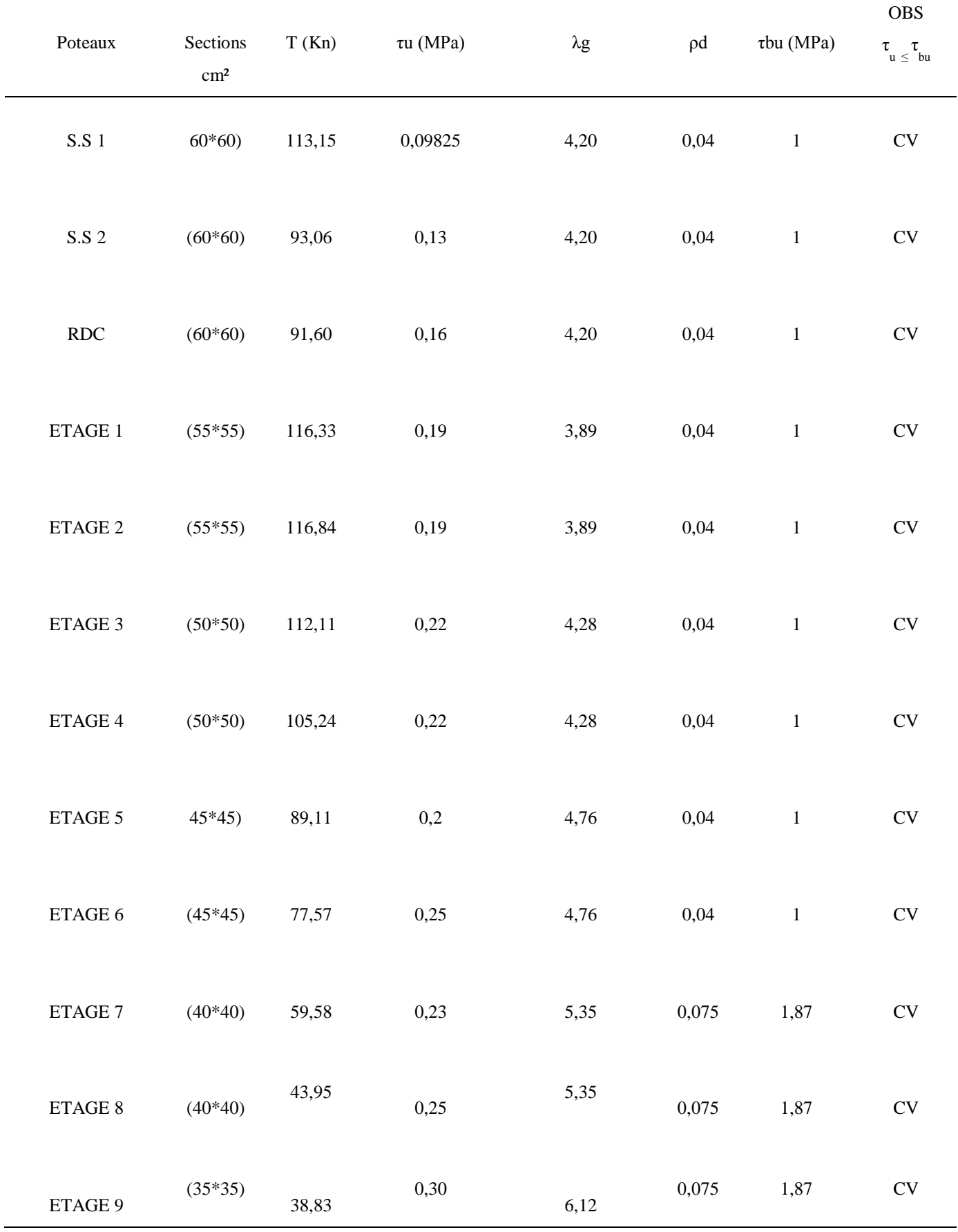

# **Tableau1.** Vérification spécifique sous sollicitations tangentes
| Poteaux                       | Sections<br>(cm <sup>2</sup> ) | Nd(KN)  | Bc(cm <sup>2</sup> ) | fc28   | $V = N d/Bc^*$ f c28 | <i>Observation</i><br>(V < 0,3) |
|-------------------------------|--------------------------------|---------|----------------------|--------|----------------------|---------------------------------|
| S.S 1                         | $(60*60)$                      | 1899,56 | 3600                 | 25     | 0,21                 | $\mathrm{CV}$                   |
| S.S 2                         | $(60*60)$                      | 1017,35 | 3600                 | $25\,$ | 0,11                 | $\mathrm{CV}$                   |
| RDC                           | $(60*60)$                      | 1958,65 | 3600                 | 25     | 0,21                 | ${\rm CV}$                      |
| ETAGE 1                       | $(55*55)$                      | 1347,31 | 3025                 | $25\,$ | 0,17                 | ${\rm CV}$                      |
| ETAGE 2                       | $(55*55)$                      | 942,972 | 3025                 | $25\,$ | 0,12                 | ${\rm CV}$                      |
| ETAGE 3                       | $(50*50)$                      | 629,884 | 2500                 | $25\,$ | 0,10                 | ${\rm CV}$                      |
| ETAGE 4                       | $(50*50)$                      | 437,745 | 2500                 | $25\,$ | 0,07                 | ${\rm CV}$                      |
| ETAGE 5                       | $(45*45)$                      | 262,849 | 2025                 | 25     | 0,05                 | ${\rm CV}$                      |
| ETAGE 6                       | $(45*45)$                      | 247,081 | 2025                 | $25\,$ | 0,04                 | $\mathrm{CV}$                   |
| $\ensuremath{\text{ETAGE}}$ 7 | $(40*40)$                      | 204,117 | 1600                 | $25\,$ | 0,05                 | $\mathrm{CV}$                   |
| ETAGE 8                       | $(40*40)$                      | 160,037 | 1600                 | 25     | 0,04                 | $\mathrm{CV}$                   |
| ETAGE 9                       | $(35*35)$                      | 65,924  | 1225                 | $25\,$ | 0,02                 | $\mathrm{CV}$                   |
|                               |                                |         |                      |        |                      |                                 |

**Tableau 2.**Vérification des poteaux sous sollicitation normales

#### **2.4. Calcul le ferraillage longitudinal :**

D'après le RPA99 version 2003 (article 7.4.2)

- $\ddot{\phantom{0}}$ Les armatures longitudinales doivent être à haute adhérence droites et sans crochets
- Leur pourcentage minimale sera de 0,8 % (zone II).
- $\bullet$ Leur pourcentage maximal sera de 4% en zone courante et de 6% en zone de recouvrement.
- $\ddot{\phantom{0}}$ Le diamètre minimum est de 12 mm.
- $\ddot{\phantom{0}}$ La longueur minimale de recouvrement est de 40 Ф (zone II)
- $\bullet$ La distance entre les barres verticales dans une surface du poteau ne doit pas dépasser 25 cm (zone II).
- Le ferraillage sera calculé à l'aide de logiciel ETABS et on compare avec le Minimum du RPA99 (A<sub>min</sub>).

#### *Poteaux Section (cm²) Amin RPA (cm²) Section de ETABS (cm²) Ferraillage longitudinale Section (cm²) choix S.S 1 (60\*60) cm² 3600 28,8 36 37,7 12T20 S.S 2 (60\*60) cm 3600 28,8 36 37,7 12T20 RDC (60\*60) cm² 3600 28,8 36 37,7 12T20 ETAGE 1 (55\*55) cm² 3025 24,2 30,25 30,91 8T20+4T16 ETAGE 2 (55\*55) cm² 3025 24,2 30,25 30,91 8T20+4T16 ETAGE 3 (50\*50) cm² 2500 20 25 25,13 8T20 ETAGE 4 (50\*50) cm² 2500 20 25 25,13 8T20 ETAGE 5 (45\*45) cm² 2025 16,2 20,25 22,87 6T20+2T16 ETAGE 6 (45\*45) cm² 2025 16,2 20,25 22,87 6T20+2T16 ETAGE 7 (40\*40) cm² 1600 12,8 16 16 ,08 8T16 ETAGE 8 (40\*40) cm² 1600 12,8 16 16 ,08 8T16 ETAGE 9 (35\*35) cm² 1225 9,8 12,25 12 , 32 8T14*

#### **Tableau3.** Ferraillage des poteaux

#### **2.5 Calcul le ferraillage transversale :(RPA99 version 2003)**

Les armatures transversales des poteaux sont calculées à l'aide de la formule :

 $A_t/t = \rho a^*T/h1$  fe RPA 99 ver 2003 (7-1) page 49-50

T : effort tranchant de calcul

h 1 : hauteur total de la section brute.

f e : contrainte limite élastique de l'acier d'armature transversale.

 $\rho_a$ : coefficient correcteur (tient compte de la rupture).

 $ρ<sub>a</sub> = 2.5$  Si l'élancement géométrique.  $λg ≥ 5$ 

 $ρ<sub>a</sub> = 3.75$  Si l'élancement géométrique  $λg < 5$ 

t : espacement des armatures transversales

f e = 400 Mpa

Les armatures transversales des poteaux sont calculées à l'aide de la formule suivante :

$$
\boldsymbol{\phi}_{t} \leq \min (h/35, b/10, \boldsymbol{\phi}_{L})
$$
\n(10)

Avec :

 $\phi_i$ : le diamètre minimal des armatures longitudinal du poteau.

$$
\phi \le \text{Min } (8,74, 3,5, 1,4 \text{ cm})
$$
\n(11)

$$
\boldsymbol{\phi} \leq 1,4 \text{ cm} \tag{12}
$$

- $-t \leq Min (10, 15 cm)$  en zone nodal (zone II a). Suivant RPA 99 ver 2003
- t' ≤ 15 $\phi$  en zone courante. (zone II a). Suivant RPA 99 ver 2003 (7-1) page 50

$$
t \leq \text{Min} \quad (10\phi_t, 15 \text{ cm})
$$
  
 
$$
t = 10 \text{ cm}
$$
 (13)

$$
t \leq \text{Min} (15\phi_t).
$$
  
\n
$$
t = 15 \text{ cm}
$$
 (14)

- La longueur minimale de recouvrement est de 40 Ф (zone IIa) RPA99 version 2003 page 49
- $\phi$  = 2cm  $\rightarrow$  L<sub>r</sub> = 2 x 40 = 80 cm, alors on adopte: L  $_{\rm r}$  = 80 cm.
- $\phi = 1,6cm \rightarrow L_r = 1,6 \times 40 = 64 \text{ cm}, \text{ alors on adopte:} \quad L_r = 65 \text{ cm}.$
- $\phi = 1,4 \text{ cm} \rightarrow L_r = 1,4 \text{ x } 40 = 56 \text{ cm}, \text{ alors on adopte:} \quad L_r = 60 \text{ cm}$

La longueur des zones nodales :

h'= Max ( he  $/6$ , b, h, 60cm)

(9)

#### **Tableau5.** Longueur de la zone nodale

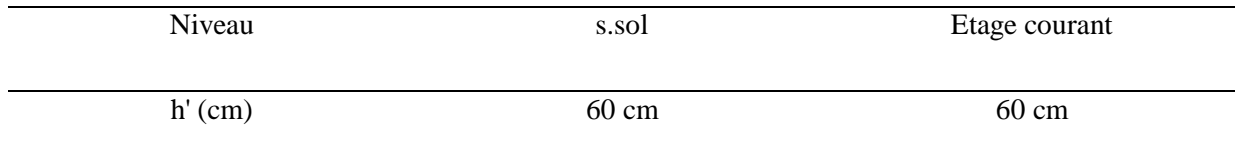

Les résultats de ferraillage transversal sont regroupe dans le tableau suivant:

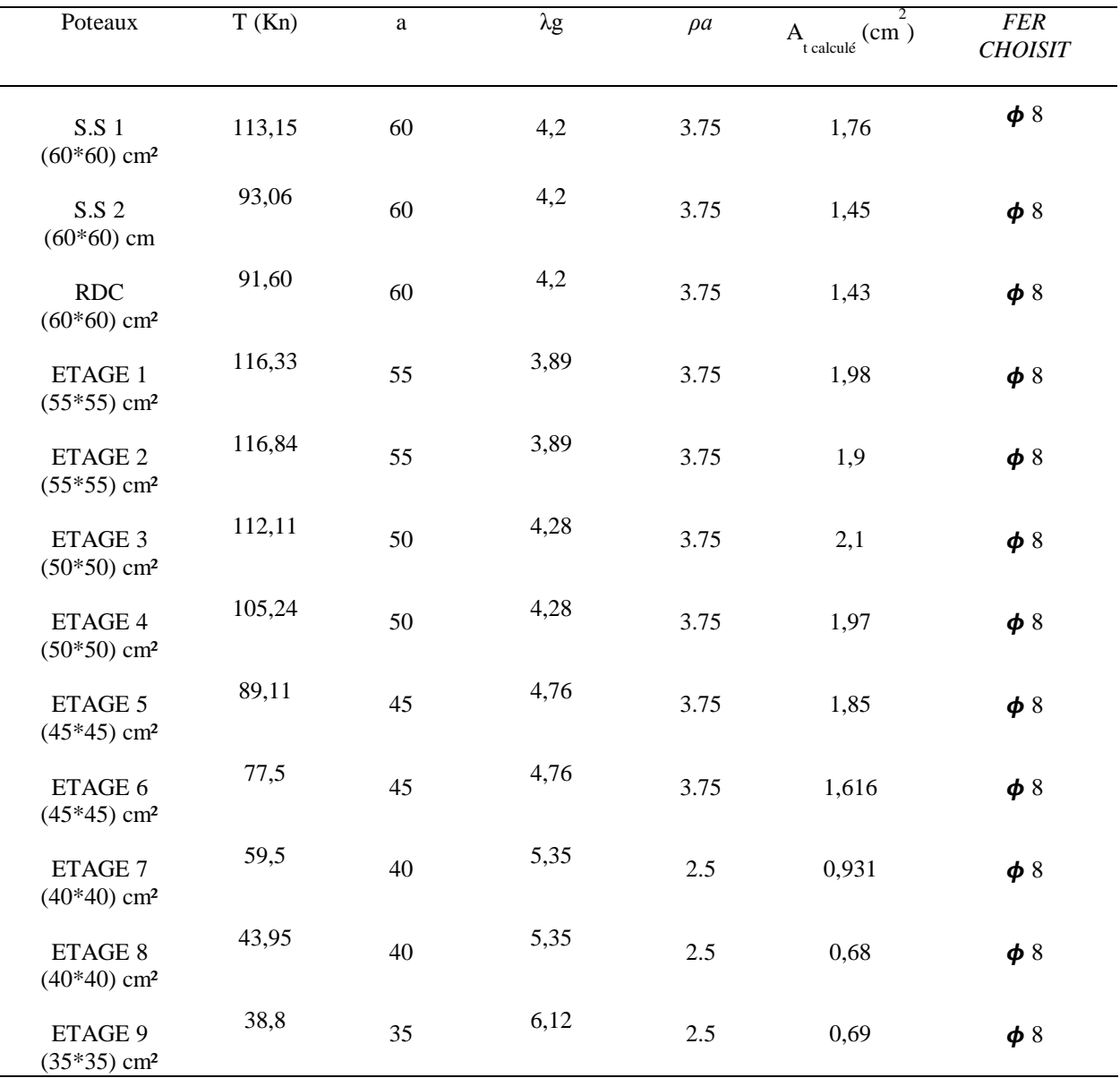

# **Tableau6.**Ferraillage transversal

#### **3. Les poutres:**

Le calcul des poutres a été établi en flexion simple en considérant les combinaisons d'action suivantes:

La combinaison fondamentale :

$$
1,35G + 1,5Q \text{ ELU (CBA93)} \tag{15}
$$

Combinaisons accidentelles : RPA99 version 2003 page 38

$$
\begin{array}{ll}\n\mathbf{\hat{v}} & \mathbf{G} + \mathbf{Q} \pm \mathbf{E} \\
\mathbf{\hat{v}} & \mathbf{0.8} \times \mathbf{G} \pm \mathbf{E}\n\end{array} \tag{16}
$$

#### **3.1. Recommandation du RPA99 version 2003(Art 7.5.2.1 page 52) :**

 Le pourcentage total minimum des aciers longitudinaux sur toute la longueur de la poutre est de 0,5% en toute section (RPA99 version 2003 Art 7.5.2.1 page 52)

Le pourcentage total maximum des aciers longitudinaux est de :

o 4% en zone courante

o 6% en zone de recouvrement

 Les poutres supportant de faibles charges verticales et sollicitées principalement par les forces latérales sismiques doivent avoir des armatures symétriques avec une section en travée au moins égale à la moitié de la section sur appui.

La longueur minimale de recouvrement est de :

40  $\phi$  en zone IIa

#### **3.2. Exemple d'étude d'une « Poutre principale » :**

On va prendre comme un exemple de calcul : « Poutre principale intermédiaire situé auplancher haut du étage 4 axe C trame 4,05 ».

#### *Calcul des armatures longitudinales :*

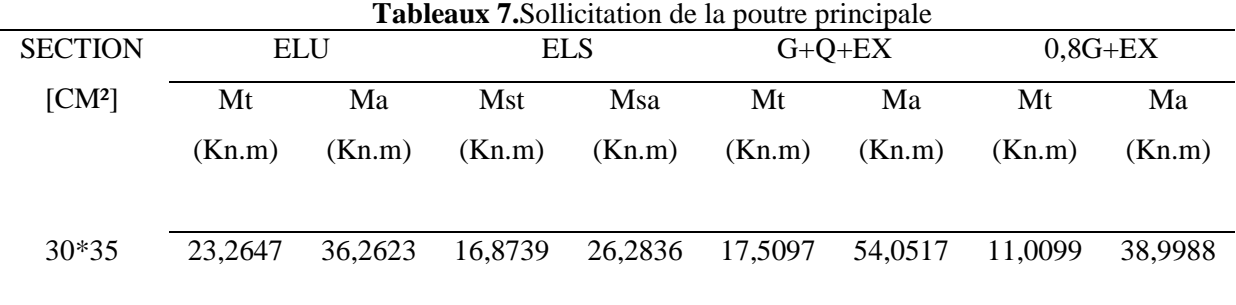

#### **3.3. Ferraillage en travée : ELU (1,35G+1,5Q)**

Mu = 23.26 KN.m b = 0.3 m. d = 0.9 h = 0.315 m avec h = 35 cm

$$
\mu = \frac{Mu}{bd^2 fbc} \tag{17}
$$

$$
0.052 < 0.186 \left( \mu \right) \tag{18}
$$

Donc : les armatures comprimées ne sont pas nécessaires.

$$
Ast = \frac{Mu}{z * \sigma st} \tag{19}
$$

$$
z = d(1 - 0.4 \alpha) \tag{20}
$$

$$
\alpha = 1.25 * (1 - \sqrt{1 - 2\mu}) = 0.066
$$
 (21)

$$
Ast = \frac{23,26 \times 10^{-3}}{0.30 \times 348} = 2,22 \, \text{cm}^2 \tag{22}
$$

On prend 3T12 ; Ast = 3,39 cm²

*Condition de non fragilité :*

$$
Ast \ge MAX (0.23 b.d. \frac{ft28}{Fe} , b*h / 1000)
$$
\n(23)

Ast  $\geq$  max (1,14 : 1,05) (24)

$$
3,39 \ge 1,14 \tag{25}
$$

*Vérification a l'ELS* 

$$
\alpha t < \frac{\gamma t - 1}{2} + \frac{Fc28}{100} \tag{26}
$$

$$
\gamma t = \frac{Mut}{Mst} = \frac{23,26 \times 10^{-3}}{16,87 \times 10^{-3}} = 1.37
$$
\n(27)

$$
0.43 < 0.445 \text{ CV} \tag{28}
$$

Donc : il n'est pas nécessaire de vérifier la contrainte du béton. L'armature calculée à l'ELU convient pour l'ELS.

*Armatures minimales* **:** 

Selon RPA99 ver 2003 Art 7.5.2.1 page 52 : Amin =  $0,5\%$  (  $b*h$  ) Amin = 0 ,005 \* 0,3 \* 0,35 = 5,25 cm**²**

*Choix des Armatures :* 

Le choix des armatures en travée : «⇒ 5T12 » de section 5,65 cm²/ml. Ast

#### **3.4. Ferraillage en appuis :**

Mu = 36.26KN.m  $b = 0.3$  m.  $d = 0.9$  h = 0.315 m avec h = 35 cm

$$
\mu = \frac{Mu}{bd^2 fbc} \tag{30}
$$

$$
0.085 < 0.186 \left( \mu \right) \tag{31}
$$

Donc : les armatures comprimées ne sont pas nécessaires.

$$
Ast = \frac{Mu}{z * \sigma st} \tag{32}
$$

$$
z = d(1 - 0.4 \alpha) \tag{33}
$$

$$
\alpha = 1.25 * (1 - \sqrt{1 - 2\mu}) = 0.11\tag{34}
$$

$$
Ast = \frac{23,26 \times 10^{-3}}{0.30 \times 348} = 3.47 \, \text{cm}^2 \tag{35}
$$

On prend  $3T12$ ; Ast = 5,65 cm<sup>2</sup>

*Condition de non fragilité :*

$$
Ast \ge MAX (0.23 b.d. \frac{ft28}{Fe} , b*h / 1000)
$$
\n(36)

$$
Ast \ge \max(1, 14 : 1, 05) \tag{37}
$$

 $3.47 \ge 1,14$ 

#### *Armatures minimales* **:**

Selon RPA99 ver 2003 Art 7.5.2.1 page 52 : Amin =  $0,5%$  ( $b*h$ ) Amin = 0 ,005 \* 0,3 \* 0,3 = 5,25 cm**²…………………….cv**

#### *Choix des Armatures :*

Le choix des armatures en travée : «⇒ 5T12 » de section 5,65 cm²/ml. Ast

#### *L'espacement des armatures transversales :*

D'après le RPA 99 ver 2003 Art 7.5.2.2 page 53

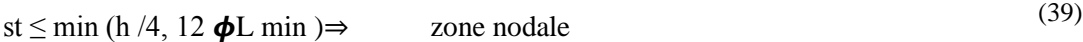

$$
st \le h/2 \qquad \qquad \Rightarrow \qquad \text{zone courant} \tag{40}
$$

: le diamètre minimal des armatures longitudinales de la poutre considérée

$$
st \le \min(35/4, 12^* 1, 2 \min) \Rightarrow ST = 8 \text{ (zone nodale)}
$$
 (41)

$$
st \le 35 / 2 \qquad \Rightarrow \qquad ST = 15 \text{ (zone courant)} \tag{42}
$$

#### *Diamètre des armatures transversales:*

$$
\boldsymbol{\phi} \text{ } t \leq \min \left( \frac{h}{35}, \frac{b}{10}, \boldsymbol{\phi} / \min \right) \tag{43}
$$

$$
\phi \t{t \le \min(35/35, 30/10, \phi / \min)} \tag{44}
$$

$$
\phi t = 8
$$
\nmin pour RPA

\n
$$
(45)
$$

#### *Recouvrement:*

La longueur minimale de recouvrement est de 40  $\phi$  (zone II a // page 52 )

(38)

$$
(46)
$$

$$
\phi = 1,2^* \phi \text{ cm}
$$
  
L<sub>r</sub> = 1,2 x 40 = 48 cm (47)

alors on adopte:  $L_r = 50$ cm.

La jonction par recouvrement doivent être faites si possible, a l'extérieure des zones nodales.

# **3.5. Ferraillage total des poutres principales :**

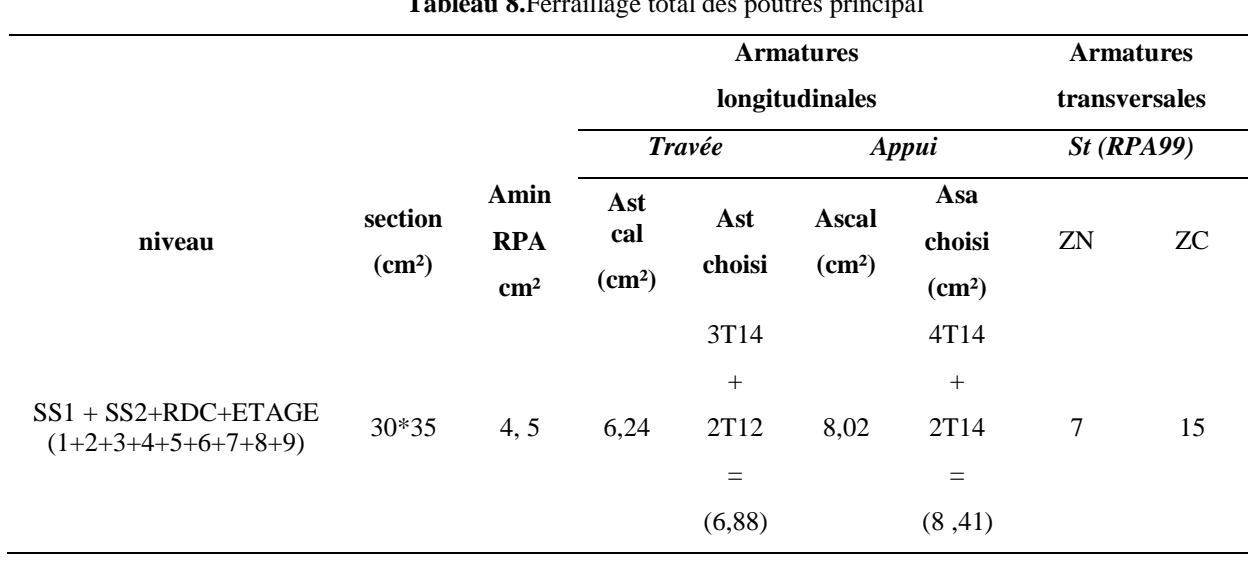

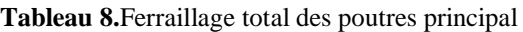

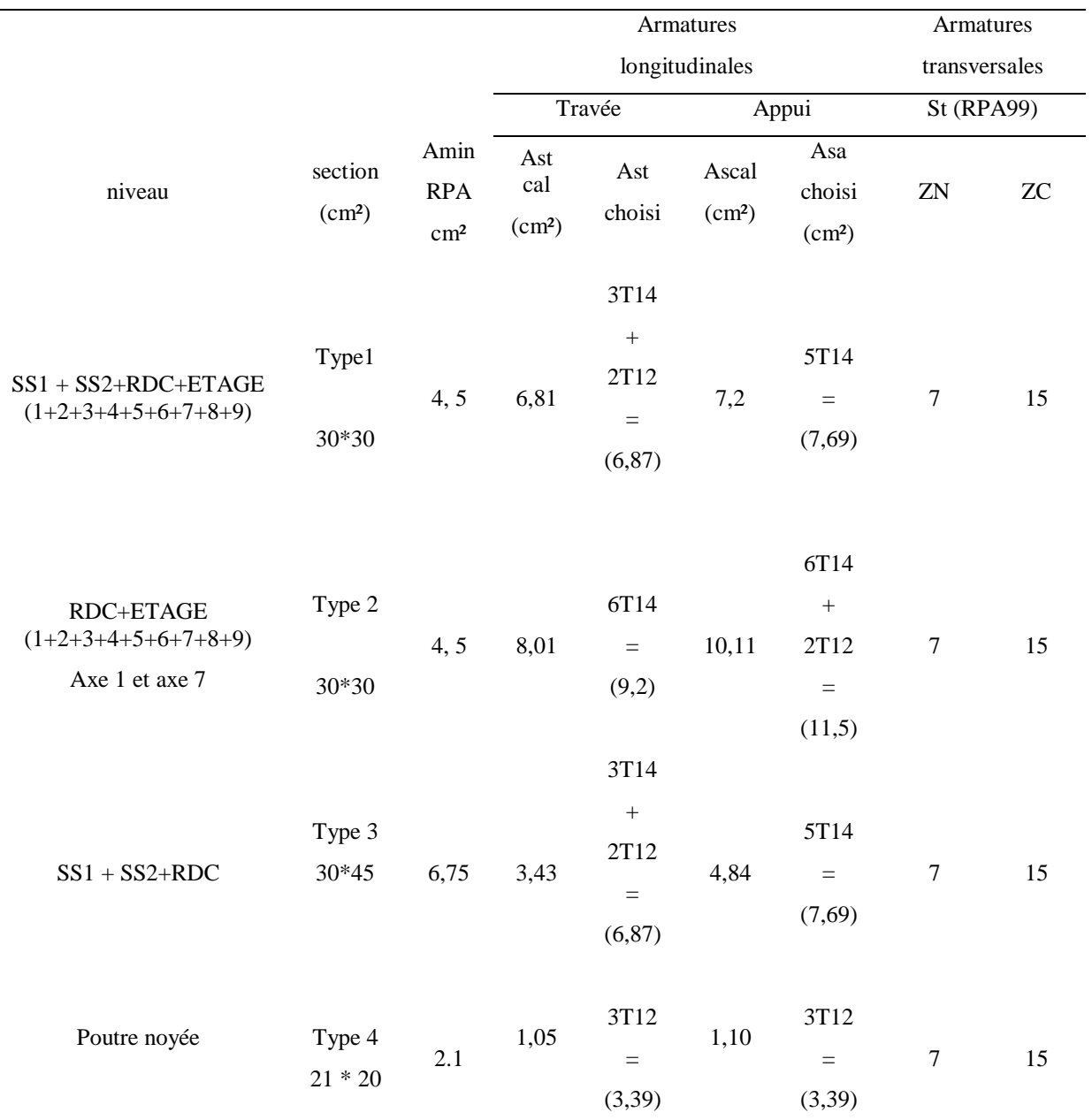

**Tableau 9.** Ferraillage total des poutres secondaires

#### **4. Les voiles :**

Du point de vue de la stabilité sous charges horizontales (vent, séisme), on distingue différents types des structures en béton armé :

- Structures auto stables.

- Structure contreventée par voiles.

Dans notre projet, la structure est contreventée par des voiles, dont le but est d'assurer la stabilité (et la rigidité) de l'ouvrage vis à vis des charges horizontales.

#### **4.1. Rôle de contreventement :**

Le contreventement a donc principalement pour objet :

- Assurer la stabilité des constructions non auto stable vis à vis des charges horizontales et deles transmettre jusqu'au sol.
- De raidir les constructions, car les déformations excessives de la structure sont source de dommages aux éléments non structuraux et à l'équipement.

#### **4.2. Ferraillage des voiles :**

Les voiles seront calculés en flexion composée sous l'effet des sollicitations qui les engendrent, le moment fléchissant et l'effort normal sont déterminés selon les combinaisons comprenant la charge permanente, d'exploitation ainsi que les charges sismiques.

#### *Combinaison :*

Selon le règlement parasismique Algérienne (RPA99 version 2003) les combinaisons à considérer donsnotre cas (voiles) est les suivants :

 $G + Q \pm E$ 

 $0.8G \pm E$ 

#### *Prescriptions imposées par RPA99 version 2003 :*

Le ferraillage vertical sera disposé de telle sorte qu'il puisse reprendre les contraintes induites par la flexion composée, en tenant compte des prescriptions composées par le RPA99version 2003sont décrites ci-dessous :

- L'effort de traction engendré dans une partie du voile doit être repris en totalité parles armatures dont le pourcentage minimal est de 0.20%, de section horizontale du béton tendu.

Les barres verticales des zones extrêmes devraient être ligaturées avec des cadres horizontaux dont l'espacement ne doit pas être supérieur à l'épaisseur des voiles.

- A chaque extrémité de voile, l'espacement des barres doit être réduit du dixième de la longueur de voile (L/10), cet espacement doit être inférieur ou égal à 15 cm (st £ 15cm).

- Si des efforts importants de compression agissent sur l'extrémité, les barres verticales doivent respecter les conditions imposées aux poteaux. Les barres du dernier niveau doivent être munies de crochets à la partie supérieure. Toutes les autres barres n'ont pas de crochets (jonction par recouvrement).

#### *Aciers horizontaux :*

- Comme dans le cas des aciers verticaux, les aciers horizontaux doivent respecter certaines prescriptions présentées ci après :

Les armatures horizontales parallèles aux faces du mur doivent être disposées sur chacune des faces entre les armatures verticales et la paroi du coffrage et doivent être munie décroches à (135°) ayant une longueur de 10Φ.

#### *Exemple de calcul :*

Le calcul se fait à la flexion composée avec une section égale à  $(1m \times a)$ , a : épaisseur du voile.

#### *Déterminations des armatures : CBA 93*

L'excentricité totale :  $e_0 = e_1 + e_2 + e_2$ 

**e<sup>1</sup> :** est l'excentricité de l'effort normal par rapport à l'axe d'inertie du plan considéré :

$$
e_1 = \frac{M_u}{N_u} = \frac{5,63}{84,98} = 0.066m\tag{48}
$$

**e<sup>a</sup> :** est l'excentricité additionnelle traduisant les imperfections géométriques du poteau considéré après la réalisation.

e<sub>a</sub>=max (2cm; 250  $(L)$  ; L: la hauteur libre du Poteau : L=3.60m

Donc :  $e_a=0.02$ m.

**e<sup>2</sup> :** est l'excentricité due aux effets de second ordre (flambements) prise forfaitairement :

$$
\frac{Lf}{h} \le \max\left(15; \frac{20e_1}{h}\right) \Rightarrow \frac{Lf}{h} = 12,60 \rightarrow V \acute{e}r \mathrm{if} i \acute{e}e
$$
\n
$$
e_2 = \frac{3(Lf)^2}{10^4 h} (2 + \alpha \phi) \tag{49}
$$

 $L_f=0.7\times l_o \Rightarrow L_f=2.52 \text{ m}$ 

 $\phi = 2$ ;  $\alpha = 0.5 \implies$  d'après le B.A.E.L 99.

Donc : e2=0.028 m.

D'où : $e_0 = 0.114$  m

Sollicitations ultimes corrigés pour le calcul en flexion composée.

 $M_{\rm uG} = N_{\rm u} \times e_{\rm o}$ 

$$
84,98*0,114=9,68 \text{KN.m.}
$$
\n
$$
(50)
$$

Avec : MuG: moment du à l'effort normal ramené au centre de gravité de la section.

Sollicitations ramenées au centre de gravité des aciers tendus :

 $e_A = e_0 + (d-h/2) = 0.114 + (0.18-0.2/2)$   $e_A = 0.194$  m

 $M_{ua} = N_u.e_A = 84,98x$  0.194  $M_{ua} = 16,48$ KN.m

 **ELS:**

 $e_{oser} = M_{ser}/N_{ser} = 4{,}139/62{,}46 \Rightarrow e_{oser} = 0.066$ 

Sollicitations ramenées au centre de gravité des aciers tendus :

 $e_A = e_{\text{oser}} + (d-h/2) \implies e_A = 0.146$ 

 $M_{\rm ser} = N_{\rm ser}.e_A \Rightarrow M_{\rm ser} = 9,11$ KN.m

*le ferraillage :*

$$
\mu_{bc} = \frac{0.8 \times h}{d} \times (1 - 0.4 \frac{h}{d})
$$
\n
$$
\mu_{bc} = 0.49 \tag{51}
$$

$$
\mu_{bu} = \frac{M_u}{b \times d^2 \times f_{bc}}
$$
  
\n
$$
\mu_{bu} = 0.012
$$
\n(52)

 $\mu_{bu} \leq \mu_{bc}$  la section est partiellement comprimée donc l'état limite ultime n'est pas atteint alors le RPA99 (2003) et CBA 93 nous donnes un ferraillages minimal égal à :

*Les conditions non fragilités* 

$$
A_{\min} = 0,23bd \frac{f_{t28}}{f_e}
$$
 (53)

$$
A_{\min} = 2{,}17 \text{ cm}^2 \tag{54}
$$

#### *Calcul de la section minimale selon RPA99 version 2003*

$$
A_{\min} = 0.5\% \text{ b.h} \Rightarrow A_{\min}^2 = 10,00 \text{ cm}^2/\text{mL}
$$

$$
A_{\min} = \max (A_{\min 1}, A_{\min 2}) \qquad \text{soit} \quad A_s = 7T14 = 10,77 \text{ cm}^2.
$$

 $\overline{a}$ 

#### *Contraintes limites de cisaillement :*

La contrainte limite de cisaillement dans le béton est limitée comme suit :

$$
\tau_b = \frac{\overline{V}}{b \times d} \tag{55}
$$

Avec :  $\overline{V}$ : effort tranchant maximum :  $\overline{V}$  = 7,3 KN.

b : longueur du voile /ml

d : hauteur utile d=0.9×h.

h : hauteur totale de la section brute.

$$
\tau_b = \frac{7,3 \times 10^{-3}}{1.0 \times 0.18} = 0.04 \text{Mpa} \ \tau_b = 0.04 \text{MPa} \ \le \tau_b = 1,5 \text{ Mpa CV}.
$$

suivant RPA 99 ver 2003 7,7,3,1 page 71

Le tableau suivant nous donne les ferraillages longitudinaux et les armatures de répartitions :

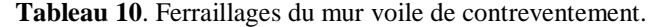

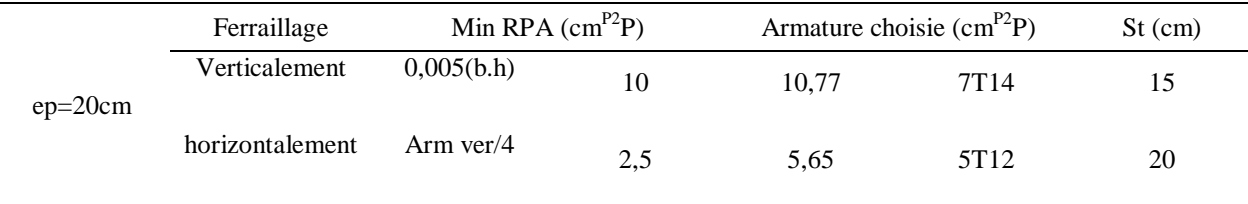

# **CHAPITRE 4 : ETUDE DYNAMIQUE**

# **Introduction :**

Un séisme est une libération brutale de l'énergie potentielle accumulée dans les roches par le jeu des mouvements relatifs des différentes parties de l'écorce terrestre. Lorsque les contraintes dépassent un certain seuil, une rupture d'équilibre se produit et donne naissance aux ondes sismiques qui se propagent dans toutes les directions et atteignent la surface du sol.

Ces mouvements du sol excitent les ouvrages par déplacement de leurs appuis et sont plus ou moins amplifiés dans la structure. Le niveau d'amplification dépend essentiellement de la période de la structure et de la nature du sol. Ceci implique de faire une étude parasismique pour essayer de mettre en exergue le Comportement dynamique de l'ouvrage.

#### **Objectif de l'étude dynamique:**

L'objectif initial de l'étude dynamique (sismique) d'une structure est la détermination des caractéristiques dynamiques propres de la structure lors de ses vibrations. Une telle étude pour notre structure telle qu'elle se présente, est souvent très complexe c'est pourquoi, on fait souvent appel à des modélisations qui permettent de simplifier suffisamment les problèmes pour permettre l'analyse.

#### **Choix de la méthode de calcul :**

L'étude sismique a pour but de calculer les forces sismiques ; ce calcul peut être mené par trois méthodes :

- 1. la méthode statique équivalente.
- 2. la méthode d'analyse modale spectrale.
- 3. la méthode d'analyse dynamique par acçélérogrammes.

D'après le RPA99V2003, notre structure est implantée à Ain Témouchent ce qui correspond à une zone de sismicité moyenne (zone **IIa**). La structure étudiée appartient aux ouvrages courants et d'importance moyenne (groupe **02**).

⇒ Nous avons utilisé la méthode dynamique d'analyse modale spectrale en utilisant le logiciel de calcul de structures (ETABS).

#### *Méthode statique équivalente:*

Dans cette méthode RPA propose de remplacer les forces réelles dynamique engendrées par un séisme, par un système de forces statiques fictives dont les effets seront identiques et considérées appliquées séparément suivant les deux directions définies par les axes principaux de la structure.

#### *Méthode d'analyse modale spectrale:*

Par cette méthode, il est recherché pour chaque mode de vibration, le maximum des effets engendrés dans la structure par les forces sismiques représentées par un spectre de réponse de calcul. Ces effets sont par la suite combinés pour obtenir la réponse de la structure.

# **1. Détermination des paramètres du spectre de réponse :**

#### *Coefficient d'accélération A* :

Zone II, groupe 2, (D'après la classification sismique de wilaya D'Ain Témouchent : RPA 99

Version 2003) ; alors d'après les deux critères précédents on obtient : **A=0,15** (Voir Tableau 4.1 page 26) RPA 99 Ver 2003.

#### *Coefficient de comportement global de la structure R :*

La valeur de R est donnée par le tableau 4.3 R.P.A99/v2003 en fonction du système de contreventement tel qu'il est défini dans l'article 3.4 page 28 du R.P.A99/2003.

Dans notre structure on a un système de contreventement en portique contreventés par des voiles en Béton armé. Alors le coefficient de comportement global de la structure égale à : **R=4**

# *Facteur de qualité Q :*

#### *1. Conditions minimales sur les files de contreventement :*

D'après le RPA99, chaque file de portique doit comporte à tous les niveaux au moins Trois travées dont le rapport des portées est  $< 1.5$ .

(1)

Dans notre cas nous avons des filles avec deux traves dans chaque étage donc conditions ne remplit pas **pq = 0.05**

#### *2. Redondance en plan :*

Chaque étage devra avoir ; en plan ; au moins (4) files de portiques ; ces files deContreventement devront être disposés symétriquement autant que possible avec un rapport entre valeur maximale et minimale d'espacement ne dépassant pas 1,5.

 *Sens longitudinal :*  L max / L min = 3.3 / 2.15 = 1,53 < 1,5 =>**critère non vérifies pq = 0.05**

 *Sens transversal:* L max / L min = 4.05 / 2.5= 1 .62 < 1,5 =>**critère non vérifies pq = 0.05**

#### *3. Régularité en plan :*

- Le bâtiment présente une configuration sensiblement symétrique vis-à-vis de deux directions orthogonales.
- L'excentricité ne dépasse pas les 15 % de la dimension du bâtiment mesurée à la direction de l'action séismique considérée.
- La structure a une force compacte, et le rapport longueur / largeur =  $27.80/19.60=1.41 < 4$
- la somme des dimensions de parties rentrantes ou saillantes du bâtiment dans une direction donnée n'excède pas 25 %.
- la surface totale des ouvertures de plancher doit rester inferieur a 15% de celle de se dernier.

#### *4. Régularité en élévation :*

- Le système de contreventement ne comporte pas d'éléments porteurs verticaux discontinus dont ca charge ne se transmette pas directement a la fondation.
- La masse des différents niveaux reste diminue progressivement et sans changement brusque de la base au sommet du bâtiment.
- la variation des dimensions en plan du bâtiment entre deux niveaux successifs ne dépasse 20%.
- la plus grande dimension latérale du bâtiment n'excède pas 1,5fois sa plus petite dimension.

#### **Donc : La structure est classée régulièrement en élévation pq = 0.00**

#### *5. Contrôle de la qualité des matériaux :*

On suppose que les matériaux utilisés dans notre bâtiment sont contrôlés donc : **pq = 0.00**

#### *6. Contrôle de la qualité de l'exécution :*

Il est prévu contractuellement une mission de suivi des travaux sur chantier. Cette Mission doit comprendre notamment une supervision des essais effectués sur les Matériaux. On considère que ce critère est observé : **pq = 0.0**

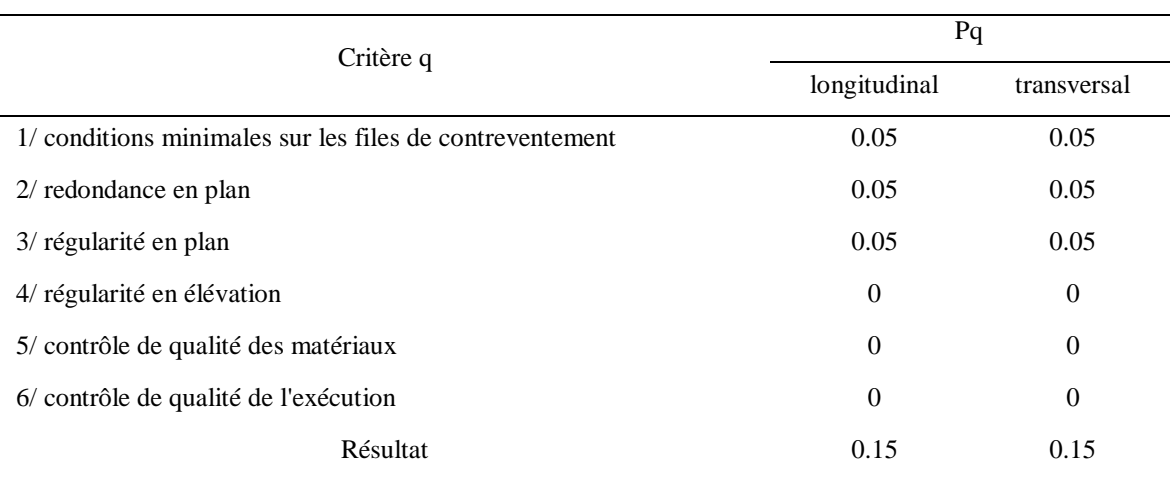

#### **Tableaux 1.** Facteur des qualités q

#### RPA99version 2003(4-4) page29

Sens longitudinal  $\rightarrow$  Qx=1+0,15=1,15 Sens transversal  $\rightarrow$  Qy=1+0,15=1.15

*Facteur d'amplification dynamique moyen : c'est en fonction de la catégorie du site ainsi que du facteur de* correction d'amortissement  $\eta$  et de la période fondamentale de la structure(T)

$$
D = 2.5 \eta 0 \le T \le T2 \tag{2}
$$

$$
D = 2.5\eta (T2/T)^{3/2}T2 \le T \le 3.0s
$$
 (3)

$$
\mathbf{D} = 2.5\eta (T2/3.0)^{3/2} (3.0/T)^{5/2} \approx 3.0 \text{s}
$$
 (4)

**T2 :** période caractéristique associée a la catégorie du site et elle donnée suivant le tableau 4.7 page 34 du RPA99 version 2003 pour notre cas nous avant cite **S3** Donc :**T1=0.15secT2=0.50sec**

T2≤T≤3.0s

D=2.5η (T2/T)<sup>23</sup> = 1,84

*Facteur de correction d'amortissement « »*

$$
\eta = \sqrt{7/(2 + \varepsilon)} \ge 0.7 \text{ (4-3) p 26}
$$

$$
\eta = \sqrt{7/(2 + 7)} = 0.88
$$

Où  $\varepsilon$  (%) est le pourcentage d'amortissement critique fonction du matériau Constitutif, du type de structure et de l'importance des remplissages.  $\varepsilon$  (%)=7 suivant tableau 4-2 (page 26 RPA 99 version 2003) nous avant un portique en béton armé avec remplissage dance

*Spectre de réponse de calcul :* L'action sismique est représentée par le spectre de calcul suivant (RPA 99V2003, page 34 article 4-13)

 $\left( \begin{array}{c} 1,25A \left[1+\left(T/T1\right)\left(2,5\eta\left(Q/R\right)-1\right)\right] \end{array} \right)$   $0 \le T \le T1$  $\left| \right. 2,5\eta \left( 1,25A\right) \left( Q/R\right)$   $T1 \leq T \leq T2$  $(Sa/g)$  $\frac{2,5\eta}{1,25\text{A}} \frac{Q}{R}(T2/T)^{2/3}$  T2≤ T≤ 3,0 s  $\sim$  2,5η (1,25A)(T2/3)<sup>2</sup>/<sub>3</sub>(3/T)<sup>5</sup><sup>β</sup>(Q/R) T  $\geq$  3,0 s (5)

#### **1.1. Détermination des paramètres des combinaisons d'action :**

$$
ELU=1.35 G+1.5Q \tag{6}
$$

$$
ELS = G + Q \tag{7}
$$

$$
G+Q\overline{+}1.2^*E\tag{8}
$$

$$
G + Q \overline{+} E \tag{9}
$$

$$
0.8^*G \overline{+}E \tag{10}
$$

#### **1.2. Estimation de la période fondamentale de la structure :**

- La formule empirique  $T = C_T^* h_N \hat{J}_4$
- $\bullet$  h<sub>N</sub>= hauteur mesurée en mètres à partir de la base de la structure jusqu'auDernier niveau (N).
- $C_T$  = coefficient, fonction du système de contreventement, du type de remplissage et donné par le tableau 4.6 page 42.

Pour notre cas,  $C_T = 0.05$ : Contreventement assuré partiellement ou totalement par des voiles en béton armé, des palées triangulées et des murs en maçonnerie.

Donc :

$$
T1 = 0.05*(38.34)\% = 0,77s
$$
  
\n
$$
T2 = 0.09 \text{ (hN } / \text{D}x) = 0,09*38,34/27,80=0,65
$$
  
\n
$$
T3 = 0.09 \text{ (hN } / \text{D}y) = 0,09*38,34/19,60=0,77
$$
  
\n
$$
\text{MIN (T1 T2 T3)} = T 2 = 0,65
$$

On obtenu la période minimale ce  $T2 = 0.65$ 

#### **1.3. Nombre de mode à considérer :**

1. Pour les structures représentées par des modèles plans dans deux directions orthogonales, le nombre de modes de vibration à retenir dans chacune des deux directions d'excitation doit être tel que :

2. la somme des masses modales effectives pour les modes retenus soit égale à 90 % au moins de la masse totale de la structure.

3. ou que tous les modes ayant une masse modale effective supérieure à 5% de la masse totale de la structure soient retenus pour la détermination de la réponse totale de la structure.

4. Le minimum de modes à retenir est de trois (03) dans chaque direction considérée.

#### **1.4. Les dispositions des voiles :**

Les différentes variantes sons les suivants :

*Variantes01 :*

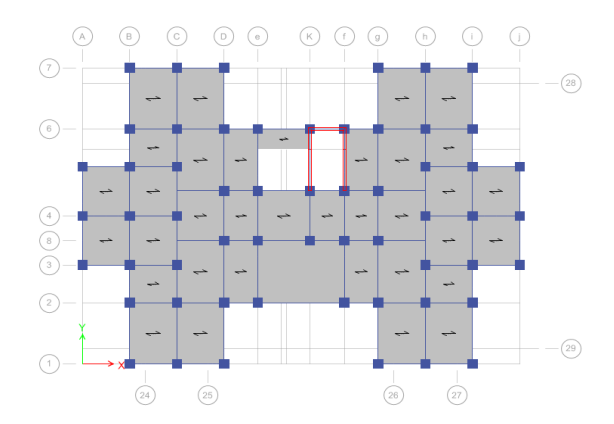

**Figure1.** Variante01 de la disposition des voiles

 $T=1.52s$ 

#### *Variante 02 :*

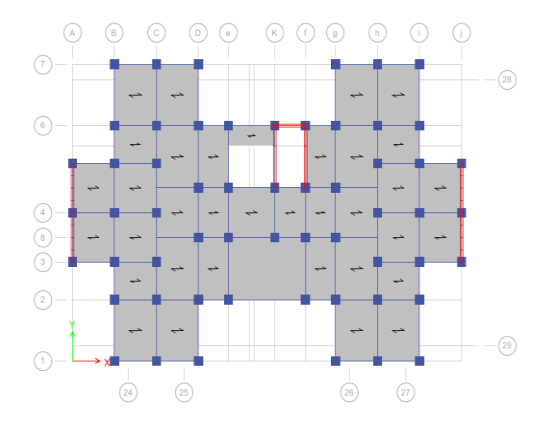

**Figure 2.** Variante 02 la disposition des voile

 $T=1.34$ 

#### *Variante 03 :*

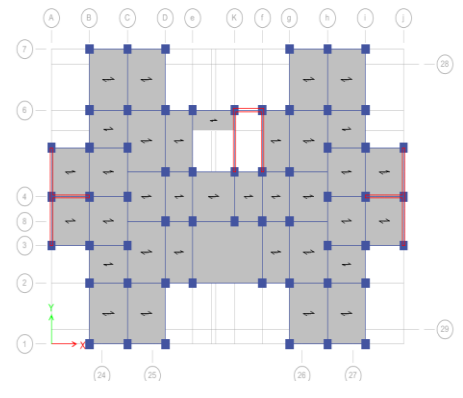

**Figure 3.** Variante 03 disposition des voile

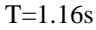

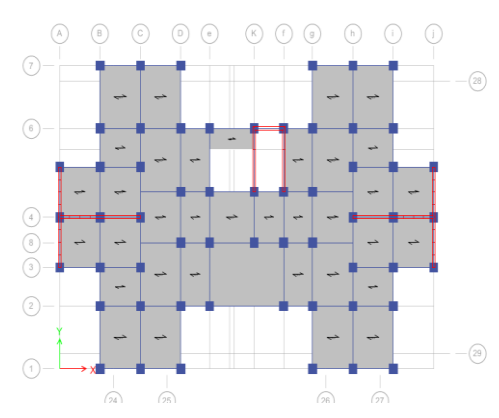

**Figure 4.** Variante 04 disposition des voile

 $T = 0.911 s$ 

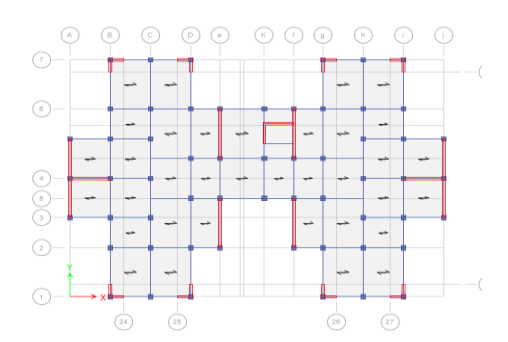

**Figure 5.** Variante 05 disposition des voile

 $T = 0.82$ 

 $\checkmark$  Période fondamentale de la structure =0.65 s

D'après le RPA99 version 2003,la valeur de T calculée ne doit pas dépasser **30%** deCelle estimée à partir des formules empiriques. A cet effet, on a choisi la variante N°05 parce qu'elle est plus fiable et plus économique : T=0.82.

#### **1.5. Poids total de la structure :**

Selon le RPA99 version 2003, il faux prendre la totalité des charges permanentes avec une fraction des charges d'exploitation

W : poids total de la structure

#### *Variante 04 :*

$$
W = \sum_{i=0}^{n} Wi
$$
 (11)

 $Wi = wGi + \beta WQi$  (12)

WGi**:** poids dû aux charges permanentes et à celles des équipements fixeséventuels, solidaires de la structure WQi**:** charges d'exploitation

**β:** Coefficient de pondération, fonction de la nature et de la durée de la charge d'exploitation et donné par le tableau 4.5.suivant RPA99version 2003 Page41, bâtiments d'habitation, bureaux ou assimilésavec : **β = 0.20** pour le calcul des poids des différents nivaux de la structure.

Le tableau présente les masses calculées par **logiciel ETABS**

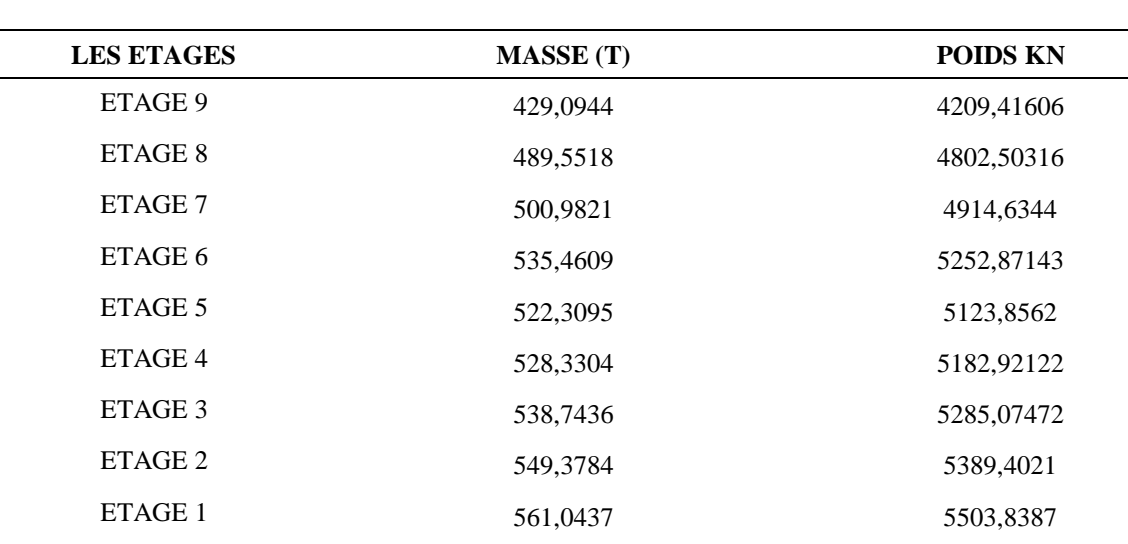

#### **Tableau 2** : Poids de la structure des différents niveaux

# **1.6. Centre de masse :**

Les résultats du centre de masse des niveaux, sont regroupés dans le tableau suivant (àPartir de ETABS)

**Tableau 3.**Centre de masse pour chaque niveau

RDC 645,9787 6337,05105 SSOL1 779,7701 7649,54468 SSOL2 1024,0366 10045,799 TOTAL 7104,6802 69696,9128

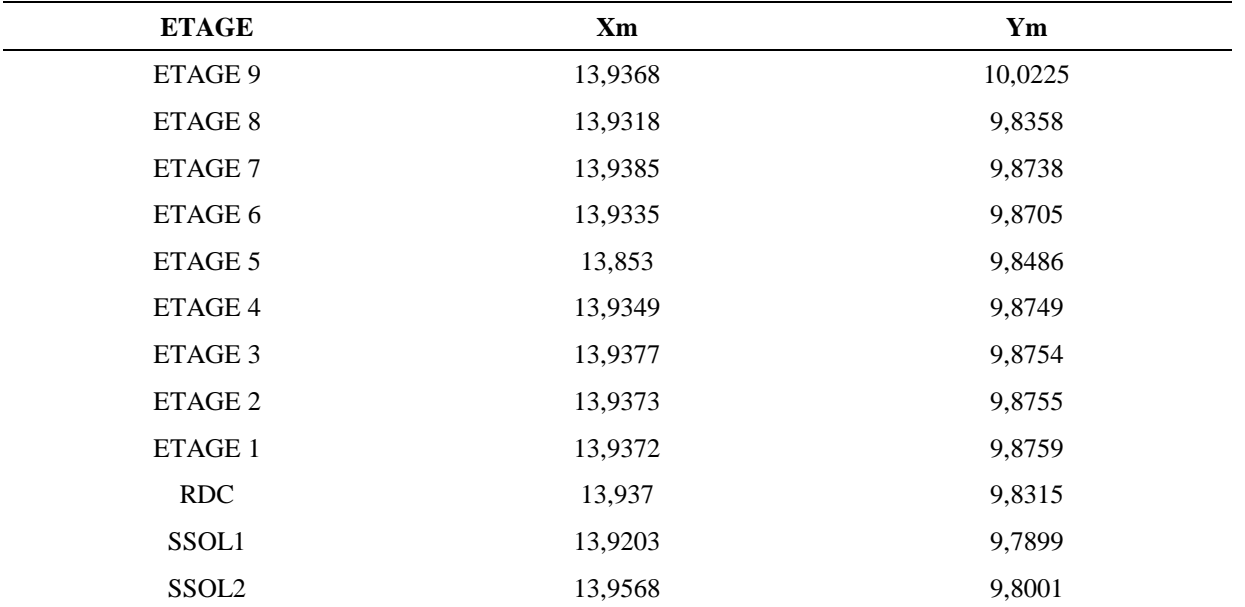

#### **Résultats de calcul :**

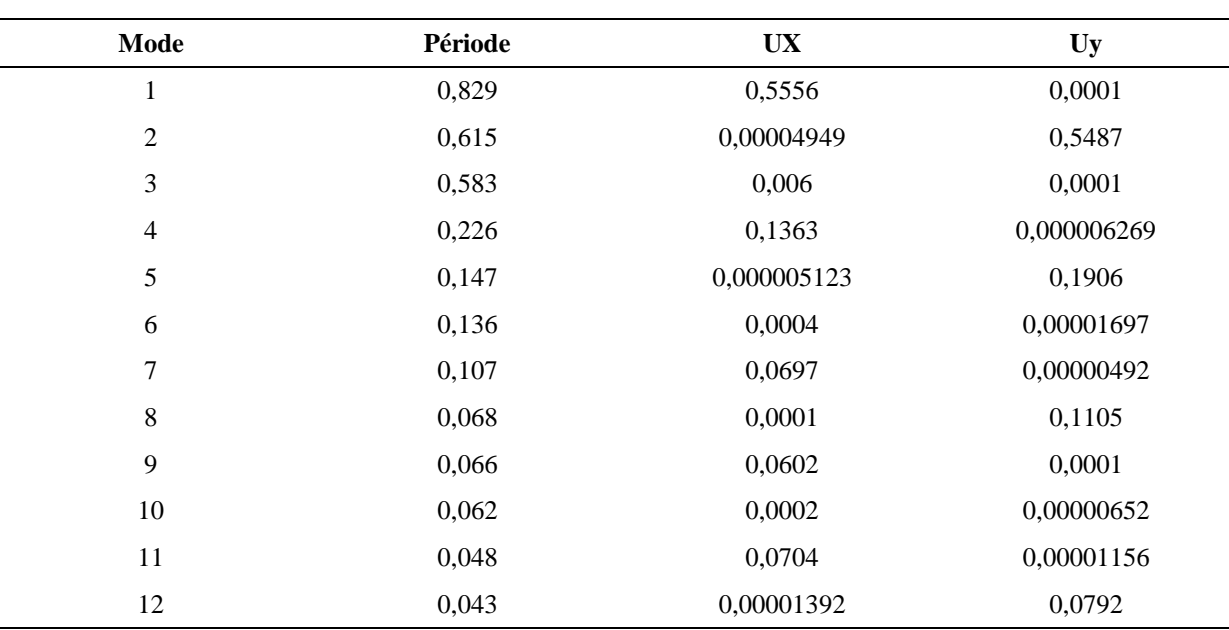

**Tableau 4.**Période et facteur de participation massique

#### **1.7. Centre de torsion :**

Les résultats du centre de torsion des niveaux, sont regroupés dans le tableau suivant (à partir de l'ETABS)

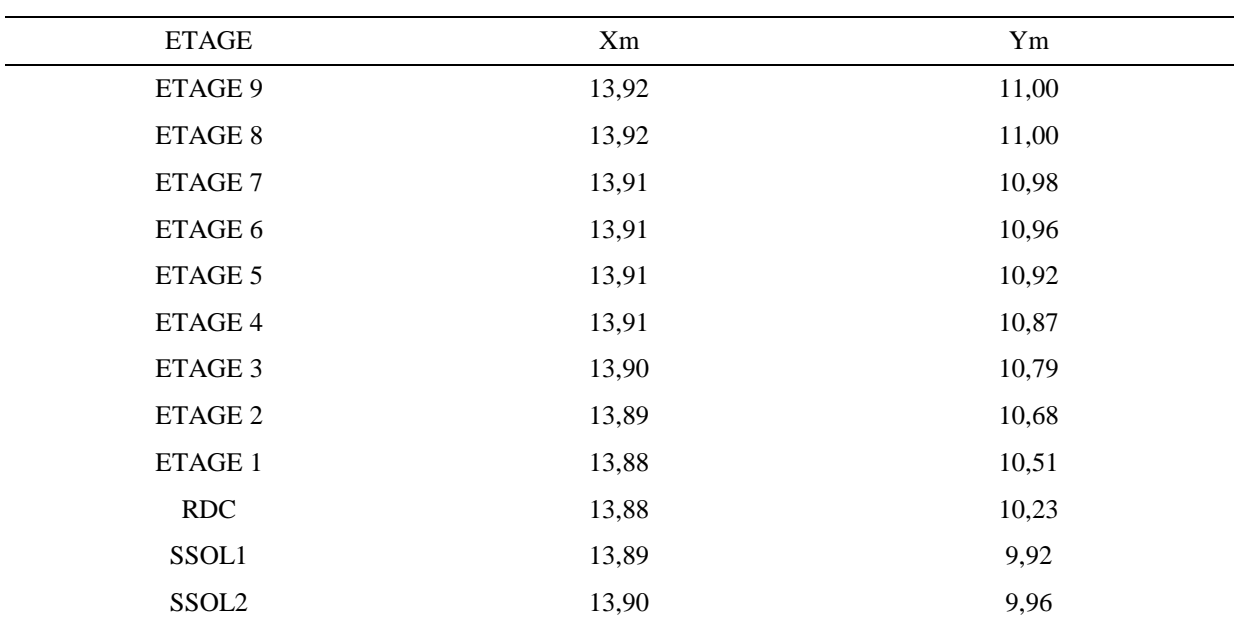

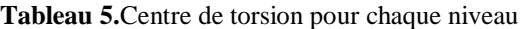

# **1.8. Évaluation des excentricités :**

Selon les RPA99 version 2003,on doit calculer deux types d'excentricités :

- **1.** Excentricité théorique.
- **2.** Excentricité accidentelle.

#### *Excentricités théoriques :*

$$
E_{xt} = \begin{vmatrix} X_m \cdot X_t \\ Y_m \cdot Y_t \end{vmatrix}
$$
 (13)  

$$
E_{yt} = \begin{vmatrix} Y_m \cdot Y_t \end{vmatrix}
$$

**Avec :**

- $\checkmark$   $X_m$ ;  $X_t$ ; sont les coordonnées du centre de masse.
- $\checkmark$   $Y_t$ ;  $Y_t$ ; sont les coordonnées du centre de torsion.

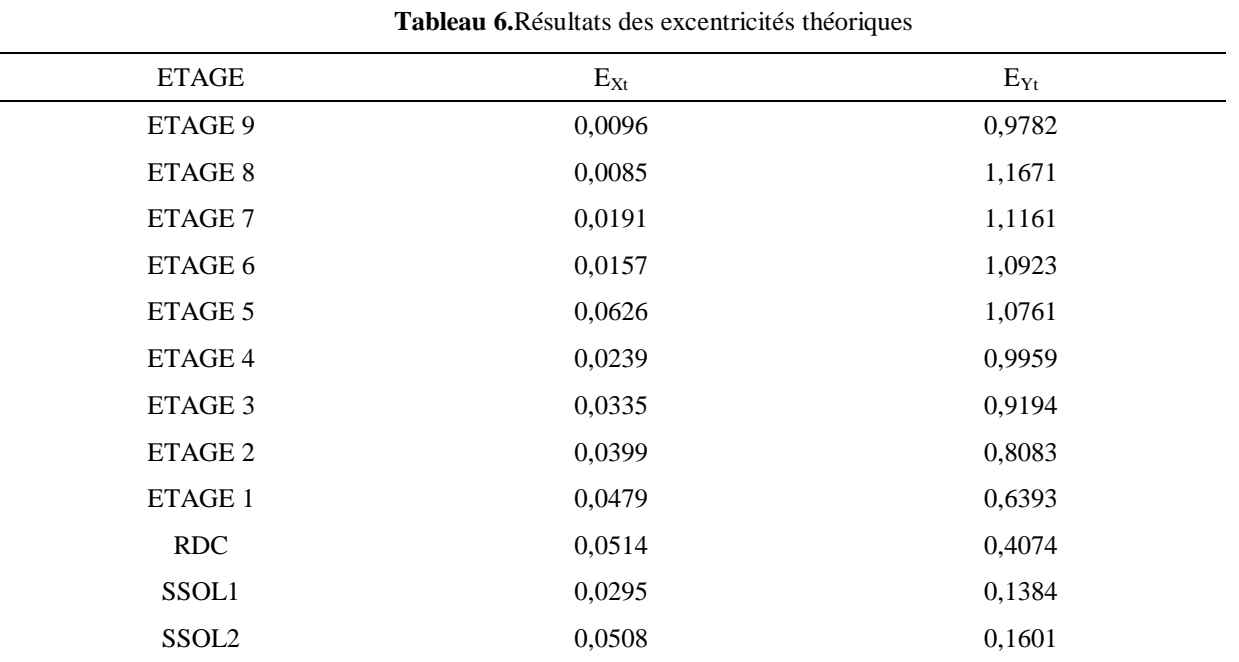

*Excentricités accidentelles :*

 $\mathtt{O}\left\{\!\!\begin{array}{l}\bullet\mathbf{e}_{\mathtt{x}\mathtt{a}}=\max\!\left(\!\left\{\mathbf{5}\right\}\!\right\}\!\!\left\{\times\mathbf{L}_{\mathtt{x}_{\mathtt{max}}};\mathbf{e}_{\mathtt{x}\mathtt{t}}\right)\!\right\}\\\bullet\mathbf{e}_{\mathtt{y}\mathtt{a}}=\max\!\left(\!\left\{\mathbf{5}\right\}\!\right\}\!\!\left\{\times\mathbf{L}_{\mathtt{y}_{\mathtt{max}}};\mathbf{e}_{\mathtt{y}\mathtt{t}}\right)\!\right\}\end{array}\!\!\right.$ RPA 99:formule 4.3.7

(15)

 $L<sub>x</sub>=27,8 \text{ m}$  0,05 \* Lx = 1,39 Ly=19,60 m 0,05  $*$  Ly = 0,98

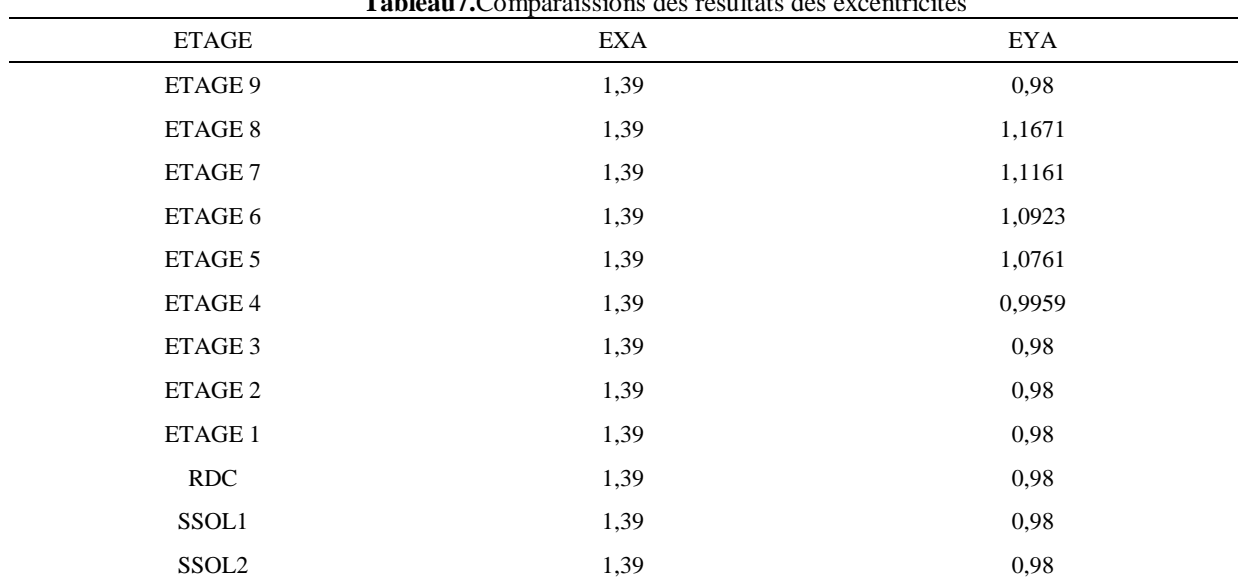

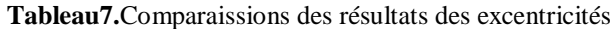

#### **1.9. La vérification de rpa99 versions 2003**

D'après le RPA 99 version 2003 (article 4.3.6, p54), la résultante des forces sismiques à la base Vt obtenue par la combinaison des valeurs modales ne doit pas être inférieure à 80% de la résultante des forces sismiques déterminée par la méthode statique équivalente V pour une valeur de la période fondamentale donnée par la formule empirique appropriée.

Si Vt < 0,80 Vs, il faudra augmenter tous les paramètres de la réponse (forces, déplacements, moments,...) dans le rapport 0,8 Vs/Vt. Après analyse, on obtient les résultats suivants

#### *Détermination de la force sismique par la méthode statique équivalente :*

La force sismique totale (V) appliquée à la base de la structure est donnée selon le RPA99/2003 par la formule suivante :

$$
V = \frac{A \ast D \ast Q}{R} \ast W \tag{16}
$$

W : Poids total de la structure par (ETBAS)

#### W= 69696,9128 KN  $V_x = V_y = 0$ , 079\*69696, 9128= 5506, 561 KN

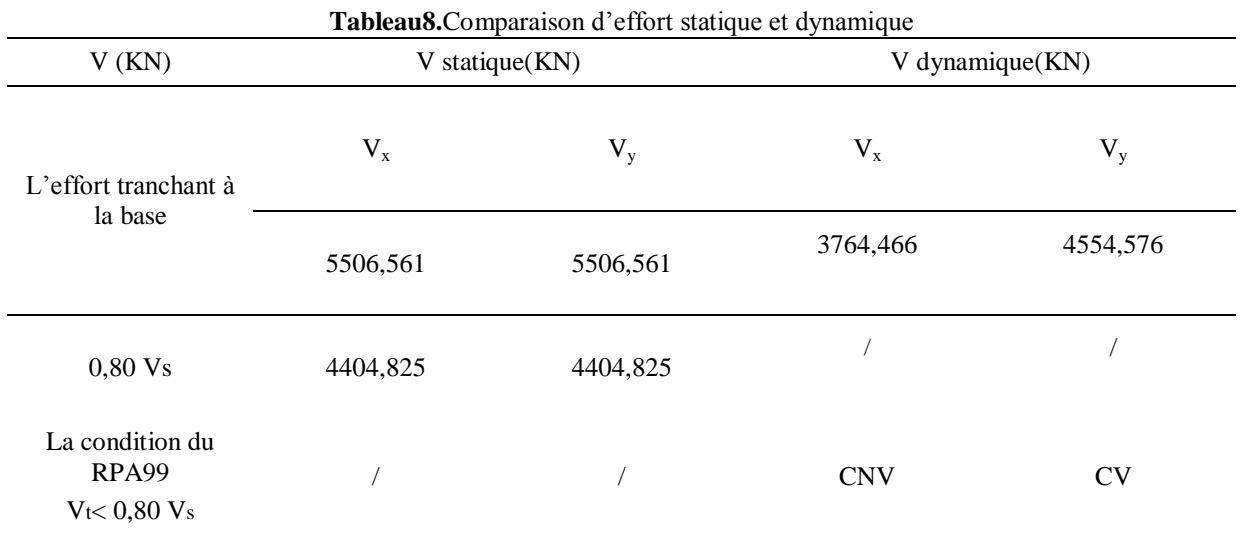

Nb : Suivant lele RPA 99 version 2003 et le tableau en remarque que le Vt suivant l'axe des y vérifier en RPAsuivants l'axe des x la condition ne vérifier pas pour cela on doit augmenter tous les paramètres de réponse (Force, déplacement, moment) avec un rapport de 0.80Vs/Vt

#### $0.80Vs/Vt= 4404,825 / 3703,9517 = 1,17$ On doit augmenter la force dynamique par ce Coefficient  $= 1,17$

Vx dynamique(KN) =  $4405$ , 308 kN

4405, 308 kN**˃** 4404,82 La condition est vérifiée

*La vérification de périodes empiriques :*

T dynamique  $<$ 1,3 T empirique

(17)

0,829 sec < 1,3× 0.65= 0,845sec…………………………………… La condition est vérifiée

61

# **CHAPITRE 6 : L'INFRASTRUCTURE**

#### **1. Introduction :**

Les éléments de fondation ont pour objet de transmettre au sol les efforts apportés par les éléments de la structure (poteaux, poutres murs, voiles) cette transmission peu être directe (cas des semelles reposant sur le sol ou cas des radiers) ou être assuré par l'intermédiaire de d'autres organes (cas des semelles sur pieux).

Les éléments de fondation transmettent les charges au sol, soit directement (cas des semelles reposant sur le sol ou cas des radiers), soit par l'intermédiaire d'autres organes (cas des semelles sur pieux par exemple).

#### **2. Choix du type de fondation:**

Vu que l'ouvrage et les charges transmises sont très importants, on a choisi comme fondation un radier général.

#### **3. Pré dimensionnement :**

#### **3.1. Épaisseur du radier :**

h<sub>d</sub>: l'épaisseur de la dalle.

 $L_{\text{max}}$ : Distance maximale entre deux files successives «  $L_{\text{max}} = 4,10$ m ».  $h_d \ge L_{\text{max}} / 20.$  (20  $\longrightarrow$  suivant le type de voile) D'où :  $h_d \ge 20.5$ cm.  $h_d = 60$  cm

# **4. Vérification de la contrainte du sol :**

D'après le rapport géotechnique, on a un taux de travail du sol  $\sigma$  sol = 1.2 bar La condition qu'on doit vérifier est la suivante :  $\sigma$  b  $\leq \sigma$  sol  $\sigma$  b= Zmax  $*$  K

Avec : **z max** : déplacement maximum « **Uz** » à l'**ELS** obtenu par ETABS **K** : le coefficient de Ballast « coefficient de la raideur du sol »

 $K = 4,00$  Kg/cm<sup>3</sup> (tableau du module de réaction du sol) F z : réaction totale de la structure à l'ELS obtenu par (ETABS)  $F_z = 109773.691$  kN. Donc on aura : σb= Zmax \* K = 0.0021\*400 = 0.84 bar

σb= $0.85 \leq \sigma$  $s_1, s_2, s_3, s_4, s_5, s_6, s_7, s_8, s_9, s_1, s_2, s_3, s_4, s_5, s_6, s_7, s_8, s_9, s_1, s_2, s_3, s_4, s_5, s_6, s_7, s_8, s_9, s_1, s_2, s_3, s_4, s_5, s_6, s_7, s_7, s_8, s_9, s_1, s_2, s_3, s_4, s_6, s_7, s_7, s_8, s_9, s_1, s_2, s_3, s_4, s_1, s_2, s_3, s_4, s_5,$ 

# **5. Calcul de Ferraillage de la dalle :**

Le calcul se fait a la flexion simple avec une section de : « 60,100 » cm<sup>2</sup> et en deux direction, l'une suivant XX' et l'autre suivant YY'.

#### **5.1. Ferraillage suivant Lx :**

- $Mu = 355,18 \text{ km} \cdot \text{m}$
- $-b= 1m$
- $-d = 0.60$  m

$$
\mu = \frac{\text{Mu}}{\text{bd}^2 \text{fbc}} = 0.093\tag{1}
$$

$$
\alpha = 1,25\left(1 - \sqrt{1 - 2\mu_{u}}\right) = 0.11\tag{2}
$$

$$
Z=d^*(1-0.40\alpha) = 0.51 \text{ m} \tag{3}
$$

$$
A_{st} = \frac{Mu}{Z.\sigma_{st}} = \frac{355,18.10^{-13}}{0.51.348} = 19.79cm^2
$$
 (4)

Le choix : «  $10T16$  » de section 20.01 cm<sup>2</sup>/ml.

# **5.2. Ferraillage suivant Ly :**

- $Mu = 87.117$  kn .m
- $-b = 1m$
- $d = 0.60$  m

$$
\mu = \frac{Mu}{bd^2 fbc} = 0.093
$$
\n(5)

$$
\alpha = 1,25\left(1 - \sqrt{1 - 2\mu_u}\right) = 0.12\tag{6}
$$

$$
Z=d^*(1-0.40\alpha) = 0.51 \text{ m} \tag{7}
$$

$$
A_{st} = \frac{Mt}{Z.\sigma_{st}} = \frac{387.1.10^{-13}}{0.60.348} = 21.66 \, \text{cm}^2 \tag{8}
$$

Le choix :  $\le$  **8T20** » de section 28,14 cm<sup>2</sup>/ml.

#### *-Vérifications de Condition de non fragilité :*

$$
A_{st} \ge \max\left(\frac{b*h}{1000}\right); 0.23*b*d\frac{ft28}{fe} )
$$
 (9)

Donc : 28.14> 20.01 >6.5 cm2……………………...C.V

#### **-***Vérification à l'ELS :*

Le moment maximum  $m_{\text{tsmax}} = 284.028 \text{ KN.m.}$ 

$$
at < \frac{\gamma t - 1}{2} + \frac{Fc28}{100}
$$
 (10)

$$
\gamma t = \frac{Mut}{Mst} = \frac{23,26 \times 10^{-3}}{16,87 \times 10^{-3}} = 1.36
$$
\n<sup>(11)</sup>

$$
\alpha t < \frac{\gamma t - 1}{2} + \frac{Fc28}{100} = 0.43\tag{12}
$$

On compare 0,43 < 0,445 ……………………….…….. **C.V**

*Vérification de la contrainte de cisaillement :*

$$
\tau u = \frac{v}{bd} = \frac{1261.299}{1 \times 0.54} = 2.33\tag{13}
$$

$$
\tau u1 = Min(\frac{0.15 * fc28}{\gamma b}; 5Mpa)
$$
\n(14)

$$
\tau u1 = Min (2.5 Mpa ; 5Mpa)
$$

 $(15)$ 

≤ 1 = 2.33 < 2.5 ……………………………….CV

# **6. Étude des longrines:**

#### **6.1. Introduction :**

Les points d'appuis d'un bloc doivent être solidarisés par un réseau bidirectionnel de longrines qui s'opposent au déplacement relatif de ces points dans le plan horizontal.

D'après le R.P.A 99 version 2003 (10.1.1), le minimum pour les longrines est :

 $(25 \times 30)$  cm2  $\longrightarrow$  Site de catégorie S2, S3.

 $(30x30)$  cm2  $\longrightarrow$  Site de catégorie S4.

Donc on va adopter une longrine de (30 \* 30) cm².

Les longrines doivent être calculés pour résister à un effort de traction égale à :

$$
F = \frac{N}{\alpha} > 20 \, KN \tag{16}
$$

 $N = 1694.65$  KN (effort normal maximal du poteau) α : Coefficient fonction de la zone sismique et de catégorie de site. Zone IIa : site 3  $\longrightarrow \alpha = 12$ .

$$
F = \frac{1649.65}{12} > 20 \, KN \tag{17}
$$

F = 137, 47 KN > 20 KN ………..**C.V** (18)

#### **6.2. Calcul du ferraillage :**

$$
Ast = \frac{F}{\sigma st} = \frac{137.47 \times 0.01}{347.83} \tag{19}
$$

$$
Ast = 3.9 \text{ cm}^2 \tag{20}
$$

*Condition de non fragilité*

$$
\text{Ast min} \ge 0.23^*b^*d^* \frac{ft^{28}}{fe} \tag{21}
$$

$$
Ast \min \ge 0.23^*b^*d^* \frac{ft28}{fe}
$$
 (22)

Ast min ≥ 0.97 cm2………………C.V (23)

Le RPA99 version 2003 exige que :

$$
Ast min = 0.5\% (b \times h) = 4.50 cm
$$
\n(24)

$$
Ast min = 4,50 cm2.
$$

On a :

Ast  $= 4.01$  cm2 <Ast min  $= 5.25$  cm2. D'où le ferraillage choisi :  $\text{Ast} = 6T12 = 6,79 \text{ cm}2$ 

# *Bibliographie*

# **REGLEMENT**

•Règles Parasismiques Algériennes RPA99/version2003.

•Règles de Conception et de Calcul des Structures en Béton Armé CBA 93.

•Règles de Calcul de Béton Armé CBA.

•Règles de Calcul de Béton Armé DTR BC 2.2

**LOGICIELS**

•Logiciel d'ETABS 2013.

.EXCEL 2007.

•WORD 2007.

•AUTO CAD 2009

# ANNEXES

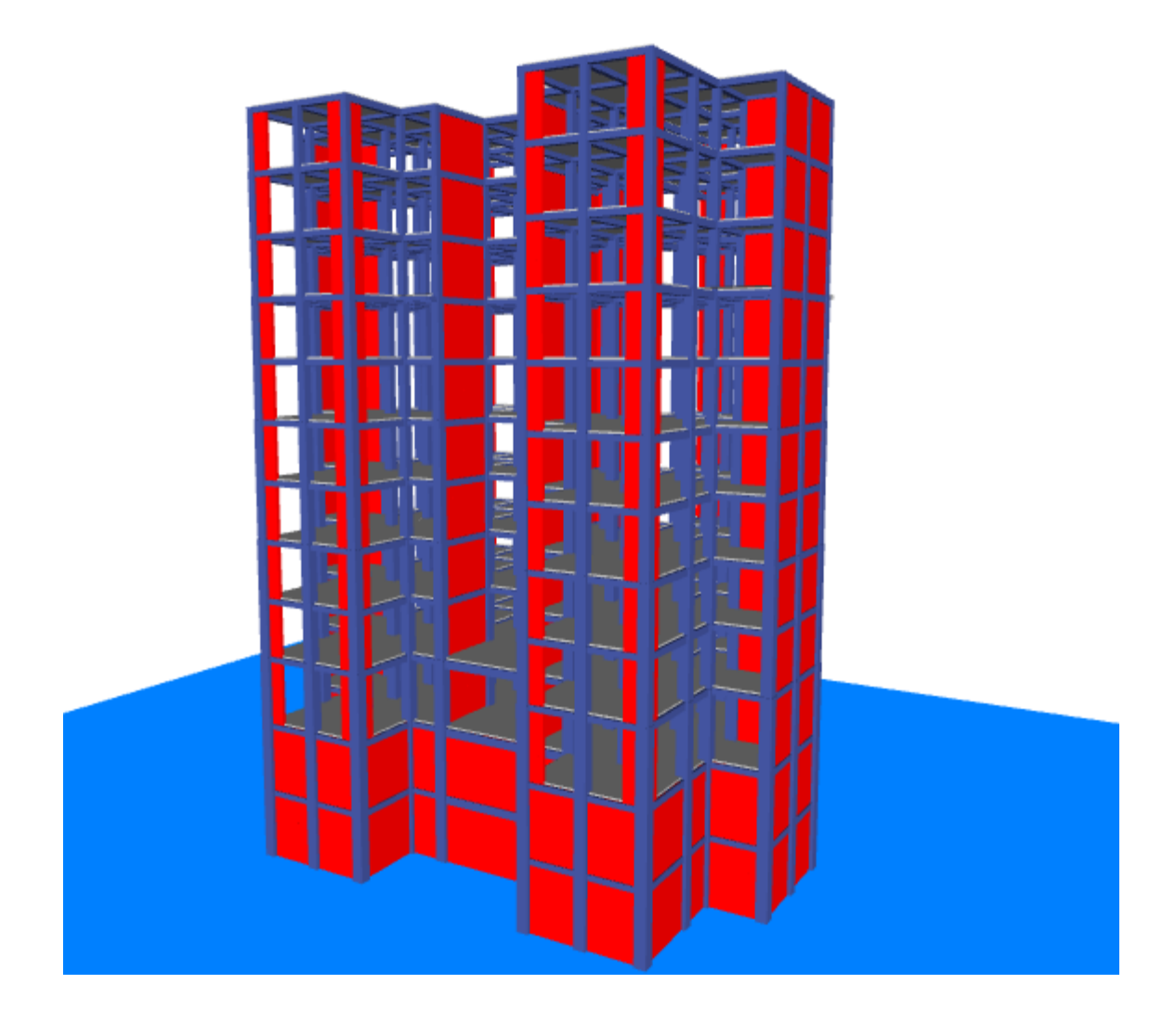

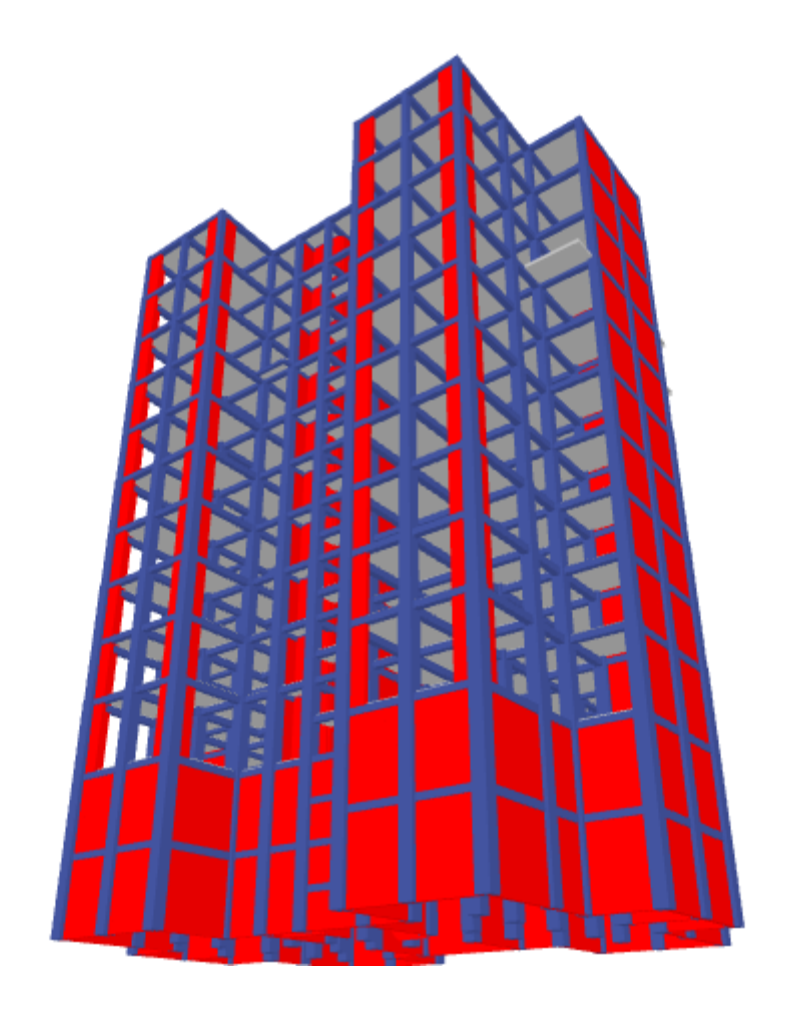